# **DNV·GL**

**ALLOCATION OF UNIDENTIFED GAS** 

# 2014 Proposed Allocation of Unidentified Gas Statement for 2015/16

**Xoserve Ltd** 

Report No.: 15118, Rev. <u>+2</u>
Date: <u>1st May 20141st August 2014</u>

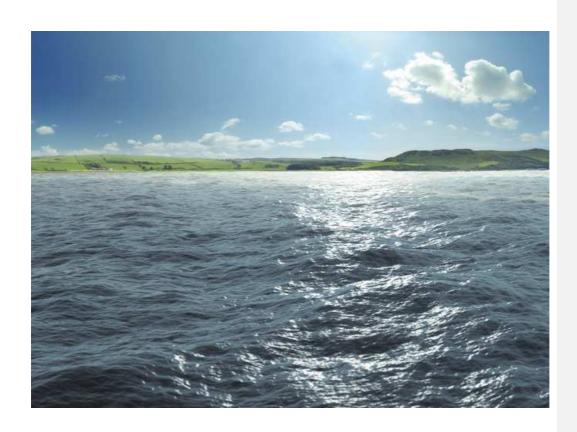

Project name: Allocation of Unidentifed Gas Report title: 2014 Allocation of Unidentified Gas Statement for Software Consulting

2015/162014 Proposed Allocation of Unidentified

Gas Statement for 2015/16

Customer: Xoserve Ltd Contact person: Fiona Cottam

Date of issue: 1st May 20141st August 2014

Project No.: 4003808 Organisation unit: Software Report No.: 15118, Rev. <del>1</del>2

DNV GL\_- Software Holywell Park

Ashby Road Loughborough LE11 3GR

Tel: +44 (0)1509 282000

| 1201 | and | Ohio | CtIVA  |
|------|-----|------|--------|
| ıası | anu | ODIC | ctive: |

Develop and document the methodology to estimate unidentified gas volumes and apportion these between the LSP and SSP market sectors

| Prepared by:                                                                                                    | Verified by:                    |                               | Approved by:                    |  |
|----------------------------------------------------------------------------------------------------|---------------------------------|-------------------------------|---------------------------------|--|
| Tony Perchard<br>Technical Lead                                                                                                    | Clive Whitehand<br>Section Head |                               | Anthony Gilbert<br>Section Head |  |
| Andy Gordon<br>Consultant                                                                                                    |                                 |                               | -                               |  |
| Mark Lingham<br>Senior Analyst                                                                                                    | _                               |                               | -                               |  |
| <ul> <li>☑ Unrestricted distribution (inter</li> <li>☐ Unrestricted distribution within</li> <li>☐ Limited distribution within DN</li> <li>☐ No distribution (confidential)</li> <li>☐ Secret</li> </ul> | n DNV GL                        | Keywords:<br>Unidentified Gas | , AUGE, AUGS                    |  |

1st May 2014 First issue Tony Perchard Clive Whitehand Anthony Gilbert Andy Gordon Mark Lingham

This document is protected by copyright and may not be reproduced in whole or in part by any means without the approval in writing of DNV GL. No Person, other than the Customer for whom it has been prepared, may place reliance on its contents and no duty of care is assumed by DNV GL toward any Person other than the Customer.

This document must be read in its entirety and is subject to any assumptions and qualifications expressed therein. Elements of this document contain detailed technical data which is intended for analysis only by persons possessing requisite expertise in its subject matter.

# DNV GL is the trading name of GL Industrial Services UK Ltd

Registered in England and Wales No. 3294136 Registered Office: Holywell Park, Ashby Road, Loughborough, Leicestershire, LE11 3GR UK.

© 2014 GL Industrial Services UK Ltd

2 1st August For UNC approval Tony Perchard Clive Whitehand Anthony Gilbert
2014 Andy Gordon
Mark Lingham

This document is protected by copyright and may not be reproduced in whole or in part by any means without the approval in writing of DNV GL. No Person, other than the Customer for whom it has been prepared, may place reliance on its contents and no duty of care is assumed by DNV GL toward any Person other than the Customer.

This document must be read in its entirety and is subject to any assumptions and qualifications expressed therein. Elements of this document contain detailed technical data which is intended for analysis only by persons possessing requisite expertise in its subject matter.

# DNV GL is the trading name of GL Industrial Services UK Ltd

Registered in England and Wales No. 3294136 Registered Office: Holywell Park, Ashby Road, Loughborough, Leicestershire, LE11 3GR UK.

© 2014 GL Industrial Services UK Ltd

# **EXECUTIVE SUMMARY**

This document contains details of the methods developed by the Allocation of Unidentified Gas Expert (AUGE) for estimating the overall level of Unidentified Gas (UG) and allocating it between market sectors, the data requested to support this analysis, and the data received following such requests. Full estimates of the total energy value of UG split by LDZ and source will be provided once the methodology described in this document has been approved by the Uniform Network Code Committee (UNCC).

In addition to the above, this document describes how the AUGE has followed the published guidelines.

This document is the 1<sup>st</sup>proposed (2<sup>nd</sup> Draft) 2014 AUGS for 2015/16. The document describes analyses undertaken in 2014 to improve the estimate of UG by accounting for the impact of various UNC modifications. The following key areas have been covered:

- UNC Modification 0410A
- UNC Modification 0425V
- UNC Modifications 0398 and 0429
- UNC Modification 0431
- UNC Modification 0469S
- Impact of Changes to Supplier Licences to Increase Theft Detection Rates
- Update to CSEP consumption methodology

Section <u>33</u> of this document provides a high level overview of the methodology in general terms. This section has been updated to improve the clarity of the methodology description. <u>A section has also been added to cover the issue of materiality.</u>

Section <u>3.44</u> describes the analyses carried out this year and conclusions reached. It does not describe the resulting methodology as this is covered separately.

Section 5 describes the data used and the status of all current data requests that have been made.

Section 6 describes the resulting methodology proposed for April 2015 - March 2016.

From the analyses undertaken in the preparation of this AUGS we have concluded the following:

• The effects of Mod 0410A on Unregistered sites can be modelled using new information now supplied by Xoserve in the two-monthly snapshot files. Sites where the MPRN was created before 01/09/2013 (and hence are not subject to Mod 0410A) and those where the MPRN was created on or after 01/09/2013 (and hence are subject to Mod 0410A) must be modelled separately. At the time of writing insufficient data exists to extrapolate the effects of the modification to the forecast year with any accuracy, and therefore a number of options have been developed that cover allthe possible scenarios. An analysis will take place when more data is available, and the 2nd draftThe calculation of the AUGSfinal UG figures for 2015/16 will containuse the results of this and reportappropriate option based on the chosen option(s).data available at the time the analysis is carried out.

- Mod 0425 affects Shipperless SSrP sites in the same manner that Mod 0424 affects Shipperless
  PTS sites, and can be modelled using the same techniques. Therefore the effects of this
  modification will be modelled and included in the UG figures for 2015/16.
- The impact of Mod 0398 is expected to be small, and the implementation of Mod 0429 will further reduce its impact by allowing claims for large errors outside of the reconciliation window. The effects of Mod 0429 can be incorporated into the current UG calculations with very little change to the process. If there are any claims under Mod 0429, these will be incorporated into the calculations and the final UG figures for 2015/16.
- Mod 0431 has the potential to impact on both Shipperless UG and the estimate of total UG from
  the consumption method. The magnitude of any such impact will be unknown until Xoserve's
  portfolio reconciliation analysis has been carried out, however. Xoserve have agreed to supply
  data to the AUGE that will allow any effect of Mod 0431 to be incorporated into calculations on
  completion of their analysis.
- Mod 0469 is currently being evaluated by the industry and hence no action will be taken relating to it at this time.
- The effects of Ofgem's change to Supplier licences to increase theft detection rates are likely to
  be of a small magnitude in the short term. The AUGE's current methods will naturally account for
  any changes that do occur within the dataset provided for the calculation of the final UG figures,
  and no adjustment is appliedrequired for further potential changes in theft detection rates
  beyond this.

Following a query from British Gas, the CSEP consumption calculation methodology has been
revised. The new approach aims to reduce any bias resulting from using AQ values based on
either default values from the NExA table or rolled over AQs where recalculation has not been
successful. The new approach also takes into account the part year consumption from new/lost
meters.

Section 55 describes the data used and the status of all current data requests that have been made.

Section 66 describes the resulting methodology proposed for April 2015 – March 2016.

Section 7 gives the format of the Unidentified Gas output tables.

 $\underline{Section~8~references~consultation~feedback~and~responses~from~previous~statements.}$ 

# **TABLE OF CONTENTS**

| 1 | INT | RODUCTION                                                                | <u>1</u>    |
|---|-----|--------------------------------------------------------------------------|-------------|
|   | 1.1 | Background                                                               | 1           |
|   | 1.2 | High Level Objectives.                                                   | 2           |
|   | 1.3 | Scope                                                                    | 2           |
|   | 1.4 | Out of Scope.                                                            | <u>2</u>    |
|   | 1.5 | Document Status                                                          | <u>3</u>    |
| 2 | СОМ | IPLIANCE TO GENERIC TERMS OF REFERENCE                                   | <u>5</u>    |
| 3 | HIG | H LEVEL OVERVIEW OF METHODOLOGY                                          | 9           |
|   |     | LDZ Load Components                                                      |             |
|   | 3.2 | Permanent and Temporary Unidentified Gas                                 | . 10        |
|   | 3.3 | Unidentified Gas Methodology                                             | . 11        |
|   |     | 3.3.1 Estimation of Total UG for Historic Years                          | . 11        |
|   |     | 3.3.2 Calculating Components of Total UG                                 | . 13        |
|   |     | 3.3.3 Projection of Permanent UG to Forecast Period                      | . 15        |
|   | 3.4 | Materiality of Contribution from UG Components                           | . 17        |
| 4 | SUM | IMARY OF ANALYSES                                                        | .19         |
|   | 4.1 | UNC Modification 0410A                                                   | . 19        |
|   | 4.2 | UNC Modification 0425V                                                   | . 27        |
|   | 4.3 | UNC Modifications 0398 and 0429                                          | . 30        |
|   | 4.4 | UNC Modification 0431                                                    | . 30        |
|   | 4.5 | UNC Modification 0469S                                                   | . 31        |
|   | 4.6 | Impact of Changes to Supplier Licences to Increase Theft Detection Rates | . 31        |
|   | 4.7 | CSEP Consumption Estimates.                                              | . 33        |
|   |     | 4.7.1 Overview                                                           | . 33        |
|   |     | 4.7.2 Calculation Details                                                | . 34        |
| 5 | DAT | A USED                                                                   | .36         |
|   | 5.1 | Summary                                                                  | . 36        |
|   | 5.2 | Total UG Calculation (Consumption Method)                                | . 37        |
|   | 5.3 | IGT CSEP Setup and Registration Delays                                   | . 38        |
|   | 5.4 | Unregistered/Shipperless Sites                                           | . 38        |
|   | 5.5 | Meter Errors                                                             | . 40        |
|   | 5.6 | Theft                                                                    | <u>. 40</u> |
| 6 | MET | HODOLOGY                                                                 | .41         |
|   | 6.1 | DM LSP Market Sector                                                     | . 41        |
|   | 6.2 | Correcting the NDM Allocation.                                           | . 42        |

|                                         |                                                                                                    | 6.2.1                                                                                                    | Known DM and LDZ Metering Errors43                                   |     |
|-----------------------------------------|----------------------------------------------------------------------------------------------------|----------------------------------------------------------------------------------------------------|----------------------------------------------------------------------|-----|
|                                         |                                                                                                    | 6.2.2                                                                                                    | Shrinkage Error                                                      |     |
|                                         | 6.3                                                                                                    | NDM Cor                                                                                                    | sumption Calculation                                                 |     |
|                                         |                                                                                                    | 6.3.1                                                                                                    | Data Pre-Processing                                                  |     |
|                                         |                                                                                                    | 6.3.2                                                                                                    | Algorithm                                                            |     |
| 6.3.3                                   | .1                                                                                                    | 6.3.3<br>CSEP                                                                                              | Aggregation and Scaling-Up                                           |     |
|                                         | 6.4                                                                                                    | Unregiste                                                                                                  | ered and Shipperless Sites54                                         |     |
|                                         | 6.5                                                                                                    | IGT CSE                                                                                                    | Ps65                                                                 |     |
|                                         |                                                                                                    | 6.5.1                                                                                                    | Overview                                                             |     |
|                                         |                                                                                                    | 6.5.2                                                                                                    | Data                                                                 |     |
|                                         |                                                                                                    | 6.5.3                                                                                                    | Process                                                              |     |
|                                         | 6.6                                                                                                    | Consume                                                                                                    | er Metering Errors                                                   |     |
|                                         | 6.7                                                                                                    | Detected                                                                                                   | Theft                                                                |     |
|                                         | 6.8                                                                                                    | Balancin                                                                                                   | g Factor                                                             |     |
|                                         | 6.9                                                                                                    | Extrapola                                                                                                  | ation to Forecast Period and Aggregation of Final National UG Figure |     |
| 7                                       | LINITE                                                                                                    | SENTTETE                                                                                                   | D GAS ESTIMATES78                                                    |     |
|                                         |                                                                                                    |                                                                                                    |                                                                      |     |
| 8                                       | CON                                                                                                    | SULTATIO                                                                                                   | ON QUESTIONS AND ANSWERS79                                           |     |
|                                         | CONTACT DETAILS82                                                                                                    |                                                                                                    |                                                                      |     |
| 9                                       | CON.                                                                                                    | TACT DET                                                                                                   | AILS                                                                 |     |
| 9<br>10                                 |                                                                                                    |                                                                                                    | 82 83 83                                                             |     |
| 10                                      | REFE                                                                                                    | RENCES                                                                                                    | 83                                                                   |     |
| 10                                      | REFE                                                                                                    | RENCES                                                                                                    |                                                                      |     |
| 10<br>GLOS                              | REFE                                                                                                    | RENCES                                                                                                    | 83                                                                   |     |
| 10<br>GLOS                              | REFE                                                                                                    | RENCES                                                                                                    |                                                                      |     |
| 10<br>GLOS<br>APPE                      | REFE<br>SSARY<br>ENDIX                                                                                                    | A<br>B                                                                                                    | 83  RAW DATA DESCRIPTION                                             |     |
| 10 GLOS APPE                            | REFE<br>SSARY<br>ENDIX<br>ENDIX                                                                                                    | A<br>B                                                                                                    | RAW DATA DESCRIPTION                                                 | 6   |
| 10 GLOS APPE                            | REFE<br>SSARY<br>ENDIX<br>ENDIX<br>ENDIX                                                                                                    | A B C C                                                                                                    | RAW DATA DESCRIPTION                                                 |     |
| 10 GLOS APPE                            | REFE<br>SSARY<br>ENDIX<br>ENDIX<br>ENDIX<br>ENDIX                                                                                                    | A B C C                                                                                                    | RAW DATA DESCRIPTION                                                 | 1.5 |
| 10 GLOS APPE                            | REFE<br>SSARY<br>ENDIX<br>ENDIX<br>ENDIX<br>ENDIX                                                                                                    | A B C D CODUCTION Backgrou                                                                                 | RAW DATA DESCRIPTION                                                 |     |
| 10 GLOS APPE                            | REFE<br>SSARY<br>ENDIX<br>ENDIX<br>ENDIX<br>INTE                                                                                                    | A  B  C  D  ODUCTION  Backgroun  High Lev                                                                  | RAW DATA DESCRIPTION                                                 |     |
| 10 GLOS APPE                            | REFE<br>SSARY<br>ENDIX<br>ENDIX<br>ENDIX<br>ENDIX<br>LINTE<br>LLL<br>LLL<br>LLL<br>LLL<br>LLL<br>LLL<br>LLL<br>LLL<br>LLL<br>L                                                                                                    | A B C D D D D D D D D D D D D D D D D D D                                                                  | RAW DATA DESCRIPTION                                                 |     |
| 10 GLOS APPE                            | ENDIX<br>ENDIX<br>ENDIX<br>ENDIX<br>ENDIX<br>ENDIX<br>A.1.<br>A.2.<br>A.3.<br>A.4.                                                                                                    | RENCES  A  B  C  D  RODUCTIO  Backgrou  High Lev  Scope  Out of So                                         | 83  RAW DATA DESCRIPTION                                             |     |
| 10 GLOS APPE                            | REFE<br>SSARY<br>ENDIX<br>ENDIX<br>ENDIX<br>LINTE<br>LLL<br>LLL<br>LLL<br>LLL<br>LLL<br>LLL<br>LLL<br>LLL<br>LLL<br>L                                                                                                    | A  B  C  D  CODUCTION  Backgrout  High Lev  Scope  Out of So  Documen                                      | RAW DATA DESCRIPTION                                                 |     |
| APPE APPE APPE APPE APPE APPE APPE APPE | ENDIX<br>ENDIX<br>ENDIX<br>ENDIX<br>ENDIX<br>ENDIX<br>ENDIX<br>A.1.<br>A.1.<br>A.1.<br>A.1.<br>A.1.<br>A.1.<br>A.1.<br>A.1                                                                                                    | RENCES  A  B  C  Bockgrou  Figh Lev  Scope  Out of Scope  Documer                                          | RAW DATA DESCRIPTION                                                 |     |
| APPE APPE APPE APPE APPE APPE APPE APPE | ENDIX<br>ENDIX<br>ENDIX<br>ENDIX<br>ENDIX<br>ENDIX<br>A.1.2<br>A.1.2<br>A.1.2<br>A.1.5<br>EQM                                                                                                    | RENCES  A B C C D RODUCTIO Backgrot Jligh Lev Scope Qut of So Documer                                      | 85 RAW DATA DESCRIPTION                                              |     |
| APPE APPE APPE APPE APPE APPE APPE APPE | REFE<br>SSARY<br>ENDIX<br>ENDIX<br>ENDIX<br>ENDIX<br>Additional Property of the control of the control of the cont | RENCES  A B C C C C C C C C C C C C C C C C C                                                              | RAW DATA DESCRIPTION                                                 |     |
| APPE APPE APPE APPE APPE APPE APPE APPE | REFE<br>SSARY<br>ENDIX<br>ENDIX<br>ENDIX<br>ENDIX<br>Add<br>Add<br>Add<br>Add<br>Add<br>Add<br>Add<br>Add<br>Add<br>Ad                                                                                                    | RENCES  A B C C C D CODUCTION Backgrout High Lev Scope Out of Scope Pocumer PLIANCE LEVEL LDZ Loac Permane | 85 RAW DATA DESCRIPTION                                              |     |

Formatted: Default Paragraph Font Formatted: Default Paragraph Font Formatted: Default Paragraph Font

Formatted: Default Paragraph Font

|           | 3.3.1Estimation of Total UG for Historic Years                                   | <del>10</del>   |   | Formatted   | [1]      |
|-----------|----------------------------------------------------------------------------------|-----------------|---|-------------|----------|
|           | 3.3.2 Calculating Components of Total UG                                         | <del>12</del>   |   | Formatted   | [2]      |
|           | 3.3.3 Projection of Permanent UG to Forecast Period                              | <del>14</del>   |   | Formatted   | [3]      |
|           |                                                                                  |                 |   | Formatted   | [4]      |
| A         |                                                                                  | <del>16</del>   |   | Formatted   | [5]      |
|           | 4.1 UNC Modification 0410A                                                       | <del>10</del>   |   | Formatted   | [6]      |
|           | A.2 JUNC Modification 0425V                                                      | <del>23</del> _ |   | Formatted   |          |
|           |                                                                                  | <del>25</del>   |   | Formatted   | ( [7])   |
|           | 4.4 UNC Modification 0431                                                        |                 | / | Formatted   | [8]      |
|           | A-5 UNC Modification 0469S                                                       |                 |   | Formatted   | ( [9])   |
|           | A.6 _ Impact of Changes to Supplier Licences to Increase Theft Detection Rates   | <del>26</del> _ | / | Formatted   | [10]     |
| ,5        | DATA USED                                                                        | <del>28</del>   | / | romatteu    | ( [11] ) |
|           | 5.1—Summary                                                                      | <del>28</del>   |   | Formatted   | [12]     |
|           | 5.2 Total UG Calculation (Consumption Method)                                    |                 |   | Formatted   | [ [13]   |
|           | 5.3IGT CSEP Setup and Registration Delays                                        |                 |   | Formatted   | [ [14]   |
|           | 5.4 Unregistered/Shipperless Sites                                               |                 |   | Formatted   | [ [15]   |
|           | 5.5 Meter Errors                                                                 |                 |   | Formatted   | [ [16]   |
|           | 5.6 Theft                                                                        |                 |   | Formatted   | [ [17]   |
|           |                                                                                  |                 |   | Formatted   | [ [18]   |
| <u>.6</u> | METHODOLOGY                                                                      | <del>33</del> _ |   | Formatted   | [10]     |
|           | 6.1DM LSP Market Sector.                                                         |                 | / | Formatted   | [19]     |
|           | 6.2 Correcting the NDM Allocation                                                |                 | / | Formatted   | [ [20]   |
|           | 6.2.1Known DM and LDZ Metering Errors                                            |                 | / | Formatted   | [ [21]   |
|           | 6.2.2 Shrinkage Error                                                            | <del>34</del>   |   |             | [22]     |
|           | 6.3 NDM Consumption Calculation.                                                 | <del>34</del> _ |   | Formatted   | [ [23]   |
|           | 6.3.1 Data Pre-Processing                                                        | <del>35</del>   |   | Formatted   | [24]     |
|           | 6.3.2Algorithm                                                                   |                 |   | Formatted   | [25]     |
|           | 6.3.3Aggregation and Scaling-Up                                                  | <del>41</del>   |   | Formatted   | ( [26] ) |
|           | 6.4 _ Unregistered and Shipperless Sites                                         | <del>43</del>   |   | Formatted   | ( [27] ) |
|           | 6.5 AGT CSEPs                                                                    | <del>52</del>   |   | Formatted   | ( [28] ) |
|           | 6.5.1 Overview.                                                                  | <del>52</del>   | / | Formatted   | [ [29]   |
|           | 6.5.2Data                                                                        | <del>52</del>   |   | Formatted   | [30]     |
|           | 6.5.3 Process                                                                    | <del>53</del>   | / | Formatted   | [ [31]   |
|           | 6.6NDM Metering Errors                                                           | <del>55</del>   |   | Formatted   | [32]     |
|           | 6.7 Detected Theft                                                               | <del>57</del>   |   | Formatted   | [33]     |
|           | 6.8 Balancing Factor.                                                            | <del>58</del>   |   | Formatted   | [34]     |
|           | 6.9 Extrapolation to Forecast Period and Aggregation of Final National UG Figure | <del>58</del>   |   | Formatted   | [35]     |
| 2         | UNIDENTIFIED GAS ESTIMATES                                                       | <del>63</del>   |   | Formatted   | [ [36]   |
| <i>F</i>  | ONIDENTITIES ON ESTIMATES                                                        | <del></del>     |   | Formatted   | [37]     |
| <u>8</u>  | CONSULTATION QUESTIONS AND ANSWERS                                               | <del>64</del>   |   | Farmatt - J |          |
| Δ         | CONTACT DETAILS                                                                  | 67              |   | Formatted   | [38]     |

| , <del>10</del> — | REFERENCES |                                            | <del>. 68</del> |
|-------------------|------------|--------------------------------------------|-----------------|
|                   | CADV       |                                            | -60             |
| ******            |            |                                            | <del></del>     |
| APPE              | NDIX A     | RAW DATA DESCRIPTION                       | .71             |
| APPE              | NDIX B     | CONSUMPTION ALGORITHM DATABASE DESCRIPTION | <del>. 76</del> |
| APPE              | NDIX C     | WORKED EXAMPLE OF CONSUMPTION ALGORITHM    | <del>.83</del>  |
| APPE              | NDIX D     | _AUG TABLE (UNC FORMAT)                    | <del>.87</del>  |

Formatted: Default Paragraph Font
Formatted: Default Paragraph Font
Formatted: Default Paragraph Font

Formatted: Default Paragraph Font

Formatted: Default Paragraph Font
Formatted: Default Paragraph Font

Formatted: Default Paragraph Font

Formatted: Default Paragraph Font
Formatted: Default Paragraph Font

Formatted: Default Paragraph Font
Formatted: Default Paragraph Font

Formatted: Default Paragraph Font

# **List of Figures**

| Figure 1: NDM Allocation and Unidentified Gas                               | 12         |
|-----------------------------------------------------------------------------|------------|
| Figure 2: Calculation of Unidentified Gas from Consumptions and Allocations | 13         |
| Figure 3: UG Components                                                     | 15         |
| Figure 4: Projecting UG                                                     | 16         |
| Figure 5: Projection of Permanent LSP UG.                                   | 17         |
| Figure 6: Number of LSP Sites in Shipper Activity under Mod 0410A           | 21         |
| Figure 7: Number of LSP Sites in Orphaned under Mod 0410A                   | 22         |
| Figure 8: Number of LSP Sites in <12 Months under Mod 0410A                 | 22         |
| Figure 9: Mod 0410A Calculation Options                                     | 25         |
| Figure 10: Theft Detections and Investigations Oct 2012 – Feb 2014          | 32         |
| Figure 11: CSEP Consumption Estimation Process.                             |            |
| Figure 12: Consumption Algorithm Flow Chart                                 | 45         |
| Figure 13: Meter Read Availability Scenarios                                |            |
| Figure 14: Consumption Method used for each type of Meter Point             | <u> 53</u> |
| Figure 15: Shipperless and Unregistered UG Calculation Process.             | 57         |
| Figure 16: Shipperless PTS Churn                                            | 61         |
| Figure 17: iGT CSEPs UG by Snapshot                                         | 68         |
| Figure 18: Typical Calibration Curve for an RPD Meter                       | 69         |

| Figure 1: NDM Allocation and Unidentified Gas                               | 11            |
|-----------------------------------------------------------------------------|---------------|
|                                                                             |               |
| Figure 2: Calculation of Unidentified Gas from Consumptions and Allocations | <del>11</del> |
| Figure 3: UG Components                                                     | 14            |
| Figure 4: Projecting UG                                                     | 15            |
| Figure 5: Projection of Permanent LSP UG.                                   | 15            |
|                                                                             | 18            |
| Figure 7: Number of LSP Sites in Orphaned under Mod 0410A                   | 18            |
| Figure 8: Number of LSP Sites in <12 Months under Mod 0410A                 | <del>19</del> |
| Figure 9: Mod 0410A Calculation Options                                     | 21            |
| Figure 10: Theft Detections and Investigations Oct 2012 Feb 2014            | <del>27</del> |
| Figure 11: Consumption Algorithm Flow Chart                                 | <u>36</u>     |
|                                                                             | <del>38</del> |
| Figure 13: Consumption Method used for each type of Meter Point             | <del>43</del> |
| Figure 14: Shipperless and Unregistered UG Calculation Process              | <u>45</u>     |
| Figure 15: Shipperless PTS Churn                                            | <u>49</u>     |
|                                                                             | 55            |
| Figure 17: Typical Calibration Curve for an RPD Meter                       | <u>57</u>     |

# **List of Tables**

| Table 1: Unidentified Gas Estimate Status                  |
|------------------------------------------------------------|
| Table 2: Permanent and Temporary UG                        |
| Table 3: Data Status Summary                               |
| Table 4: Unknown Projects Snapshot                         |
| Table 5: Example AUG Table                                 |
| Table 6: Responses to the First Draft of the 2011 AUGS79   |
| Table 7: Responses to the Second Draft of the 2011 AUGS    |
| Table 8: Responses to the Final Draft of the 2011 AUGS     |
| Table 9: Responses to the First Draft of the 2012 AUGS 80  |
| Table 10: Responses to the September 2012 Interim Report   |
| Table 11: Responses to the Second Draft of the 2012 AUGS   |
| Table 12: Responses to the First Draft of the 2013 AUGS    |
| Table 13: Responses to the Second Draft of the 2013 AUGS   |
| Table 14: Responses to the Final Draft of the 2013 AUGS    |
| Table 15: Responses to the First Draft of the 2014 AUGS    |
| Fable 1: Unidentified Gas Estimate Status                  |
| Table 2: Permanent and Temporary UG9                       |
| Table 3: Data Status Summary                               |
| Table 4: Unknown Projects Snapshot                         |
| Table 5: Example AUG Table                                 |
| Table 6: Responses to the First Draft of the 2011 AUGS64   |
| Table 7: Responses to the Second Draft of the 2011 AUGS    |
| Table 8: Responses to the Final Draft of the 2011 AUGS65   |
| Table 9: Responses to the First Draft of the 2012 AUGS65   |
| Table 10: Responses to the September 2012 Interim Report   |
| Table 11: Responses to the Second Draft of the 2012 AUGS65 |
| Table 12: Responses to the First Draft of the 2013 AUGS66  |
| Table 13: Responses to the Second Draft of the 2013 AUGS   |
| Table 14: Responses to the Final Draft of the 2013 AUGS    |

Formatted: Default Paragraph Font
Formatted: Default Paragraph Font
Formatted: Default Paragraph Font
Formatted: Default Paragraph Font
Formatted: Default Paragraph Font
Formatted: Default Paragraph Font
Formatted: Default Paragraph Font
Formatted: Default Paragraph Font
Formatted: Default Paragraph Font
Formatted: Default Paragraph Font
Formatted: Default Paragraph Font
Formatted: Default Paragraph Font
Formatted: Default Paragraph Font
Formatted: Default Paragraph Font
Formatted: Default Paragraph Font

Formatted: Default Paragraph Font
Formatted: Default Paragraph Font

Formatted: Default Paragraph Font

Formatted: Default Paragraph Font

Formatted: Default Paragraph Font
Formatted: Default Paragraph Font
Formatted: Default Paragraph Font
Formatted: Default Paragraph Font
Formatted: Default Paragraph Font
Formatted: Default Paragraph Font
Formatted: Default Paragraph Font
Formatted: Default Paragraph Font
Formatted: Default Paragraph Font
Formatted: Default Paragraph Font
Formatted: Default Paragraph Font
Formatted: Default Paragraph Font
Formatted: Default Paragraph Font
Formatted: Default Paragraph Font
Formatted: Default Paragraph Font

Formatted: Default Paragraph Font

# 1 INTRODUCTION

# 1.1 Background

The Great Britain gas industry is segmented into two market sectors; Larger Supply Points (LSP) and Smaller Supply Points (SSP). These sectors are defined by the Annual Quantity (AQ) of gas offtaken from the system in a year. <a href="LargeLarger">LargeLarger</a> Supply Points have an AQ of 73,201 kWh and above, <a href="SmallSmaller">SmallSmaller</a> Supply Points have an AQ of up to 73,200 kWh. Many processes within the gas industry differ between these two sectors.

The majority of gas consumed in Great Britain is metered and registered. However, some gas is lost from the system, or not registered, due to theft, leakage from gas pipes, consumption by unregistered supply points and other reasons. Some elements of the gas that is not directly consumed/measured are currently modelled, and hence the gas consumed by these can be estimated. The gas that is lost and not recorded or modelled is referred to as Unidentified Gas (UG).

Prior to April 2012 there was no methodology in place to determine the allocation of UG between the LSP and SSP market sectors: UG was allocated entirely to the SSP market sector (an interim amount was allocated for 2011/12). Through the approval of Modification 229 (implemented in UNC section E 10 – Mechanism for Correct Apportionment of Unidentified Gas [5][5]) and the appointment of an Allocation of Unidentified Gas Expert (AUGE), a methodology has been defined to ensure that UG can be estimated and charged equitably to the relevant gas sectors.

Under the current Uniform Network Code (UNC) charges are made to Shippers for the volume of gas transported, which include commodity and energy charges. For LSPs the actual value charged (via the combination of Commodity, Energy Balancing and Reconciliation invoicing) is determined by the volume of gas transported as measured by the metering equipment. For SSPs, the commodity charge is ultimately derived (via NDM Allocation and Reconciliation by Difference) by calculating the difference between the volumes of gas measured coming in to the network and the volume of gas measured by the LSPs. Each Shipper with a SSP portfolio is charged a proportion of the total SSP market in proportion to their Annual Quantity (AQ) value against the total SSP market AQ. This calculation of SSP load by subtraction leads to all lost gas being assigned to this market sector.

There have been several UNC modification proposals intended to resolve this issue (Mod 0194 [2][2], 0194a [3][3], 0228 [4][4], 0228a [4][4]), none of which were accepted by the industry. A further modification, Mod 0229 [5][5] provided for the appointment of an AUGE with responsibility for determining the value of UG so that relevant quantities could be allocated to the correct market sectors.

DNV GL (formerly GL Noble Denton) was appointed to the role of AUGE in 2011 and has developed a methodology to estimate UG and to apportion it fairly across both the LSP and SSP market sectors.

The first draft methodology (used to produce the figures presented in the 2011 AUGS for 2012/13 [10][10]) used RbD and AQ Bias to estimate total UG. Items of UG that could be estimated and apportioned directly were deducted to leave a Balancing Factor that was split into market sectors using the SSP/LSP split of detected theft as a basis. Figures in the AUG table were composed of directly estimated UG (e.g. Shipperless, Unregistered sites etc.) plus the relevant portion of the Balancing Factor for that market sector.

In 2012, consumption data was requested for all customers with the aim of developing a more accurate estimate of UG. Data was provided for all customers where meter reads/consumptions have been provided to Xoserve (excluding CSEPS which use AQ information) and used to estimate total UG

Formatted: Font: (Default) Arial, Complex Script Font: Arial

Formatted: Font: (Default) Arial, Complex Script Font: Arial

Formatted: Font: (Default) Arial, Complex Script Font: Arial

Formatted: Font: (Default) Arial, Complex Script Font: Arial

**Formatted:** Font: (Default) Arial, Complex Script Font: Arial

**Formatted:** Font: (Default) Arial, Complex Script Font: Arial

by subtracting the total consumption from the gas input. A methodology was produced and documented based on this data but timescales prevented it being implemented for the 2012 AUG process.

The consumption methodology was therefore first used in 2013 to estimate UG for 2014/15—and, This version included improvements to key areas following the consultation on the previous 2nd Draft 2012 AUGS for 2013/14 [19][19] and the more recent\_1st\_Draft\_2013\_AUGS for 2014/15\_[25][25]. This document describes the analysis undertaken in 2014 and the proposed UG calculation methodology for 2015/16, which includes further improvements based on the latest data and UNC modifications.

**Formatted:** Font: (Default) Arial, Complex Script Font: Arial

**Formatted:** Font: (Default) Arial, Complex Script Font: Arial

# 1.2 High Level Objectives

The AUGE's high level objectives are:

- To determine what data is required from industry bodies to evaluate UG
- · To develop and update the methodology for calculating UG
- To publish the methodology in the AUGS (this document)
- To consult with the industry bodies and respond to questions / issues raised
- To prepare an AUG table containing UG totals and rates

# 1.3 Scope

This document contains the following:

- · A detailed description of the proposed methodology
- Description of areas of the methodology that are being developed further and the proposed approach to these as appropriate
- Summary of data requested, received and used, and associated assumptions
- A list of questions raised by the industry bodies during consultations (full details of the questions and responses are provided in separate documents)
- Details of the database used to hold information associated with UG and used to develop the methodology
- Details of the analyses carried out in 2014 in preparation of the methodology

The final AUGS Table and financial estimates will be supplied to the industry once the methodology has been approved.

# 1.4 Out of Scope

The AUGE is not concerned with issues regarding the deeming algorithm or the RbD mechanism.

The AUGE is not concerned with resolution of fundamental gas industry business process issues.

The AUGE process is not an opportunity to deal with/investigate issues within the gas industry that should be addressed by other workgroups (e.g. Shrinkage Forum).

The AUGE is not concerned with transportation charges associated with UG.

# 1.5 Document Status

This section provides a status summary of the Unidentified Gas methodology as contained in this version of the AUGS. Final estimates of the energy value and financial value of UG have not been made at this stage, and will only be provided when the methods detailed in this AUGS have been approved by the UNCC. <u>Table 1</u> shows the status of each element of UG.

Table 1: Unidentified Gas Estimate Status

|   | Unidentified Gas<br>Subject | Data Status                                                                                   | Methodology Status                                                                                     | AUGS Status                                                                                                    |
|---|-----------------------------|-----------------------------------------------------------------------------------------------|----------------------------------------------------------------------------------------------------|----------------------------------------------------------------------------------------------------|
| İ | Unregistered sites          | Updated data provided every two months                                                        | Updated method proposed for consultation due to implementation of Mod 0410A [20][20]                   | Methodology updated<br>and described in full in<br>this document                                                                        |
|   | Shipperless sites           | Updated data provided every two months                                                        | Updated method proposed for consultation due to implementation of Mods 0424 [15][15] and 0425 [16][16] | Methodology updated<br>and described in full in<br>this document                                                                        |
|   | IGT CSEPs                   | Updated data provided every two months                                                        | Complete                                                                                               | Methodology described in 2013 AUGS for 2014/15 [29][29] and included in this document for completeness                                  |
| İ | Shrinkage error             | N/A                                                                                           | Complete                                                                                               | Status described in 2011 AUGS [10][10]                                                                                                  |
|   | Shipper responsible theft   | Theft data covering detections to end 2012 received.  Updated data to end March 2014 pending. | Complete                                                                                               | Updated analysis described in this document but propose no changes to the methodology Methodology is described in full for completeness |

| Unidentified Gas<br>Subject                                                                     | Data Status          | Methodology Status | AUGS Status                                                                                            |
|-------------------------------------------------------------------------------------------------|----------------------|--------------------|----------------------------------------------------------------------------------------------------|
|                                                                                                 |                      |                    |                                                                                                    |
| Metering errors (SSP supply point, NDM LSP Supply point, DM supply point, LDZ offtake metering) | Updated data pending | Complete           | Methodology described in 2013 AUGS for 2014/15 [29][29] and included in this document for completeness |
| Overall UG estimate:<br>using meter reads /<br>metered volumes                                  | Updated data pending | Complete           | Methodology described in 2013 AUGS for 2014/15 [29][29] and included in this document for completeness |

# 2 COMPLIANCE TO GENERIC TERMS OF REFERENCE

This section describes how DNV GL has adhered to the Generic Terms of Reference described in Section 5 of the AUGE Guidelines [1][1].

**Formatted:** Font: (Default) Arial, Complex Script Font: Arial

The AUGE will create the AUGS by developing appropriate, detailed methodologies and collecting necessary data.

The AUGE has developed a detailed methodology for estimating total UG using meter read and consumption data for both LSP and SSP sectors, and has requested from Xoserve the necessary data to apply this method. Further detailed datasets are used to directly estimate some components of the total UG where this is possible e.g. Shipperless sites. The AUGE has also developed a methodology to account for elements of UG which are temporary in nature.

The decision as to the most appropriate methodologies and data will rest solely with the AUGE taking account of any issues raised during the development and compilation of the AUGS.

The proposed methodology and assessment of what constitutes UG has been decided solely by the AUGE based on information supplied by all parties. Comments raised by shippers relating to the AUGS documents from previous years have been considered and responses issued, as detailed in Section 88 below. All views expressed have been considered, although all final decisions are the AUGE's own.

The AUGE will determine what data is required from Code Parties in order to ensure appropriate data supports the evaluation of Unidentified Gas.

The AUGE has assessed what data is required to support the proposed methodology and has requested information from relevant parties. For the 2015/16 analysis, updated data sets have been requested from Xoserve for all items.

The AUGE will determine what data is available from parties in order to ensure appropriate data supports the evaluation of Unidentified Gas.

The AUGE has determined what data is available following discussions with Xoserve, as all of the data required for this analysis is held by them.

The AUGE will determine what relevant questions should be submitted to Code Parties in order to ensure appropriate methodologies and data are used in the evaluation of unidentified gas.

Questions regarding various elements of UG have been sent to Shippers during the production of the AUGS for previous years. Further communication will take place as and when necessary.

#### The AUGE will use the latest data available where appropriate.

Data for the 2014 method has been requested. This includes updates to LSP consumptions (including corrections from 2008 onwards) and new meter reads for SSPs up to the end of March 2014. Updates for theft data, CSEPs, Shipperless/Unregistered sites etc. have also been requested and will be used to generate the interim AUG table later in the year. Xoserve have set up several processes for producing reports containing new data on a regular basis (for example the two-monthly Shipperless/Unregistered site snapshots). These will continue to be supplied to the AUGE to ensure that the latest data is used for each analysis as appropriate.

Where multiple data sources exist, the AUGE will evaluate the data to obtain the most statistically sound solution, will document the alternative options and provide an explanation for its decision.

For the consumption method of estimating total UG, both meter reads and metered volumes are provided. Over time LSP metered volumes may be corrected, but the meter reads are not. Xoserve advised the AUGE to use metered volumes but analysis has shown that these can be erroneous, particularly for non-corrected SSP data. Therefore the decision was taken to use meter reads for SSP and metered volumes for LSP. Details of how these are determined are described in previous versions of the AUGS [18][18], [29][29].

Formatted: Font: (Default) Arial, Complex Script Font: Arial

Where data is open to interpretation, the AUGE will evaluate the most appropriate methodology and provide an explanation for the use of this methodology.

Throughout the statement the AUGE has described how data will be used and why.

Where the AUGE considers using data collected or derived through the use of sampling techniques, then the AUGE will consider the most appropriate sampling technique and/or the viability of the sampling technique used.

The consumption method for estimating the UG total is the only part of the analysis where a sample rather than the full dataset is used. This calculation will be at its most accurate when the largest possible representative subset of the meter point population is used. In order to achieve this, a validation process was developed that was designed to maximise the sample size whilst removing any meter points with invalid data. This is described fully in the 2013 AUGS for 2014/15 [29][29].

The AUGE will present the AUGS in draft form (the "Draft AUGS"), to Code Parties seeking views and will review all the issues identified submitted in response.

The AUGE has documented and reviewed all feedback resulting from AUGS from previous years. Section <u>88</u> of this document refers to these publications with details of the issues raised, with the full text of the comments from the Code Parties and the AUGE responses contained in separate documents published on the Joint Office of Transporters website.

The AUGE will consider any query raised by a Code Party with regard to the AUGS or the data derived, and will respond promptly with an explanation of the methodology used.

Responses have been issued to all parties who submitted comments on any draft or final version of the AUGS from previous years, and these are noted in Section 88. Separate documents provide the detail of

responses [8][8], [9][9], [11][11], [12][12], [13][13], [19][19], [25][25], [30][30], [31][31], [32][3], [37].

The AUGE will consider any relevant query that was raised during the creation of the previous AUGS and was identified as requiring a change to the AUGS, but was not incorporated into the immediately previous AUGS.

All queries have been carefully considered by the AUGE and where appropriate improvements to the UG calculation have been made. The evolution of the UG calculation can be seen in successive versions of the AUGS.

The AUGE will provide the Draft and Final AUGS to the Gas Transporters for publication.

This <u>1st2nd</u> draft 2014 AUGS for 2015/16 is provided to the Gas Transporters for publication on 1st <u>MayAugust</u> 2014.

The AUGE's final determination shall be binding on Shippers except in the event of fraud, material breach, or where The Committee unanimously considers it is so clearly erroneous for it to be inapplicable.

This guideline has not needed to be applied at this stage.

The AUGE will undertake to ensure that all data that is provided to it by all parties will not be passed on to any other organisation or used for any purpose other than the creation of the methodology and the AUGS.

On receipt of data, the AUGE stores the data on ourin a secure project storage area with limited access by the consultants working on the project. The AUGE can confirm data used in the analysis has not and will not be passed on to any other organisation. The data used will be made available to all bona fide industry participants in order to review the methodology, and in this dataset all MPR information has been replaced by 'dummy' MPR references by Xoserve so that the anonymity of the consumer is protected.

The AUGE shall ensure that all data provided by Code Parties will be held confidentially, and where any data, as provided or derived from that provided, is published then it shall be in a form where the source of the information cannot be reasonably ascertained.

Data is stored on ourin a secure project storage area with access limited to those working on the project. Any data that contains market share or code party specific information has been and will be made anonymous to ensure the source of the information cannot be ascertained.

Formatted: Font: (Default) Arial, Complex Script Font: Arial

Formatted: Font: (Default) Arial, Complex Script Font: Arial

**Formatted:** Font: (Default) Arial, Complex Script Font: Arial

**Formatted:** Font: (Default) Arial, Complex Script Font: Arial

**Formatted:** Font: (Default) Arial, Complex Script Font: Arial

**Formatted:** Font: (Default) Arial, Complex Script Font: Arial

# 3 HIGH LEVEL OVERVIEW OF METHODOLOGY

This section provides a high level overview of the methodology. For each of the areas of UG presented here a more detailed discussion is given in Section 66 and in previous versions of the AUGS 10[10], 18[18], [29[29].

**Formatted:** Font: (Default) Arial, Complex Script Font: Arial

Formatted: Font: (Default) Arial,

Complex Script Font: Arial

Formatted: Font: (Default) Arial, Complex Script Font: Arial

# 3.1 LDZ Load Components

Daily load (as measured or calculated at the Supply Meter Point) falls into three relevant categories as far as the reconciliation process is concerned. These are as defined in section A4.3.2 of the Uniform Network Code (UNC) [6]:

# 1. Smaller Supply Point Component Load

Load from Supply Point Components (SPCs) which are part of a Smaller Supply Point (SSP).

#### 2. Larger Non Daily Metered Supply Point Component Load

Load from Non Daily Metered (NDM) SPCs which are part of a Larger Supply Point (LSP). Note that Large NDM SPCs may contain individual meters that fall below the SSP AQ threshold of 73,200 kWh.

#### 3. Daily Metered Supply Point Component (DM SPC) Load

Load from Daily Metered (DM) SPCs which are part of a LSP. <u>This includes DMM sites (i.e. mandatory DM sites which are above the 58,600,000 kWh threshold)</u>, DMV (Daily Metered Voluntary) and DME (Daily Metered Elective) sites.

DM load is by definition metered and known on an ongoing daily basis. However, it is subject to metering error and data for known errors is used to correct it. NDM load for a given day can be estimated from available meter reads (and corrections) using a method based on the NDM deeming algorithm (Section H [6][6]).

The sum of these three load components does not equal the gas intake into the LDZ due to the presence of two further factors:

# 1. Shrinkage

LDZ Shrinkage occurs between the LDZ offtake and the end consumer (but not at the Supply Meter Point - the LDZ shrinkage zone stops immediately before this point). It covers:

- Leakage (from pipelines, services, AGIs and interference damage)
- Own Use Gas
- Transporter-responsible theft

The majority of Shrinkage is due to leakage, and the overall LDZ Shrinkage quantity is calculated using the standard method defined in the UNC [6][6].

# 2. Unidentified Gas

UG occurs downstream of Shrinkage, i.e. at the Supply Meter Point. It potentially covers:

- Unregistered and Shipperless sites
- Independent Gas Transporter Connected System Exit Point (IGT CSEP) setup and registration delays
- Errors in the Shrinkage estimate

- Shipper-responsible theft
- Meter errors this includes LDZ offtakes, LSP consumer meters and SSP consumer meters

UG is currently unknown and hence must be estimated.

The relationship between these components of daily load can therefore be expressed as follows:

In addition to the above factors, there may also be a small element of Stock Change, which represents the difference between opening and closing stock on any given gas day. Given that aggregate UG is based on annual rather than daily consumptions, any adjustment due to stock change (which in this case would be the difference in stock between the start of the UG year and the end of the UG year) will be negligible. It has therefore been discounted from calculations.

# 3.2 Permanent and Temporary Unidentified Gas

Unidentified gas can be divided into two categories:

**Permanent** UG is consumed in an unrecorded fashion and costs are never recovered.

**Temporary** UG is initially consumed in an unrecorded fashion, but volumes are later calculated directly or estimated and the cost is recovered via backbilling.

As the costs for temporary UG will ultimately be directly recovered it is only necessary to include permanent UG in the final published figures. It is nevertheless necessary to calculate the temporary element in each case in order for it to be deducted from the calculated total UG and leave only the permanent element.

Table 2Table 2 below shows the permanent/temporary status of each element of UG.

Table 2: Permanent and Temporary UG

| Unidentified Gas Source  | Туре                                                                                                    |
|--------------------------|----------------------------------------------------------------------------------------------------|
| iGT CSEPs                | Temporary for LSP sites on CSEPs.                                                                                                    |
|                          | Permanent for SSP sites on CSEPs.                                                                                                    |
| Shipperless/Unregistered |                                                                                                    |
| Shipper Activity         | For MPRNs created before 01/09/2013:                                                                                                    |
|                          | Temporary if shipper carries out site works.                                                                                                    |
|                          | Temporary if a third party carries out site works but assetread supplied with meter readfix details is the same as the shipper's opening meter read. |
|                          | Permanent otherwise.                                                                                                    |
|                          | For MPRNs created on or after 01/09/2013:                                                                                                    |
|                          | Permanent if the site is disconnected without ever having been                                                                                       |

| Unidentified Gas Source        | Туре                                                                                                    |
|--------------------------------|----------------------------------------------------------------------------------------------------|
|                                | registered to a Shipper.                                                                                                    |
|                                | Temporary otherwise.                                                                                                    |
| Orphaned                       | As for "Shipper Activity".                                                                                                    |
| Unregistered <12 Months        | As for "Shipper Activity".                                                                                                    |
| Shipperless PTS                | Permanent for sites that were Isolated prior to 01/04/2013.                                                                                                    |
|                                | Temporary otherwise.                                                                                                    |
| Shipperless SSrP               | Permanent for sites that were Isolated prior to 01/04/2014.                                                                                                    |
|                                | Temporary otherwise.                                                                                                    |
| Without Shipper <12     Months | Permanent if the site would be classified as PTS once its GSR visit has taken place and it was Isolated before 01/04/2013.                                                                |
|                                | Permanent if the site would be classified as SSrP once its GSR visit has taken place and it was Isolated before 01/04/2014, or if there is no record of when the new meter was installed. |
|                                | Temporary otherwise.                                                                                                    |
| Meter Errors                   | Temporary for detected errors that are corrected within the reconciliation period or via the Mod0429 claims process.                                                                      |
|                                | Permanent otherwise.                                                                                                    |
| Theft                          | Temporary for detected theft.                                                                                                    |
|                                | Permanent for other theft.                                                                                                    |

# 3.3 Unidentified Gas Methodology

The proposed method for estimating total UG for the year 2015/16 is based on the consumption-based approach first described in the 2<sup>nd</sup> draft 2012 AUGS for 2013/14 [18][18]. The methodology is essentially the same as that described in the final 2013 AUGS for 2014/15 [29][29] with some updates discussed in section 4 and incorporated into the methodology as described in Section 6. Most of these updates relate to modifications which have been implemented since the previous AUGS and require a change to the methodology to correctly apportion UG.

# 3.3.1 Estimation of Total UG for Historic Years

The overall concept of calculating total UG using metered consumption data is simple, and is centred on the basic principle of the allocation process. The NDM Allocation is calculated as follows:

NDM Allocation = Aggregate LDZ Load - DM Load - Shrinkage

and this This is shown graphically in Figure 1 Figure 1.

As the NDM load in equation 3.1 is the sum of all metered NDM consumptions, this allows us to rewrite (3.1) as

Total UG = NDM Allocation – Metered NDM Consumption (3.2)

This is based on the assumption that there is no significant permanent UG arising from errors in Aggregate LDZ Load, DM Load or Shrinkage.

#### LDZ Metered Demand

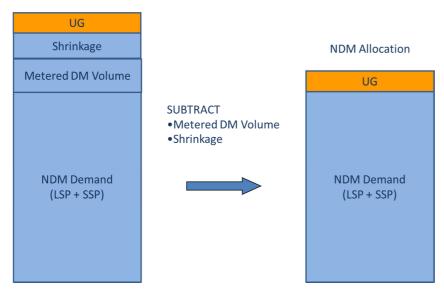

Figure 1: NDM Allocation and Unidentified Gas

The metered NDM consumption is calculated for each meter point and formula year using meter reads or metered volumes, and meter asset information. There are a number of complexities in this calculation that must be accounted for in the methodology and a fall-back approach must be developed for those meter points without sufficient data of suitable quality. This is summarised in Figure 2. The full details of the consumption methodology can be found in Section <u>6.36.3</u>.

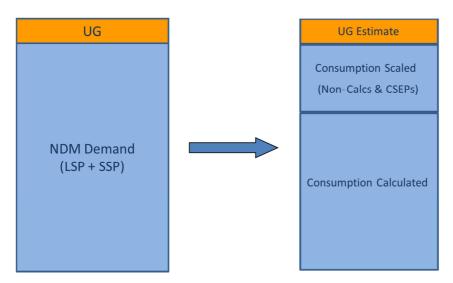

Figure 2: Calculation of Unidentified Gas from Consumptions and Allocations

This method is used to estimate total UG separately for each LDZ on a formula year basis. The process is used to estimate the total UG for each of the four most recent historic years for which reliable data is available. This excludes the most recent year as the number of meters where consumption can be successfully calculated is much lower due to fewer meter reads. The use of data from this is potentially stillyear could therefore be subject to significant levels of reconciliationa large degree of uncertainty.

Note that at this stage the total UG figure contains both permanent and temporary UG.

# 3.3.2 Calculating Components of Total UG

Having obtained the total UG figure using the consumption methodology, the value of individual components that make up the UG total are calculated where this is possible. This also includes the calculation of the amount of this UG which is temporary for each component and how the UG is split between market sectors.

It is known that data for each of the five potential components of UG (Unregistered and Shipperless sites, <a href="IGT">IGT</a> errors, Shrinkage error, Shipper-responsible theft and metering errors) is available. The availability and quality of this data varies from component to component, and the AUGE has therefore identified the best method of calculating each UG component based on the quality of information available for that component.

Brief descriptions of each UG element are given below.

# 1. Unregistered and Shipperless Sites

The data required for this element consists of the historic number and AQ of sites either late registered or unregistered, split by cause and market sector. UG from this source is then calculated by assigning calculated consumption profiles to the validated AQ values from these sites. Unregistered and Shipperless sites that contribute to UG are split into the following sub-categories:

- Shipper Activity
- Orphaned Sites
- Unregistered <12 Months</li>

- Shipperless PTS (Passed to Shipper)
- Shipperless SSrP (Shipper Specific Report)
- Without a Shipper <12 Months

#### 2. IGT CSEP Setup and Registration Delays

IGT CSEP setup and registration delays should also be included in the UG calculation. UG from this source is due to gas networks owned by iGTs but not present in Xoserve's records, and also comes from unregistered sites on known CSEPs. The data required for this analysis consists of the number and composition of these unknown projects (number of sites and AQ split by market sector), and the number and AQ of unregistered sites associated with known projects.

# 3. Shrinkage Error

Shrinkage errors affect the Total UG calculation in that estimated Shrinkage is deducted from the LDZ input total (along with DM load) in order to give the total <a href="NDM allocation">NDM allocation</a> from which metered load is then removed. The remainder is to calculate total UG. The Shrinkage estimate comes from the Shrinkage Model, and if this is biased it will affect the UG estimate.

In addition to this, in the UG estimation process the figures for *Total LDZ Input minus Shrinkage minus DM Load* are calculated using allocations. Initial estimates of Shrinkage are used during the allocation process, and the final Shrinkage estimates may differ from these.

Shrinkage Model errors are very hard to quantify, given that actual Shrinkage is unknown and that the models are built on the most accurate data available. At the time they were trained they were, by definition, unbiased, and this may remain the case. If this is true, each individual instance of Shrinkage model error may affect the UG total that relies upon it, but these errors will even out over time, leaving a net effect of zero. If changing conditions over time have led to the Shrinkage model becoming biased, these effects will be picked up by the Balancing Factor (see 6 below), and this is therefore where this element will be captured.

# 4. Shipper-Responsible Theft

Very little reliable data on theft exists, and whilst information for detected and alleged theft is available, theft by its nature is often undetected. Undetected theft levels are very difficult to quantify accurately, and estimates from different sources vary widely, from 0.006% of throughput (based on detected theft only) to around 10%. As it is difficult to accurately estimate theft levels directly, undetected theft will be calculated by subtraction once known levels of detected theft have been accounted for. Undetected theft is part of the Balancing Factor (see 6 below), and considered over time, it forms the vast majority of that figure (based on an assumption that the Shrinkage models are unbiased, so their individual contribution can be positive or negative and but will sum to a value close to zero over time).

#### 5. Meter Errors

Meter errors can affect UG depending on their source. Errors in LDZ offtake metering and DM supply metering affect the estimate of total NDM demand including UG, whilst NDM LSP and SSP metering errors contribute to UG by affecting the NDM metered total. The AUGE has assessed this area and corrections are applied to LDZ offtakes, DM and unique site meters. SSP meter errors have been assumed to cancel out to zero across the whole population, and further industry led studies would be required to evaluate this further using detected error data supplied by Xoserve. In addition, the effects of consumer meters (SSP, NDM LSP and DM) under- and over-reading due to operating at the extremes of their range are modelled and included in the calculations.

# 6. Balancing Factor

The Balancing Factor is calculated by taking the difference between the calculated total UG and the sum of the directly estimated components. The Balancing Factor is comprised of UG elements that cannot be calculated directly because data is either unavailable or unreliable, and is believed to be mostly undetected theft.

The permanent component of total UG is then given by the sum of the Balancing Factor and the permanent components of the directly calculated components (see Figure 3).

# Direct Temporary UG Direct Permanent UG Balancing Factor (mostly undetected theft)

# Figure 3: UG Components

# 3.3.3 Projection of Permanent UG to Forecast Period

Having calculated the best estimates of permanent and temporary UG for each historic year for which reliable data is available (the training period), it is then necessary to calculate the projected values of permanent UG for the forecast year (see Figure 4). Note that the estimated values for the forecast year are calculated based on seasonal normal weather. The projection is carried out individually for each UG component category and market sector, in each case using the most suitable data and extrapolation technique. Extrapolation to the forecast period is carried out for each of:

- Shipperless and Unregistered
- iGT CSEPs
- SSP and LSP Metering Errors
- Balancing Factor

The methods used differ based on the observed behaviour of each category of UG, and are in many cases affected by a number of <u>UNC</u> modifications introduced in order to address various UG issues. The Balancing Factor calculation uses only data from the four historic years with reliable meter read data

(2009/10 to 2012/13), whilst the directly estimated components of UG use the most recent data available. Full details of the extrapolation techniques used in all cases are given in Section 6.96.9.

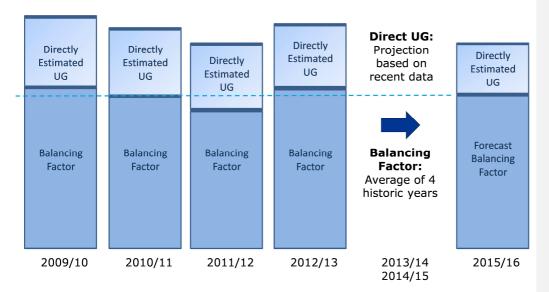

Figure 4: Projecting UG

As part of the estimation of the directly calculated UG components for the training years, an estimate of the amount of temporary UG for each component is also made as described above. The values projected forward to the forecast year are the permanent part of the UG only, which is then apportioned to the SSP or LSP market sector (see Figure 5). Note that detected theft is treated as a directly measured component of UG (100% temporary).

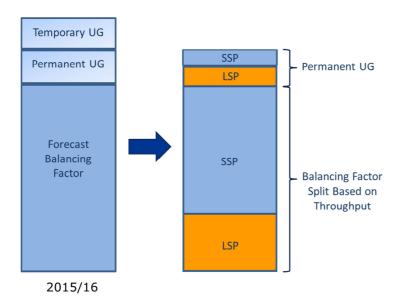

Figure 5: Projection of Permanent LSP UG

# 3.4 Materiality of Contribution from UG Components

Whenever a new component of Unidentified Gas is considered for inclusion in the calculations, or when changes to the calculations for an existing UG element are considered, a key element of the decision-making process is the *materiality* of the change in the UG estimate that would be produced. In this context, materiality consists of two considerations:

- 1. What would be the magnitude of the change in the UG figures produced by the updated calculation?
- 2. What level of confidence can be held in the new calculation and the data that underpins it?

Therefore, in effect the materiality criterion relates to the magnitude of the change compared to the confidence level.

The nature of the calculations precludes the production of statistically robust Confidence Intervals (CIs) for any UG category and so a direct comparison between the magnitude and a statistical CI cannot take place. There are two sources of error for each UG calculation and both need to be present for a proper CI to be produced:

- 1. Sample size compared to population size.
- 2. Uncertainty in the measurement of the data.

The first of these is not an issue: for many data items (such as Shipperless and Unregistered sites) we have data for the full population rather than a sample, whilst where we do only have a sample (such as in the Consumption Method) we know the size of it. No information exists on uncertainty, however, and it is present for all UG categories as the following examples show:

 For the Consumption Method, errors caused by incorrect reading/recording of meter values, meter roll-over, etc. Also, uncertainty caused by mapping between available meter readings and the UG year in question.

- For Unregistered sites, errors caused by incorrect AQs. Also uncertainty caused by estimation of the proportion of sites that flow gas whilst Unregistered and the proportion that can be backbilled.
- For iGT CSEPs, uncertainty caused by estimating the composition of Unknown Projects and estimating the population of Unregistered sites on known CSEPs from the number of notifications.

These issues cannot be quantified due to the lack of "actual" data – the information we already receive is the best that is available. Therefore a statistical CI cannot be calculated and the notion of "confidence level" in the materiality criterion becomes a subjective one.

Therefore, whenever a new UG category or a calculation change for an existing category is proposed, the AUGE will make an assessment of the likely magnitude of the change (in terms of the energy value of the UG involved) against the level of confidence that can be held in that calculation. Both areas of this assessment will be quantified as far as possible. Input will also be taken from the industry where appropriate, because the direct experience of the network code parties and their knowledge in certain areas can provide valuable information for the process.

In any event, the absolute minimum energy value that will be considered material is 4 GWh, and so changes that have a smaller impact than this will not be implemented. This threshold is a result of the uncertainty in the base data. Xoserve have confirmed that only meter corrections with a monetary value of £100,000 or more are reported and included in the datasets sent to the AUGE. This monetary value equates to approximately 4 GWh in energy at today's prices. Any changes whose impact is less than the known uncertainty in the meter data are considered negligible and hence will not be adopted. This threshold is an absolute minimum as in reality there will be a number of smaller meter errors which haven't been accounted for which may sum to more than 4GWh. There are also other uncertainties within the base data.

Changes will therefore only be implemented if it can be demonstrated that they are likely to have a non-negligible effect (i.e. the best estimate of the resulting change to the UG estimate is at least 4 GWh), and that the confidence level does not swamp the best estimate (i.e. the likely range of values for the change does not include zero). This may result in smaller changes being made (where confidence is high) and larger changes being rejected (where confidence is low). Examples of this are as follows:

- It is shown in Section 6.1 of this document that the maximum energy value associated with
  assigning Shipperless UG to the DM market sector is 4 GWh, and hence equates to the smallest
  possible change that can be considered material. This change will be made despite its small
  magnitude because the data used to calculate it is reliable and accurate.
- 2. In the same section it is reported that in the 2013 AUGS for 2014/15, the decision was taken not to include DM consumer meter errors in the UG estimates, despite the best estimate of its impact being much higher than the DM Shipperless case described above. This decision was taken because the consumer meter error analysis is based on hourly flows estimated from AQs, i.e. estimated hourly flow = AQ / (365 \* 24). This is an unreliable method, although the best that can be implemented given the available data, and hence the uncertainty in the results from it is high.

Whilst the AUGE will seek industry input in assessing likely magnitude and confidence levels where appropriate, the final decision will always be the AUGE's own. The justification for each decision will be communicated to the industry, however, either through the AUGS or the query process.

# 4 SUMMARY OF ANALYSES

This section contains a summary of the analysis work carried out during preparation of the 2014 AUGS for 2015/16.

# 4.1 UNC Modification 0410A

Mod 0410A [20][20] was implemented on 01/09/2013 and has the potential to have an impact on all categories of Unregistered UG, i.e. Shipper Activity, Orphaned Sites and Unregistered <12 Months. The modification contains a number of different processes depending on the situation of each site (such as the date the MPRN was created, whether a Shipper or other party requested the installation of the meter, etc.). The key effects with regard to Unidentified Gas are as follows:

# **New Supply Meter Points**

Where an MPRN is created after 01/09/2013, Shippers must ensure that a meter is not installed at the site unless a supply contract is in place. The process of registration is separate to meter installation and so this does not guarantee that the site will be registered on Xoserve's systems when it begins to flow gas, particularly if there is a delay in registration for some reason. It does mean, however, that even if the site is not registered it is more likely that it can be backbilled: sites cannot be backbilled if the confirming Shipper is different to the Shipper whose supplier requested meter installation, and hence anythis situation is less likely if a supply contract was in place when the meter was installed. Therefore, in theory, the proportion of temporary UG arising from it before registration will be temporarythis source should increase.

This modification will therefore impact immediately on the permanent element of Unregistered <12 Months. It will not reduce it to zero at any point, however, partly due to registration delayssituation where the Shipper does change, and partly due to the fact that whilst in theory a meter cannot be installed without a supply contract being in place, in practice there are likely to be situations where this still occurs. This situation is accounted for in Mod 0410A and is described in more detail below.

The purpose of the modification is to reduce the magnitude of all <u>unregisteredUnregistered</u> UG categories, and to ensure that the proportion of the remaining gas that is temporary in nature increases. As such, Shipper Activity and Orphaned Sites will be affected over time in addition to Unregistered <12 Months because the increased focus on Unregistered sites should result in fewer reaching 12 months and hence entering these <u>other</u> categories.

# Meter Supply Points that remain Unregistered for more than 12 Months

Transporters will investigate any sites that have been created but remain Unregistered for more than 12 months, as of one year after the implementation of Mod 0410A (i.e. as of 01/09/2014). This investigation will take place regardless of whether there is any record of a meter being installed. The purpose of the investigation is to find any evidence that the site has a meter and is capable of flowing gas despite the lack of whether there is a record of suchto this effect or not.

# Where a Meter has been installed at a New Site but the Site remains Unregistered

If a meter has been installed at a new site at the request of a Supplier but the site has not been registered for 3three months, the Transporter will take action. For MPRNs created from 01/09/2013 onwards, in order for UNC not to have been breached there should be a supply contract in place (although in reality breaches will occur – this situation is covered below). Therefore the Shipper can be identified and they are required to register the site within a month. If they do not, the Transporter will

register it for them. Once registration has taken place, the Shipper will be billed for any gas taken from the meter installation date (asset meter read) onwards. For the UG calculations, these sites will still appear in the Unregistered Sites report whilst they remain unregistered, but the UG from them will be temporary in nature.

#### Where a Meter has been installed at a Site but there is no Supply Contract

This can happen without breaching the UNC if the MPRN was created before 01/09/2013 (i.e. before the implementation of Mod 0410A). Such sites appear in both Shipper Activity and Orphaned Sites, and prior to 01/09/2014 will also make up the Unregistered <12 Months category.

For MPRNs created after 01/09/2013, where a meter has been installed and there is no supply contract in place, the Shipper who requested the creation of the MPRN will be required to ensure that either a supply contract is put in place within a month, or that the meter is removed. Where the MPRN was not requested by a Shipper (e.g. where it was requested by a Transporter or Utility Infrastructure Provider), the relevant Transporter is responsible for instructing the consumer to procure a supply contract. In both cases, if If the MPRN was requested by a supply contractShipper that is subsequently obtainedalso the confirming Shipper then backbilling will occur and the UG from the site during the period it is unregistered will be temporary. If In all other circumstances (i.e. change of Shipper, MPRN requested by another party, or no supply contract is procured the and meter will be disconnected. This is) the only circumstance in which UG will be permanent UG can arise from this source under Mod 0410A.

#### **Unidentified Gas Modelling**

In order to model the effects of Mod 0410A correctly it will be necessary to split the MPRNs that comprise the Unregistered UG categories into two elements:

- 1. Those where the MPRN was created before 01/09/2013 (and hence are not subject to Mod 0410A).
- 2. Those where the MPRN was created on or after 01/09/2013.

This is an equivalent process to that used in the 2013 AUGS for 2014/15 for Mod 0424 (where the Shipperless PTS population is split into those MPRNs recorded as having been Isolated before and after 01/04/2013). An important difference lies in how the modification is applied, however:

- Mod 0424 makes it impossible for any Shipperless PTS snapshot after May 2014 to contain any
  new MPRNs that contribute permanent UG. Hence the permanent element of Shipperless PTS after
  this date arises from a decaying legacy MPRN population only and it is modelled as such.
- The terms of Mod 0410A should mean that very few, if any, sites where the MPRN was created after 01/09/2013 remain Unregistered for more than 12 months and hence enter the Shipper Activity or Orphaned categories. If this is actually the case then both of these categories will consist only of legacy sites where the MPRN was created before 01/09/2013, and the decay of these populations can be modelled using the Mod 0424 approach. Mod 0410A should also result in immediate drops in the number and total AQ of sites not only in Unregistered <12 Months (which fewer sites should enter and those that do should be resolved far more quickly and hence disappear) but also in Shipper Activity and Orphaned (where the reductions in Unregistered <12 Months particularly those MPRNs that have been Unregistered the longest should result in fewer sites crossing the 12 month threshold and moving through).

Analysis undertaken to date, based on snapshots from Sep <u>132013</u> to Jan <u>142014</u>, indicates that no such reductions have yet taken place, however. This can be seen in <u>Figure 6Figure 6</u>, <u>Figure 7</u> and <u>Figure 8 Figure 8</u> below, which show the number of LSP sites in each unregistered UG category from Jan 2013 to Jan 2014 (the latest snapshot currently available). Whilst Orphaned

(Figure 7Figure 7) shows a downward trend, this has been consistent across the whole time period and does not change from September 2013 onwards. Shipper Activity (Figure 6Figure 6) shows a similar trend apart from the last point, which shows a sharp increase, and again there is no change after September 2013 (except for that single point). In the case of Unregistered <12 Months, numbers have been rising and whilst they have dropped off very slightly in the Dec 2013 and Jan 2014 snapshots, the figures remain higher than they were in September 2013 rather than lower.

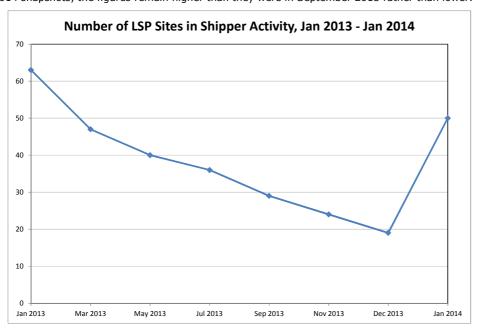

Figure 6: Number of LSP Sites in Shipper Activity under Mod 0410A

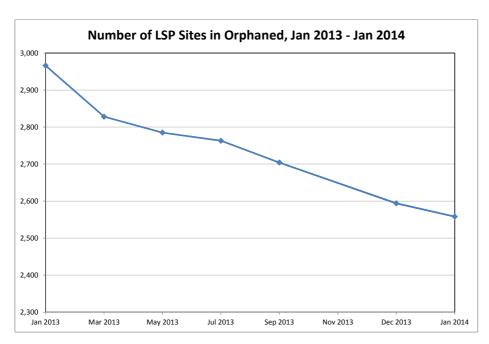

Figure 7: Number of LSP Sites in Orphaned under Mod 0410A

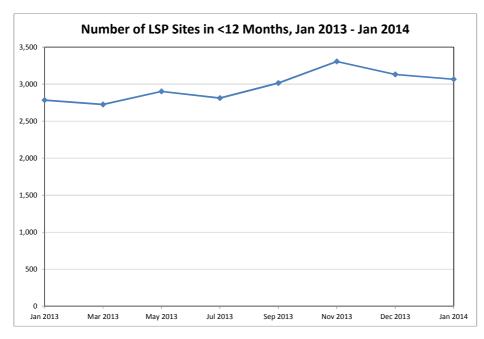

Figure 8: Number of LSP Sites in <12 Months under Mod 0410A

 $Further \ analysis \ will \ be \ undertaken \ using \ additional \ snapshots \ as \ they \ \frac{arrive become \ available}{available}, \ but$ 

the current conclusion is that whilst Mod 0410A will result in far more Unregistered MPRNs contributing temporary rather than permanent UG, it has not reduced the overall UG from this source. The approach to modelling for the 2014 AUGS for 2015/16 could therefore take a number of different forms, depending on whether the lack of reduction in total Unregistered UG continues.

- Whatever approach is taken, each Unregistered category will be split into two parts, as follows:
  - Those where the MPRN was created before 01/09/2013 (and hence is not subject to Mod 0410A)
  - Those where the MPRN was created on or after 01/09/2013 (and hence is subject to Mod 0410A)

By the start point of the forecast year (April 2015):

- The entire Unregistered <12 Months category will be made up of post-Mod 0410A sites, because sites created before 01/09/2013 will have been Unregistered for more than 12 months by this point and have moved into Shipper Activity or Orphaned.</li>
- Any site crossing the 12 month boundary into Shipper Activity or Orphaned at any point during the forecast year must also have been created after 01/09/2013, because sites created before this date will have been Unregistered for more than 12 months by this stage. Therefore the pre-Mod 0410A element of these two categories cannot grow and will consist only of decreasing numbers of legacy sites.
- The pre-Mod 0410A element of Shipper Activity and Orphaned will therefore be modelled with a decay curve using Mod 0424 (Shipperless PTS) techniques. This decay method is referred to in the step-by-step guide contained in 6.46.4 as **Method A**. The pre-Mod 0410A element of Unregistered <12 Months will be zero.
- If the Unregistered UG total drops such that after September 2014 only legacy pre-Mod 0410A MPRNs remain in Shipper Activity and Orphaned, the post-Mod 0410A elements of these categories will, by definition, be zero. If the Unregistered UG total does not drop in this way (i.e. either it does not drop at all or drops but to a level where new sites are still entering Shipper Activity and Orphaned), the **total** (i.e. combined pre- and post-Mod 0410A) for these UG categories will be modelled using current techniques. An assessment will be made of the most appropriate method to use for extrapolation to the forecast period: this could be to use the average for the training period (the current method), to take forward the n most recent snapshots only (to account for a step change to a new steady level in the middle of the training period), or to use a trend (if there is an ongoing downward movement throughout the training period). The post-Mod 0410A element will then be calculated by subtracting the pre-Mod 0410A element from the total. This method of modelling the effects of Mod 0410A using traditional techniques is referred to in the step-by-step guide contained in Section 6.46.4 as Method B.
- The Unregistered <12 Months category (which will consist entirely of the post-Mod 0410A element for the forecast year) will continue to be modelled using current techniques, but the most appropriate extrapolation method will be assessed and applied (i.e. training average, recent training snapshots or trend). This element therefore will always use Method B.</li>

The permanent/temporary split for both pre-Mod 0410A and post-Mod 0410A sites is carried out using the proportion of sites that can be backbilled. Mod 0410A is likely to increase this proportion, as

described above, and hence two versions of the factor will be produced: one applicable to MPRNs created before 01/09/2013 and one applicable to MPRNs created after this date.

<u>Figure 9Figure 9</u> below shows the options described above in flowchart form. <u>In this chart, the two different factors are labelled "V1" and "V2".</u>

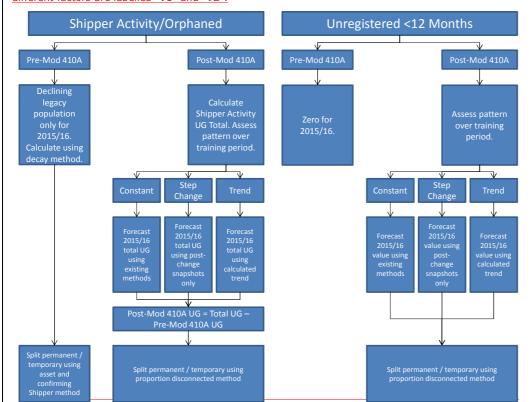

**Formatted:** Complex Script Font: Not Bold

**Formatted:** Font: Not Bold, Complex Script Font: Not Bold

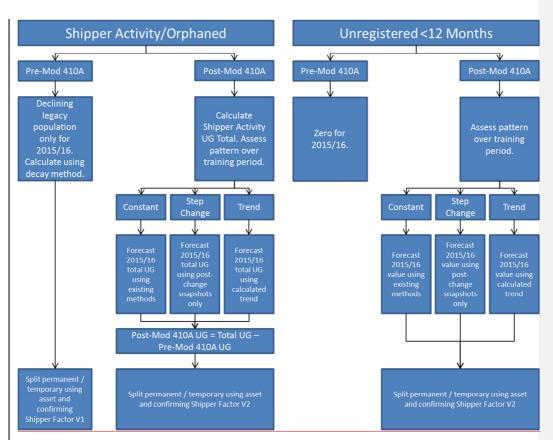

Figure 9: Mod 0410A Calculation Options

It will only be possible to draw definitive conclusions about the flow of post-Mod 0410A sites into Shipper Activity and Orphaned from the September 2014 snapshot onwards because this is the point at which the first post-Mod 0410A sites will reach the 12-month threshold. Snapshots now contain a "MPRN Creation Date" field and this can be used to analyse the behaviour of pre- and post-Mod 0410A sites. In order to comply with the AUGE timescales, however, the UG calculation method must be finaliseddefined before this point and hence this analysis cannot feed into this year's method.

It will therefore be necessary to infer what will happen using data from before September 2014. Inferences can be made by analysing the sites that comprise each category in the snapshots leading up to September 2014: if MPRNs created in early September 2013 are still present in Unregistered <12 Months in all the snapshots leading up to September 2014, it is reasonable to assume they will remain there for the September 2014 snapshot and become Shipper Activity or Orphaned sites. This is not an exact approach, however, because there are rules in Mod 0410A specifically to address sites that have been Unregistered for a year.

This is the best approach available for the 2015/16 forecast year, however, and hence the inferred analysis will be carried out and used for the UG figures for this year. This will result in a decision about which calculation method should be used for Shipper Activity and Orphaned.

Therefore, in order to allow a decision to be taken when the required data is present, alternative versions of the method are presented in this document. The most appropriate of these options will be chosen for the final calculations based on the most up-to-date information available at the time the UG estimates are made.

The key <u>differences difference</u> between pre-Mod 0410A MPRNs and post-Mod 0410A MPRNs <u>areis</u> the <u>conditions calculation</u> that <u>define whether classifies</u> the UG they consume <u>is into its</u> temporary <u>or and</u> permanent.

- For pre-Mod 0410A sites, elements. In both cases the current logic remains in place. That that is, the UG is temporary if the confirming Shipper is the same as the Shipper whose Supplier requested asset installation, and permanent otherwise. The difference lies in the frequency with which this situation arises. The terms of Mod 410A should result in a change in the proportion of sites that can be backbilled and hence pre-Mod 0410A MPRNs and post-Mod 0410A must be modelled separately in five stages:
- For post-Mod 0410A sites, permanent UG can *only* be consumed if the site is never confirmed with a Shipper, i.e. no supply contract is ever put in place and the site is disconnected.

The current calculations (as contained in spreadsheets made available to code parties as part of the AUGE process) account correctly for pre-Mod 0410A sites and the temporary/permanent split method for these remains the same. For post-Mod 0410A sites the key is to determine the proportion of sites that end up being disconnected (and hence consume permanent UG) rather than being confirmed with a Shipper (and hence consume temporary UG).

When a site disappears from the Unregistered <12 Months category, it must go to one of the three following places:

1. It crosses the 12 month threshold and moves to Shipper Activity or Orphaned.

This situation is identified by the site subsequently appearing in the Shipper Activity or Orphaned snapshots.

### 2.—It is confirmed with a Shipper.

Data is now being supplied by Xoserve that allows these sites to be identified (these files are referred to as the "Mod 0410A Supporting Data" files and will be made available to code parties in the normal manner). From Sept 2013 onwards (i.e. the Mod 0410A period), the supporting data file is supplied with the Shipperless/Unregistered snapshot. It contains details of **every** site that has been Unregistered at any point from 01/09/2013 onwards and has subsequently been confirmed, and if it has, the Confirmation Date is recorded. Therefore all sites that have disappeared from the Unregistered report because they have been confirmed with a Shipper will appear on this list and it will be possible to identify them as such.

### 3. It is disconnected.

If a site disappears from the Shipperless report and does not appear in the "Confirmed Sites" list or Shipper Activity/Orphaned, it has been disconnected.

Similar logic applies to sites disappearing from Shipper Activity and Orphaned, except that in these cases the only possibilities are #2 (confirmation) and #3 (disconnection).

Therefore an analysis will be made of all sites that have appeared in each Unregistered category at some point but have subsequently disappeared. The reason for disappearance in each case will be determined (i.e. crossed 12 month threshold, confirmed or disconnected) and the proportion that followed each route will be calculated. The permanent element of UG from this source is then

Formatted: No bullets or numbering

Formatted: Font: Italic

calculated as the proportion that was disconnected. This will be done for Unregistered <12 Months, and also for Shipper Activity and Orphaned if these are found to contain post Mod 0410A sites.

Wherever this style of analysis is used, the following steps are therefore carried out:

- 1. For each snapshot, the MPRNs are split into two groups for each Unregistered UG category
  - created before 01/09/2013
  - created on or after 01/09/2013

This is done using the "MPRN Creation Date" field now supplied in the snapshots.

- 2. The "Connection Details for Orphaned Sites" dataset is also split on this basis and two different figures for "Fraction of UG not Backbilled" are produced, one for the pre-Mod 0410A dataset and one for post-Mod 0410A.
- 2-3\_A traditional UG calculation is carried out for Unregistered <12 Months. The method of extrapolating to the forecast year (training average, recent training snapshots, trend) is chosen based on any observed trends in total UG from this category across the training snapshots. \_For the forecast year the category will consist of post-Mod 0410A sites only and hence—the permanent/temporary split iswill be based on the proportion of sites that end up being disconnected rather than using the currentappropriate "Fraction of UG not Backbilled" figurefactor.
- 3.4. The decay method is used for the pre-01/09/2013 group for Shipper Activity and Orphaned, and these two categories are modelled using the churn method developed for Mod 0424 (Shipperless PTS). The decay curve starts with the September 2014 snapshot and so the whole forecast year (2015/16) lies in the decay period. Whereas for Mod 0424 the Shipperless PTS total remains the same and the decay curve is used to derive the changing permanent/temporary split, for Mod 0410A the decay curve is used to derive the UG total from this source, and this is then split between permanent and temporary using the factors used in the current analysis.
- 4.5. If it is determined that post-01/09/2013 sites continue to enter Shipper Activity and Orphaned, the traditional method will be used to model the category totals and the post-Mod 0410A element will be calculated by subtraction. \_The method of extrapolating the total to the forecast year (training average, recent training snapshots, trend) will be chosen based on any observed trends in total UG from this category of site across the training snapshots. \_The permanent/temporary split of the post-Mod 0410A element is based on the proportion of sites that end up being disconnected rather than will be calculated using the current appropriate "Fraction of UG not Backbilled" figure.

The final method for calculating all categories of Unregistered and Shipperless UG, incorporating this approximate method for taking into account the effects of Mod 0410A, is described in Section 6.5 of this document.

### 4.2 UNC Modification 0425V

Modification 0425 [16][16] aims to reduce the impact of Shipperless SSrP sites on Unidentified Gas and was implemented with effect from 1 April 2014. It places an obligation on the last registered Shipper to take responsibility for investigation and resolution of the registration of the site in circumstances where the GSR visit finds a new meter in place and capable of flowing gas. This modification will be treated in a similar manner to Mod 0424 using information currently provided by Xoserve

Mod 0425 is slightly more complex than Mod 0424 because it deals specifically with sites where a new meter is found during the GSR visit rather than the existing meter. \_This introduces the potential

unknown of when that new meter was installed.\_ This extra level of complexity only has the potential to affect the "Without a Shipper <12 Months" UG category for reasons explained below, and this impact only lasts for a single year after the implementation of the modification. This means that the effect is lost by 01/04/2015, which is the start point of the forecast formula year for the current UG calculations. Therefore, the effect has expired as far as this year's UG analysis is concerned and Mod 0425 can be modelled in exactly the same manner as Mod 0424, for reasons explained below.

Details for each UG component associated with this modification are as follows.

#### Shipperless SSrP UG:

Under the terms of Mod 0425, any meter point that was Isolated after 01/04/2014 and is subsequently found at the GSR visit to have a new meter that is capable of flowing gas will be backbilled to one of two points:

- 1. If it is known, the installation date of the new meter, or
- If the installation date is unknown, the withdrawal date of notification to the last known Shipper-for: this notification will take place when the GSR visit has found a meter at the site, and therefore this point equates to the date of the GSR visit.

In order for the site to appear in the Shipperless SSrP report, the new meter must, by definition, be at the site and therefore the entire time that the site is present in the Shipperless report lies after both the installation date (if known) and the Shipper withdrawal date. \_Therefore all gas for sites Isolated after 01/04/2014 arising from the Shipperless SSrP report is temporary in nature.

This means that Mod 0425 for Shipperless SSrP can be modelled using exactly the same principles as used for Mod 0424 for Shipperless PTS. The effective date of Mod 0425 is 01/04/2014 and therefore, due to the  $\frac{1}{2}$ -one-year window before the GSR visit takes place, the last snapshot that can contain new permanent UG (i.e. that from sites Isolated before 01/04/2014) is May 2015.

Therefore the permanent/temporary split of the May 2015 snapshot can be estimated and the decline of the permanent element over the 2015/16 formula year can be modelled using the Mod 0424 techniques described in Section 6.56.4 of this document. For each snapshot in the analysis period, this estimated permanent element is subtracted from the total and the remainder of the UG is temporary.

# Without a Shipper <12 Months

The sites in this category have been recorded as Isolated for less than 12 months. \_They will either be re-registered with a <a href="mailto:shipperShipper">shipper</a> or, if 12 months elapses and the GSR visit takes place, they will become part of either the Shipperless PTS or SSrP categories.

The calculation process for the Shipperless PTS element of this UG category (i.e. those sites which will move into the PTS category after the GSR visit) is dependent on the assumption that when the meter in question was recorded as having been disabled/removed this did not actually happen: hence the meter was in place for the full year from the disablement/removal record date to the GSR visit and hence inclusion in the Shipperless report.

The Shipperless SSrP element is more complex in that the meter was actually disabled/removed at this point (and if it was simply disabled at this stage it was physically removed at a later date). \_At some point between the disablement/removal record and the GSR visit, a new meter was installed and is capable of flowing gas, but the date of installation is not necessarily known. In order to account for this,

an extra step is required in the calculation for the Shipperless SSrP element of this UG category compared to the Shipperless PTS version.

Permanent UG will only be present for the SSrP element for a year after the implementation of Mod 0425, i.e. for the 2014/15 formula year. After this, all sites in this category will have been Isolated after 01/04/2014 and hence contribute temporary UG only.

For 2014/15 calculations, a factor is introduced into the calculations to represent the average proportion of the year between the disablement/removal date and the GSR visit date for which the new meter was present. In its simplest form (if no additional information is available) this factor would be set to 0.5 to give an average time of 6 months that the new meter is in place before the GSR visit.

Given that the forecast year for the current analysis is 2015/16, however, by definition all Two new factors need to be introduced into the Shipperless SSrP calculation to account for this, as follows:

- Proportion of SSrP meters that fall into-without an install date record
  This is used to distinguish between those sites that can be backbilled for their time in the "Without a Shipper <12 Months" <u>UG</u> category must have been Isolated on or after 01/04/2014(i.e. those where the install date of the new meter is known), and those that cannot and hence all will be backbillable and contribute temporary <u>UG</u> only. Hence nostill consume permanent <u>UG</u> (i.e. those without an install date). Preliminary analysis indicates that the vast majority of Shipperless SSrP sites do not have a meter install date recorded.
- Proportion of year that new meter is present

The GSR visit takes place a year after the Isolation of the meter. For sites that go on to become Shipperless SSrP, the new meter must be installed at some point during this year, but in the vast majority of cases the date is unknown. If it is assumed that such meters are installed at a steady rate throughout the year, this equates to a situation where each meter has been present for an average of six months (i.e. a factor of 50%). This is the value used in the analysis.

Therefore, in the calculations of "Without a Shipper <12 Months", the permanent/temporary split of theis calculated UGusing the following steps:

- Calculate total SSP UG and LSP UG (permanent plus temporary) for "Without a Shipper <12
   Months" using the method described in Section 6.4 below.</li>
- Split the market sector totals into UG that will become Shipperless PTS and UG that will become
   Shipperless SSrP using factors based on the relative size of these UG categories. Different factors are used for each market sector.
- 3. For the 2015/16 gas year, the Shipperless PTS element of Without a Shipper <12 Months can be backbilled under the terms of Mod 0424 and is hence fully temporary.
- 4. For each market sector, multiply the Shipperless SSrP element by the "% of Year with Meter" factor. This gives the total (permanent plus temporary) UG for the Shipperless SSrP element of "Without a Shipper <12 Months".</p>
- 5. For each market sector, multiply the totals from this source is required Step 4 by the "% of Meters\* without Install Date" factor. This gives the permanent element of the UG total. The remainder of the UG for the Shipperless SSrP elelement of "Without a Shipper <12 Months" is temporary.</p>

Formatted: Numbered + Level: 1 + Numbering Style: 1, 2, 3, ... + Start at: 1 + Alignment: Left + Aligned at: 0 cm + Indent at: 0.63 cm

### 4.3 UNC Modifications 0398 and 0429

Mod 0398 [7] was discussed in the 2013 AUGS for 2014/15 [29][29] but is described again here due to the relationship between Mod 0398 and Mod 0429 [14][14] which was implemented with effect from 1<sup>st</sup> April 2014.

The implementation of Mod 0398 on 1 April 2014 [21][21] reduces the reconciliation window to 3-4 years. In line with this modification, a backstop date of 3 years will be set at 1 April each year.\_ This backstop remains for the whole year giving an increasing reconciliation window as the year progresses, up to a maximum of 3 years 364 days before the backstop is then reset to 3 years for the following year.

Some UG is temporary in nature i.e. it is resolved through the reconciliation process. Reducing the reconciliation window could result in more UG, which would otherwise be temporary, becoming permanent than is currently the case.

The final modification report for Mod 0398 includes data from Xoserve which shows that the difference in the amount of unreconciled energy between years 3-4 and 4-5 is small. It would also be anticipated that Shippers would make every effort to ensure that issues are resolved within the new reduced time window. The report concludes "Reducing the reconciliation window would therefore have a minimal impact on energy allocation". The AUGE would therefore expect the impact on UG to be correspondingly minimal.

The modification report did recognise that Significant Meter Errors (SMEs) could be an issue as these may be large and can take a long time to resolve. Ofgem noted in their decision letter regarding Mod 0398 [21][21] that "Several respondents raised concerns about the impact UNC 0395 or UNC 0398 may have on the accurate reconciliation of Significant Meter Errors ('SMEs'), particularly in relation to a NTS-LDZ offtake meter given the length of time that an error may go undiscovered and subsequently take to resolve".

Modification 0429 [14][14] seeks to address the mismatch between the reconciliation window and the Limitation Act (6yrs) by the creation of a claims process for Shippers to use when major loss is incurred in the gap between the end of the reconciliation window and the Limitation Act. Mod 0474S is currently under review and provides guidelines for Mod 0429. The energy adjustment under Mod 0429 will be made through neutrality i.e. shared across all energy balancing parties. The result is that any significant errors that Mod 0398 would have prevented the UG calculations taking account of (because they fall outside the shortened reconciliation window) will now be able to feed into the process as a result of Mod 0429. However, Mod 0429 does not cover NTS-LDZ offtake meter errors.

As Mod 0429 can affect the estimate of total permanent UG from the consumption method, it is proposed that the calculation of UG for the historic years is adjusted to take account of any successful claims made using it. Xoserve will provide details of the quantity of energy claimed and the period over which the error occurred. This will allow the AUGE to apportion this energy between the gas years where the error was occurring, using a similar method to that currently used for adjustments that fall within the reconciliation window. This data will then be used to adjust the total UG estimate as described in 6.26.2 (Correcting the NDM Allocation).

### 4.4 UNC Modification 0431

This modification seeks to improve the completeness of the data held by Transporters on behalf of industry parties by carrying out an MPRN portfolio reconciliation between Shipper records and Sites & Meters. This modification has been implemented with effect from 1 May 2014.

It may impact on the Shipperless and Unregistered UG totals if the Xoserve reconciliation analysis returns a large number of MPRNs that are listed as Unregistered or Shipperless on their systems but are in reality being supplied by a Shipper. If the number of sites found is consistent with the general month-to-month churn in such sites then there will be no impact.

If the number of sites found is large enough to impact on the UG results, this will create a downward step change in the level of Unregistered and/or Shipperless UG once the reconciliation analysis has been completed and the results implemented. This will occur partway through the period of historic data used for the 2015/16 UG calculation. Under this scenario it will be important that the UG level fed through to the forecast year represents the lower level from the latter part of the training period rather than the higher level at the start or a combination of the two.

Therefore, the AUGE has requested that once Xoserve have carried out their reconciliation analysis, a full list of dummy MPRNs that were in the Shipperless/Unregistered report but were found to be being supplied by a Shipper is provided. A list of such MPRNs will be supplied for each Unregistered and Shipperless category. If the effect of these sites becoming registered is significant, the lists of dummy MPRNs will be used to remove these sites from whatever snapshots they appear in prior to the calculation of the Unregistered and Shipperless UG figures. This will ensure that only the post-reconciliation element of UG is present across the whole training set, which will reflect the conditions in the forecast year.

In addition, if Found Meters (meters being supplied by a Shipper but for which Xoserve have no record) are discovered this will affect the total UG calculated by the consumption method. At present, all gas consumed by such unknown sites goes into the Balancing Factor. A Found Sites report will also be supplied by Xoserve once the reconciliation analysis is complete, and this will be used in the consumption analysis. Given that meter read data will not be available for Found Meters, these will form part of the non-calculated population (i.e. that part of the total population for which average EUC consumption is used because figures could not be calculated directly from metered volumes).

# 4.5 UNC Modification 0469S

Mod 0469S aims to reduce the number of Shipperless sites and the time period for which sites are Shipperless by introducing a reporting process following transporter GSR visits. The modification is currently being evaluated by the industry so no further analysis will be taken by the AUGE at this stage.

# 4.6 Impact of Changes to Supplier Licences to Increase Theft Detection Rates

From 8 Jan 2013, Ofgem introduced changes to Supplier licences to increase theft detection rates [27]<del>[27]</del>. There is an expectation that the number of detections will increase from <del>3000</del>3,000 to <del>60006,000</del> per annum [28]<del>[28]</del>.

In the current AUGS methodology [29][29], detected theft by year of occurrence is deducted from the total estimate of UG. This is approximately 20-25 GWh/yr based on theft data to end of June 2012.

From the consultation of the previous draft AUGS it was suggested that this figure be increased to account for the higher theft detection rates following the Ofgem changes to Supplier licences. In the previous AUGS [29][29], it was suggested that no change be made to the UG calculation methodology due to lack of supporting evidence for the expected increases in theft detection rates and the low

materiality of the issue. It should also be noted that increasing the <u>number</u> of detected thefts may not increase the <u>amount</u> of theft by the same proportion. There is an argument for the case that the larger thefts are already being identified, as these are easier to detect and there is more of a financial incentive to resolve them. An increase in the number of detections will therefore be likely to be due to the identification of <u>moreadditional</u> smaller thefts.

A further analysis of theft data has been carried out. Figure 10 shows that there does in fact appear to be a small increase in the level of detected theft. This shows a rolling 12 month theft detection rate (to remove any month on month variation) and is based on data published on the Gas Governance website [33][33]. It should be noted that the theft reports published on the website show higher levels of theft than data provided to the AUGE by Xoserve. Xoserve have confirmed that the published data may contain a number of invalid and duplicate records which are removed from the datasets provided to the AUGE.

Although this shows a small increase in the number of detections, many of these will be for gas thefts over a number of years. These theft quantities will therefore already be accounted for in the current theft calculation approach, as this is based on theft by year of occurrence. Detected thefts are used to reduce the permanent UG in each of the historic years used to estimate the Balancing Factor, which is then used to estimate the Balancing Factor for the forecast year. Given the low materiality of this and the uncertainty about whether, and by how much, theft detection rates will continue to grow, it is proposed that no further adjustment to the methodology is made at this time.

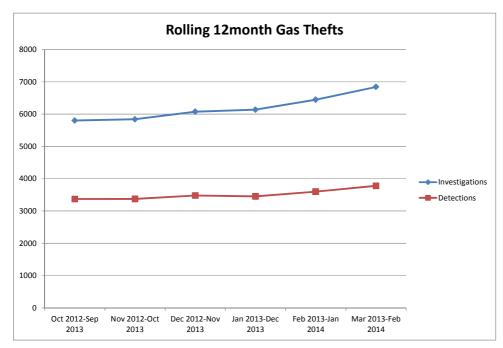

Figure 10: Theft Detections and Investigations Oct 2012 - Feb 2014

Formatted: Font: Italic

Formatted: Complex Script Font: Not

Bold

# 4.7 **CSEP Consumption Estimates**

During the consultation period following the issue of the 2014 First Draft AUGS for 2015/16, British Gas raised a query regarding "Inaccurate calculation of CSEP consumption" [36]. British Gas highlighted the fact that the default AQ values in the NEXA table used for new domestic properties on CSEPs had reduced by about 20%. They therefore asserted that some sites would have their AQ (and therefore consumption) over-stated as a result and that this would lead to a corresponding underestimate of total UG.

Based on the AUGE's understanding of the issue and data readily available, an order of magnitude calculation was performed to assess the materiality. The initial estimate of the impact on total UG was that it could increase by around 117 GWh/yr.

At the UNCC meeting on 30 June 2014, the AUGE requested further information from the industry to allow a more detailed analysis. Some clarifications were also given at this meeting which affect the basis on which the AUGE made their initial estimate of the impact of this issue

- The AUGE's initial estimate of the materiality was based on new 01B meters prior to having their AQ successfully calculated during AQ review. British Gas confirmed that they believe that other 01B meters could also be subject to a bias in AQ if they have not successfully recalculated during AQ review.
- 2. The AUGE's initial estimate of materiality assumed that 4% of the AQ over-statement referred to in British Gas's response was the result of the change to the definition of seasonal normal temperature. Scottish Power stated that they did not believe that the WAALPs used were based on the new seasonal normal definition. Scottish Power's presentation on the AQ update [35] suggests this is indeed the case as the data used is from before the change to the seasonal normal update.

In order to address the concerns raised by British Gas, a review of the use of CSEP AQs as a proxy for consumption has been carried out. A more detailed CSEP consumption estimation process has been developed and is described below.

### 4.7.1 Overview

Xoserve hold only limited data regarding CSEP consumption. The only option is therefore to base consumption estimates on aggregate AQ values. For 2014/15, the AQ was used directly as a proxy for consumption. The proposal for 2015/16 is based on AQ, but seeks to remove the inherent bias in AQ resulting from the lag between the meter reads used to calculate the AQ and the AQ value becoming effective. The lag is exaggerated for SSP meters on CSEPs, as these are initially given a default AQ from the CSEP NEXA table which may be several years old.

The proposed methodology for estimating CSEP consumption is shown in Figure 11. It uses two datasets as follows

- CSEP aggregate AQ and Meter Point count by EUC from the ODR1209 report. This information is available from Xoserve
- Success rate of CSEP AQ recalculations during AQ review. This information is not held centrally and will be requested from shippers

The ODR1209 report provides details of the change in aggregate AQ between years following AQ review. The change in AQ for each LDZ and EUC is made up of two components. Firstly, as a result of new meter reads, the AQ of an existing meter may change. Secondly, there will be a change in the set

**Formatted:** Font: (Default) Arial, Complex Script Font: Arial

**Formatted:** Font: (Default) Arial, Complex Script Font: Arial

of meters connected to the CSEP. As the ODR1209 report only gives the total number of meters, it is not possible to distinguish between new and lost meters but only to see the net change. When a new meter is connected to a CSEP it is given an initial AQ. This is the default AQ value from the CSEP NEXA table for domestic properties or a shipper estimate for all others.

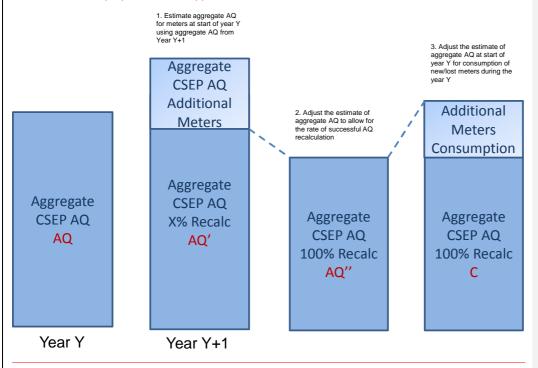

Figure 11: CSEP Consumption Estimation Process

The proposed methodology uses the aggregate AQ for gas year Y+1 as a 'best' estimate of aggregate AQ for the formula year Y, as this takes account of the lag between AQ recalculation and meter reads. This is because the timing of the AQ review process means that the meter reads used are likely to lie within the previous formula year. However, this aggregate AQ value must be adjusted to account for changes in the number of meters making up the aggregate AQ. This is step 1 shown in Figure 11.

The resulting aggregate AQ (AQ') is then further adjusted to allow for the fact that not all AQs are successfully recalculated at AQ review. This is step 2 shown in Figure 11.

The final step in the calculation process (step 3 in Figure 11) involves estimating the consumption for year Y (C) by adding in the estimated consumption from changes in the number of meters within the CSEP over the year.

#### 4.7.2 Calculation Details

The following 3 steps are used in the calculation of CSEP consumption for formula year Y and are shown in Figure 11. The actual formulas applied are given in 6.3.3.1. The steps are carried out separately for each LDZ and EUC. All references to AQ mean the CSEP AQ for the corresponding LDZ and EUC unless stated otherwise. In cases where there are fewer than 100 meter points, the

Formatted: Font: Not Bold, Complex Script Font: Not Bold

**Formatted:** Font: Not Bold, Complex Script Font: Not Bold

Formatted: Font: Not Bold, Complex

Script Font: Not Bold

calculation may be unreliable. In this case, the aggregate AQ for year Y is used as the best estimate of consumption for year Y (as previously)

#### 1. Estimate the aggregate AQ for existing meters in year Y from AQ for year Y+1 (AQ')

This is done by subtracting an estimate of the AQ change due to new/lost meters from the aggregate AQ for year Y+1. Year Y+1 is used as the meter reads used in the Y+1 AQ calculations are more representative of year Y. The change in the number of meters between year Y and Y+1 is multiplied by an average meter AQ (total aggregate AQ/number of meters), which is one of the following

- If the number of meters has increased and the EUC is 01B then use a default AQ value to represent the default value in the CSEP NEXA table. The value used is the average meter AQ for 2007
- If the number of meters has increased and the EUC is not 01B then use the average meter AQ from year Y+1
- If the number of meters has decreased, use the average meter AQ for year Y

#### 2. Adjust the estimate of aggregate AQ to allow for recalculation rate (AQ")

The difference between the AQ for a year (AQ) and the estimated AQ following the AQ review adjusted for the changes in number of meters (AQ'), represents the change in AQ over the year. However, this change is the result of only some of the meters having their AQ successfully recalculated. It is therefore necessary to apply a further correction to scale the AQ change to represent the AQ change assuming a successful recalculation rate of 100%. This correction is based on the assumption that any change in AQ for successfully recalculated meters also applies to meters where AQ is not updated.

This step of the calculation also takes into account the change in AQ which resulted from the new definition of Seasonal Normal Composite Weather Variable (SNCWV) which was introduced in 2010. When estimating the consumption for 2009, AQ data from 2009 and 2010 are used. These AQs are not directly comparable as they are based on different SNCWV definitions. To allow for this discrepancy, the 2009 AQs are adjusted to be on the same basis as the 2010 AQs using factors provided by Xoserve. This adjustment is only used for 2009.

#### 3. Adjust for new/lost meters to obtain consumption estimate (C)

The adjusted AQ calculated in step 2, AQ" represents the best estimate of the aggregate AQ for meters present at the start of year Y. The change in the number of meters between year Y and year Y+1 is then used to adjust this for the meters gained or lost during the year based on the assumption that on average they will be consuming for 6 months.

Although it is assumed that the meters will be consuming for 6 months, as the formula year runs from April any new meters added will be more likely to be consuming during the winter (the end of the formula year). Conversely, meters which stop consuming are more likely to have had any consumption during the summer (the first half of the formula year). This difference is accounted for by assuming that consumption from new meters will be 0.75\*AQ whilst those from lost meters will be 0.25\*AQ i.e. assuming that winter consumption is approximately double summer consumption.

### **5 DATA USED**

This section describes the data requested, received and used to derive the methodology to calculate UG. The AUGE has taken care to ensure that all datasets include all components of NDM consumption, i.e. CSEPs and Scottish Independents are included throughout.

There have been a variety of issues with obtaining data in previous years. This was partly to do with the way the industry manages various processes. For example, the AUGE could not obtain a history of data relating to Shipperless/Unregistered sites over time as only current snapshots can be produced. However, Xoserve now provides regular snapshots so that trends can be identified over time.

In 2012 there were issues obtaining meter reads and metered volume data, and this is described in previous versions of the AUGS. Data provision was improved in 2013, allowing the AUGE to generate interim and final AUG tables in accordance with the AUGE guidelines timetable. Data requests for 2014 have been submitted to Xoserve and data preparation is underway, and the AUGE does not anticipate any significant issues with data provision this year.

Section <u>5.15.1</u> below gives a summary of the data items requested and their current status. The subsequent sections give more details about the data items for each individual element of the analysis.

As part of the AUGE's quality control process, a number of standard data checks have been defined which are run prior to performing any consumption calculations. Any anomalous data will be reported to Xoserve for further investigation. It is unlikely that all issues identified will be resolved prior to final calculation of the AUGS table, so by necessity this will be based on the best data available. There are also a number of checks during the calculation process to ensure that where data is unreliable it will not be used in the estimation of UG.

# 5.1 Summary

Table 3: Data Status Summary

| Analysis Area        | Required Dataset                                       | Status                    |
|----------------------|--------------------------------------------------------|---------------------------|
| Total UG Calculation | Allocated NDM <del>loads</del> allocations             | Update requestedReceived  |
|                      | Metered SSP and LSP loads                              | Update requestedReceived  |
|                      | LDZ, DM and Unique Sites Metering Errors               | Update requested          |
|                      | Adjustments from successful claims made under Mod 0429 | Requested                 |
|                      | Meter Asset Information                                | Update requestedReceived  |
|                      | Algorithm data (ALPs, DAFs, EWCFs)                     | Update requestedReceived  |
|                      | CV data                                                | Update requested Received |
|                      | CSEP AQ data                                           | Update requestedReceived  |
|                      | Non-CSEP AQ data                                       | Update requestedReceived  |
|                      | MMSP details                                           | Update requestedReceived  |

| Required Dataset                                                          | Status                                                                                                    |
|---------------------------------------------------------------------------|----------------------------------------------------------------------------------------------------|
| Prime and Sub-Prime meter details                                         | Update requested Received                                                                                                    |
| New and Lost Sites                                                        | Update requested Received                                                                                                    |
| Asset and Shipper meter readsConnection details for new LSPorphaned sites | Update requested                                                                                                    |
| Connection details for orphaned sites                                     | Update requested                                                                                                    |
| Gas Safety Regulations visit data                                         | Update requested                                                                                                    |
| Further investigation results for large/suspicious sites                  | Supplied on request                                                                                                    |
| Mod 0410A supporting data                                                 | Ongoing                                                                                                    |
| Shipperless sites supporting data                                         | Update requested                                                                                                    |
| Snapshot files (including MPR details)                                    | Ongoing                                                                                                    |
| Known CSEP data                                                           | Update requested                                                                                                    |
| Snapshot files                                                            | Ongoing                                                                                                    |
| Meter capacity report                                                     | Update requestedReceived                                                                                                    |
| Detected and alleged theft updated to end March 2014                      | Update Requested Received                                                                                                    |
|                                                                           | Prime and Sub-Prime meter details  New and Lost Sites  Asset and Shipper meter readsConnection details for new LSPorphaned sites  Connection details for orphaned sites  Gas Safety Regulations visit data  Further investigation results for large/suspicious sites  Mod 0410A supporting data  Shipperless sites supporting data  Snapshot files (including MPR details)  Known CSEP data  Snapshot files  Meter capacity report  Detected and alleged theft updated to |

# **5.2 Total UG Calculation (Consumption Method)**

Data has been requested from Xoserve in the following formats. In all cases, data has previously been provided for the time period 01/04/2008 to 31/03/2013. Any updates/corrections and the supply of data for the 2013/14 formula year are pendingongoing.

- Allocation data on a day-by-day basis, split by End User Category (EUC). This data includes CSEP allocations.
- Meter read data on an MPRN-by-MPRN basis, with one record for each meter read. Therefore, the volume of data supplied for each MPRN is dependent on the meter read frequency for that meter.
- Aggregate meter error adjustments for LDZs, DMs and Unique Sites.
- Mod 0429 claims data. Time period and total energy quantity for all successful claims made under Mod 0429.
- Meter asset information on a MPRN-by-MPRN basis. This includes meter installation dates, metric/imperial flag, numbers of meter dials, meter index units and T&P correction factors. This information is used in a number of different parts of the consumption algorithm.

- NDM Deeming Algorithm factors and CVs for the analysis period.
- Aggregate MPRN count and AQ data by EUC for CSEPs. Meter read data is not available for these sites, but knowledge of the number and AQ of MPRNs allows them to be included in the total UG calculations when the sample consumption is scaled up to cover the full population.
- A history of AQ and EUC data for each MPRN so that calculated consumptions can be validated against AQs and failed meter points can be replaced with an appropriate EUC average.
- Details of all meter points which are or have been part of a MMSP during the analysis period.
- Details of all meter points which are or have been part of a Prime/Sub-Prime configuration during the analysis period.
- Lists of all new sites and lost sites during the analysis period, including start/end dates. These are used to accurately track the population over time and to ensure that each new or lost site is only included in calculations for the time period for which it was active.

# 5.3 IGT CSEP Setup and Registration Delays

Data for iGT CSEP setup and registration delays consists of two elements, as follows:

### · Unknown projects summary, including

- number of unknown projects by LDZ
- count of supply points and aggregate AQ of unknown projects by LDZ

This data is supplied by Xoserve in two-monthly snapshot files on an ongoing basis.

### • Known CSEP Data

This file contains data for both registered sites on known CSEPs and unregistered sites on known CSEPs. It is supplied on an annual basis.

# 5.4 Unregistered/Shipperless Sites

The following information is supplied by Xoserve concerning Unregistered/Shipperless sites. For all aggregate-level data both the number of sites and their aggregate AQ is included. All data is split by LDZ, and also between SSP and LSP market sectors.

Xoserve have created a regular report to ensure that new data is collated and sent to the AUGE every two months. This report covers the following categories of Unregistered and Shipperless sites:

# Shipper Activity

These are new sites created more than 12 months previously, that a Shipper has declared an interest in (such as by creating the MPRN), but are nevertheless not registered to any Shipper. This data is split into sites believed to have a meter and those believed to have no meter.

#### Orphaned

These are new sites created more than 12 months previously, that no Shipper is currently declaring an interest in. This data is split into sites believed to have a meter and those believed to have no meter.

### • Shipperless Sites PTS (Passed to Shipper)

These are sites where a meter is listed as having been removed and 12 months later the gas transporter visits the site to remove or make the service secure (the GSR visit), but finds a meter connected to the service and capable of flowing gas. If it is the same meter as supposedly removed 12 months previously it is passed to the Shipper concerned to resolve.

### Shipperless Sites SSrP (Shipper Specific rePort)

Similar to Shipperless (Passed to Shipper) sites, these are sites where the GSR visit finds a new meter fitted and capable of flowing gas, in which case it is reported to all Shippers.

# No Activity

These are sites currently being processed. They will end up in one of the other categories.

### • Legitimately Unregistered

These are sites believed to have no meter and hence are not capable of flowing gas.

### Created <12 Months</li>

These are new sites that have been in existence less than 12 months and are not registered with a Shipper. Action is not taken on such sites until they have been in existence for 12 months. At this point they will move to either the Shipper Activity or the Orphaned category.

All of this data is supplied by Xoserve in two-monthly snapshot files on an ongoing basis.

In addition, the following information is supplied on an annual basis:

- A summary of the remaining Shipperless sites, i.e. those that have been recorded as Isolated for less than 12 months and are awaiting their GSR visit. These sites do not yet appear in the Shipperless PTS or Shipperless SSP lists because sites only qualify for these after the GSR visit has found a meter at the site. This data comes from GSR visit records.
- Connection details for Orphaned sites, including asset and Shipper meter reads and information on
  whether the confirming Shipper is the same as the Shipper whose Supplier requested asset
  installation. This data is used to determine the proportion of sites that have been flowing gas prior
  to becoming registered and the proportion of these that can be back-billed.
- Mod 0410A and Shipperless Sites supporting data. This is used to ascertain the final outcome for each Unregistered and Shipperless site that has appeared in any snapshot but has subsequently

been either disconnected or (re)confirmed. This is used to determine whether the UG arising from them is temporary or permanent under the terms of Mods  $\frac{0410A}{1000}$ , 0424 and 0425.

Updated data for all of these items has been requested.

# **5.5 Meter Errors**

Data for meter error calculations consists of meter capacity, AQ and NDM/DM classification records for all LSP sites. This report is supplied on an annual basis, with the latest one having been received by the AUGE in July 2013. \_An update of this file has been requested for the 2014 UG analysis.

# 5.6 Theft

Data for detected and alleged thefts from 2008 to end March 2014. \_An update to this data has been requested, to include the month reported and market sector.

### **6 METHODOLOGY**

This section describes in detail the methodology for each aspect of UG. Full details have been included here for completeness to provide a definitive self-contained description of the latest version of the method.

The Consumption Method can be stated in its simplest form as:

Total UG = NDM Allocation - Metered NDM Consumption

This involves correcting the allocations to take account of meter errors (LDZ offtake and DM) and calculating the metered consumption using meter reads / metered volumes (or an EUC average consumption for sites where no reliable metered data is available).

The Total UG calculated as above includes both permanent and temporary Unidentified Gas. Therefore temporary UG (calculated from the individual component parts of UG) has to be subtracted from the initial UG total, and it is this amended figure that then goes forward into the remainder of the calculations.

### 6.1 DM LSP Market Sector

In the 2011 AUGS for 2012/13 [10][10], the UG attributed to DM LSP sites was concluded to be negligible. This iswas based on the following assumptions:

There is no theft from DM sites.

- · Any Unregistered DM sites are backbilled.
- DM sites do not become Shipperless.
- There are no unknown DM sites.
- There is little or no over-read on DM sites due to meters working at the very low end of their range.

In addition, it is known that DM sites on unknown CSEPs will be backbilled because this applies to all LSP sites on CSEPs.

This leaves only unknown meter error for DM sites. The method for calculating this is described in Section 6.6 below. Analysis for the 2014/15 formula year described in the 2013 AUGS for 2014/15 [29] indicated that there is little or no over-read on DM sites due to meters working at the very low end of their range.

Updated data received during the course of the current formula year will be reviewed to confirm whether these assumptions still hold or not. At the time of this draft DM LSP UG is concluded to be negligible.

Additional data is now available that allows these areas to be addressed more closely. An analysis of DM UG from all sources has therefore been carried out, and the following conclusions were drawn:

#### Shipperless Sites

There are no Shipperless PTS DM sites (either DM voluntary or DM mandatory). In the Shipperless SSrP market sector, out of over 80,000 records there is one DM site that is long-term Shipperless and is contributing to UG. The UG from this site will be assigned to the DM sector manually (and hence removed from NDM LSP) at the end of the Shipperless UG calculation process. The energy

Formatted: Font: (Default) Arial, Complex Script Font: Arial value associated with this site will take a maximum value of approximately 4 GWh.

#### Unregistered Sites

A small number of Unregistered sites that went on to have confirmed AQs above the mandatory DM threshold are known to exist. These specific sites have been queried with Xoserve with regard to whether they flowed gas whilst Unregistered, and if they did, whether they were billed for it. A larger number of additional sites have requested AQs above the mandatory DM threshold (but below the VLDMC threshold), and in the absence of further data we must also regard these as DM sites. The current assumption (pending verification from Xoserve as described above) is that these sites will be backbilled if they flow gas whilst Unregistered, and hence they affect the permanent/temporary split in this category. The method for dealing with this is detailed in Section 6.4 below.

#### iGT CSEPs

As described above, LSPs in CSEPs are always backbilled and hence contribute temporary UG only. Therefore in this case the DM/NDM split of the LSP sector is not important and the current method is sufficient.

#### • Consumer Meter Errors

The DM component of this UG category was not included in last year's figures due to its low magnitude compared to the level of uncertainty in the data. It remains a potential source of UG, however, and the method of calculating it for inclusion in the UG estimates is described in Section 6.6 below. As with previous years, this DM UG component will only apply if the magnitude justifies it. This decision is dependent on data from Xoserve that is yet to be supplied.

#### Theft

It has been confirmed that out of nearly 6,000 theft records from 2008 onwards, none are from DM sites. Therefore, given that detection of theft is more likely for a DM site due to the greater scrutiny upon it, it is reasonable to assume that there is no theft from this market sector.

### Open Bypass Valves

Xoserve have confirmed their belief that if bypass valves are left open on DM sites, they are discovered and backbilled at some stage, i.e. there are no bypass valves in the DM sector left open indefinitely. If evidence is supplied that this is not the case it will be considered by the AUGE, but in the meantime this assumption will remain in place.

# • Unknown Sites

As stated above, it is currently assumed that there are no unknown DM sites. The Mod 431 analysis that will be undertaken by Xoserve will provide an opportunity to validate this assumption, using data on Found Sites that will be supplied to the AUGE on completion. It is currently unknown whether this analysis will be complete in time for inclusion of any such results in the UG estimates for 2015/16. If any previously-unknown DM sites are found, these will be taken account of when calculating the UG figures for historic years (i.e. the training years used to estimate the Balancing Factor). Consumption from such sites will be deducted from the total allocation used in the UG calculation (i.e. the figure from which metered consumption is subtracted to leave total UG). This will result in a drop in the magnitude of the Balancing Factor, and this lower value for the Balancing Factor will be taken forward to the forecast year.

Formatted: Indent: Before: 0 cm

# 6.2 Correcting the NDM Allocation

The NDM allocation is calculated as

Alloc<sub>NDM</sub> = Aggregate LDZ Load - DM Load - Shrinkage

Any subsequently detected <u>significant</u> errors in these three components will constitute temporary UG which has since been reconciled. Therefore we correct the allocations to remove this element.

### 6.2.1 Known DM and LDZ Metering Errors

Meter error adjustment data is received on an LDZ by LDZ basis split by billing month. The total value of the error is given, and this is split into 6-month periods so that the correct proportion of each meter error can be assigned to each formula year in which the error is active.

These adjustments are therefore applied to the Unidentified Gas calculation after the consumptions have been calculated and aggregated to EUC level. Given that for LSP load consumption corrections are already included in the calculations and for SSP load the AUGE's own validation procedure mimics this process, this leaves the following meter errors as relevant to the UG calculation:

- LDZ metering errors
- DM site errors
- Unique site errors

When considering the high-level consumption method UG equation

Total UG = Aggregate LDZ Load - DM Load - Shrinkage - (Metered SSP + Metered LSP)

these errors affect the Aggregate LDZ Load and the DM Load, i.e. the total figure from which metered consumption is subtracted to leave UG. Using the other form of the UG equation

Total UG = (Alloc SSP + Alloc LSP) (Metered SSP + Metered LSP)

it can be seen that this total is calculated using allocations. Therefore, the three types of meter error adjustment listed above are applied to and have opposite effects on the allocation total, which is calculated at the formula year level of granularity. Corrections for the meter errors is as follows:

- LDZ meter under-reads increase the total NDM allocation
- LDZ meter over-reads decrease the total NDM allocation
- DM/Unique site meter under-reads decrease the total NDM allocation
- DM/Unique site meter over-reads increase the total NDM allocation

# 6.2.2 Shrinkage Error

Shrinkage Error is not a component of UG, and hence no attempt is made to estimate it directly. Any residual effects of Shrinkage on the UG estimate (such as long-term bias in the Shrinkage models), should they exist, are automatically included in the UG calculation via the Balancing Factor.

Full details of the AUGE's assessment of Shrinkage can be found in Section 6.4 of the 2011 AUGS for 2012/13 [10][10].

**Formatted:** Font: (Default) Arial, Complex Script Font: Arial

# **6.3 NDM Consumption Calculation**

The consumption algorithm relies on a large quantity of data, summarised in Section 5.25.2. A full description of the raw data used to calculate consumption figures for each individual meter point is described in OAppendix A. This raw data is then pre-processed to validate it and to derive additional information to help speed up the consumption calculation process. After the pre-processing the main algorithm is run to calculate consumption on a meter by meter basis. This calculation will not be successful in all cases so a final step is required to scale up the consumption estimate to account for these 'failed' sites.

**Formatted:** Font: (Default) Arial, Complex Script Font: Arial

# 6.3.1 Data Pre-Processing

In order to calculate the total UG figure it is useful to pre-process the raw data in order to validate it and derive some additional data fields. All data fields used by the consumption method are described in <a href="Appendix BAppendix B">Appendix B</a> along with the methods used to derive those fields from the raw data.

# 6.3.2 Algorithm

Figure 12 Figure 11 shows a flow chart of the process involved to calculate the consumption for a single meter and formula year with references to numbered steps, which are described in detail below. In addition to this description, worked examples of both a standard consumption calculation and a meter index roll-over affected calculation are given in Appendix CAppendix C.

**Formatted:** Complex Script Font: Not Bold

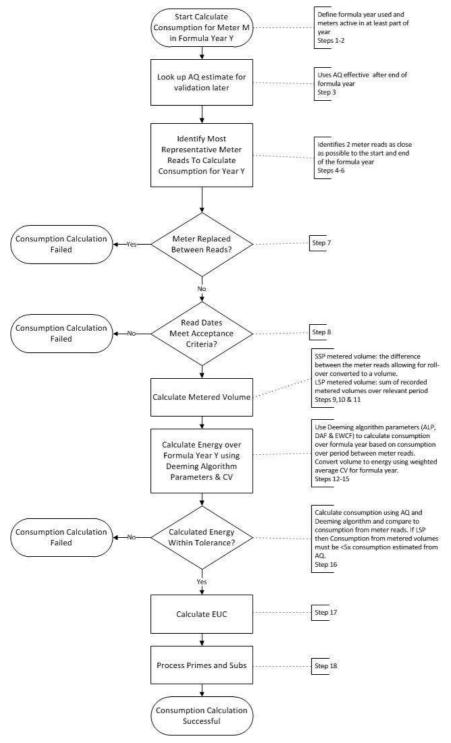

Figure  $\underline{1211}$ : Consumption Algorithm Flow Chart

Formatted: Centered

- 1. Given a formula year Y, define the start and end dates as 01 Apr YY and 31 Mar YY+1
- 2. Find all meter points that were active and NDM in a least part of year Y.
- 3. Look up the first AQ estimate effective after the end of the formula year. If none exists after the end of the formula year use the latest value. From this record store
  - i. The AQ value
  - ii. The EUC provided by Xoserve
- iii. The pre-calculated consumption band derived by the AUGE from the AQ value.
- iv. Market sector (SSP/LSP) based on the EUC from Xoserve
- 4. For each meter point find the meter reading date and value for:
  - LB1 (Lower Bound 1) the latest meter reading prior to the start of the formula year
  - LB2 (Lower Bound 2) the earliest meter reading within the formula year
  - UB1 (Upper Bound 1) the latest meter reading within the formula year
  - UB2 (Upper Bound 2) the earliest meter reading after the end of the formula year

For SSPs we exclude those readings which have been flagged as bad by the pre-processing.

Where a meter point has changed between NDM and DM or vice versa we try to select meter reads from the period when it was NDM.

Note that for any given meter point, only a subset of this full set of reads may be available. We need at least one lower bound and one different upper bound meter read. Possible scenarios are shown in Figure 13Figure 12 below:

Formatted: Space After: 0 pt

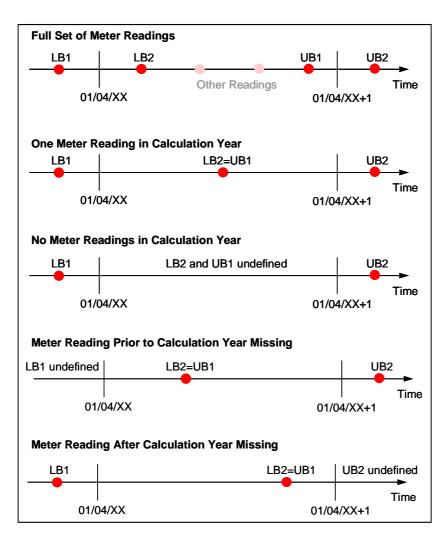

Figure 1312: Meter Read Availability Scenarios

- 5. Set the start meter read date to LB1 unless
  - A. the date of LB1 is more than 540 days from the start of the formula year, or
  - B. the meter was replaced on or after LB1 and before LB2

In which case set it equal to LB2.

- 6. Set the end meter read date to UB2 unless
  - A. the date of UB2 is more than 540 days from the end of the formula year, or
  - B. the meter was replaced after UB1 and on or before UB2

In which case set it equal to UB1.

7. If the meter was replaced between LB2 and UB1 inclusive, then reject the meter point.

Formatted: Centered

Formatted: Space Before: 12 pt

Formatted: Space Before: 12 pt

- 8. Check that:
  - A. The distance between the two chosen meter readings is at least 120 days
  - B. The overlap between the metering period and the formula year is at least 60 days

If this is true then proceed to calculating the metered volume, otherwise reject the meter point.

- 9. Apply either Rule A or Rule B according to the market sector of the meter point:
  - A. If the site is SSP then calculate the volume consumed between the two chosen meter readings  $(mr_1, mr_2)$ . If this gives a negative volume then check if the meter index has rolled over (see subsection below).
  - B. Otherwise sum the metered volumes  $(mv_i)$  and volume corrections between the two chosen meter readings. If there are any negative volumes in the range, set the sum to -1.

If this step produces a positive volume then proceed to the next step, otherwise reject the meter point.

- 10. Calculate the fraction of the year that the meter point was active and NDM weighted by the WAALPs.
- 11. Calculate the volume taken over the formula year (or fraction of year calculated in the previous step) by multiplying the volume from Step 9 by

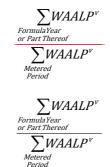

where  $WAALP^{\nu}$  is the WAALP divided by the relevant CV value (i.e. a 'volume' WAALP rather than the usual energy WAALP).

- 12. Look up, in the meter asset information, whether the meter is/was metric or imperial and then apply either Rule A or Rule B to match the rule chosen in step 9.
  - A. If the meter point is SSP look up the read units (U).
    - First choice is the units inferred from the meter read records.
    - If this could not be calculated then use the units provided by Xoserve.
    - In the case where the read units from Xoserve are obviously wrong (i.e. are 0 or not a power of 10) use 1 for metric and 100 for imperial meters.

Combine this value with the default correction factor (*CF*) 1.022640 and relevant metric/imperial conversion factor to get a combined conversion factor.

B. Otherwise, if LSP-just look up the appropriate metric/imperial factor.

If no meter asset information can be found, reject the meter point.

13. Calculate the weighted average CV for the formula year, calculated as

**Formatted:** Indent: Before: 1.27 cm, Hanging: 0.63 cm, Space After: 0 pt

Formatted: Indent: Before: 1.27 cm, Hanging: 0.63 cm, Space After: 0 pt

Formatted: Space Before: 0 pt,

After: 0 pt

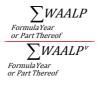

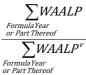

14. Convert the formula year volume to energy in kWh by multiplying the output of Steps 11, 12 and 13 together. In summary, depending on the market sector of the meter point, this will be

$$Con = (mr_2 - mr_1) * U * CF * CV/3.6 (* 0.0283168466 if imperial) for SSP$$

$$Con = \sum mv_i * CV/3.6 (* 0.0283168466 if imperial)$$
 for LSP

15. Calculate an AQ from this consumption using the appropriate Cumulative Weather Adjusted Annual Load Profile (CWAALP)

$$AQ = Con * 365 / CWAALP$$

- 16. If we have calculated a new AQ value from the meter readings that is more than <a href="#sffive">5five</a> times larger than the old AQ and the new AQ puts the site in the LSP market then reject the meter point. <a href="#such substitute">Such sites may be manually reviewed as appropriate If the old AQ is 1 then use five times the largest recorded AQ as the check instead.</a>
- 17. If the consumption calculation was successful, calculate an EUC band based on the new AQ.
- 18. Carry out post-processing to avoid double counting of subs and deduct consumption. See subsection below for details.

### **Meter Index Rollover Check**

Given two reads  $mr_1$  and  $mr_2$  where  $(mr_2 - mr_1) < 0$  we use the following process:

1. Estimate the number of dials from mr<sub>1</sub>

$$num\_dials = max(ceil(log_{10}(mr_1)), 4)$$

2. Determine the maximum possible meter read

$$max\_read = 10^{num\_dials}$$

3. Calculate the period between the two meter reads in years

$$num\_years = \frac{\sum_{mr_2(date)}^{mr_2(date)} ALP / 365}{\sum_{mr_1(date)+1}^{mr_2(date)} ALP / 365}$$

4. Assume meter index roll-over and re-calculate the volume

Formatted: Line spacing: 1.5 lines

**Formatted:** Indent: Before: 0 cm, Hanging: 0.63 cm, Space After: 6 pt

**Formatted:** Indent: Before: 0 cm, Hanging: 0.63 cm, Space After: 6 pt

**Formatted:** Indent: Before: 0 cm, Hanging: 0.63 cm, Space After: 6 pt

**Formatted:** Indent: Before: 0 cm, Hanging: 0.63 cm, Space After: 6 pt

$$tmp_1 = max\_read - mr_1 + mr_2$$

5. Calculate the new volume as a fraction of the max read per year

 $tmp_2 = (tmp_1 / max\_read) / num\_years$ 

Formatted: Indent: Before: 0 cm, Hanging: 0.63 cm, Space After: 6 pt

6. If  $tmp_2 < 0.25$  then we assume meter index rolled over and use  $tmp_1$ . Otherwise we leave the calculated volume as negative and reject the meter point.

### **Prime and Sub Meter Post Processing**

As the prime meter consumption is the difference between the total consumption (based on the prime meter reads) minus the sum of the sub-meter consumptions, issues can arise in cases where a full valid set of consumptions for all meters within a sub-prime configuration are unavailable. Note that the consumption methodology will not calculate consumption for a DM meter. There are four cases to consider:

- If the prime meter is DM, no action is necessary as the methodology won't have calculated consumption for the prime meter (consumption not required for DM meters). Sub-meters will be calculated correctly based on available data.
- If the prime meter is NDM and contains one or more DM sub-meters then the prime meter consumption calculation is flagged as having failed so that an EUC average consumption is used (see <u>6.3.36.3.3</u>).
- If the consumption calculation fails for any of the sub-meters then the prime meter calculation is flagged as having failed. An EUC average consumption is therefore used for the prime meter.
- If the consumption calculation succeeds for the prime meter and all of its sub-meters then the
  prime meter consumption is calculated by subtracting the sub-meter consumptions from the
  total prime meter consumption.

# 6.3.3 Aggregation and Scaling-Up

When applied to each meter point in any given LDZ, the algorithm outputs a set of consumptions that can be aggregated to EUC level. The aggregated data for each EUC is also naturally split into the following categories by the algorithm:

- Meters for which a consumption could be calculated
- Meters for which the algorithm failed (failed to calculate consumption or calculated consumption failed validation)
- Meters in CSEPs (for which meter reads are not available)

The sum of these three categories across all EUCs gives the total NDM population of the LDZ.

Where a consumption value was successfully calculated the EUC is based on this consumption, otherwise it is calculated by the AUGE based on the AQ.

Therefore, for each EUC band we can calculate:

Formatted: Font: (Default) Arial, Complex Script Font: Arial

Formatted: Space After: 3 pt

Formatted: Space After: 12 pt

- 1. The number of meter points with a successfully calculated consumption.
- 2. The number of meter points for which we do not have a calculated consumption (i.e. failed calculation).
- 3. The average consumption for those meter points with a calculated consumption greater than zero.

The values for 3) are then used to estimate the consumption for meter points in 2). This involves a number of subtleties:

- In 3) we restrict attention to consuming meters only, in order to account for potential differences in the proportion of non-consuming meters within and outside the sample.
- Meter points where the consumption calculation fails are classified as consuming/non-consuming based on AQ, as this is the only reliable data available for such meters. It is recognised that due to changing circumstances for each meter, those with an AQ of 1 for Year X are not necessarily non-consuming during Year X. Likewise, those with an AQ greater than 1 for Year X are not necessarily consuming in Year X. Therefore, two figures have been calculated using available information (i.e. meters within the sample):
  - the proportion of meters with AQ = 1 for Year X that are consuming in Year X = A
  - the proportion of meters with AQ > 1 for Year X that are consuming in Year X = B
- The consumption for the non-calculated meter points is then calculated as

```
Consumption = A \times (meters \ with \ AQ = 1) \times "AQ = 1" \ average \ consumption + B \times (meters \ with \ AQ > 1) \times EUC \ average \ consumption
```

#### Where:

- "AQ=1" average consumption is the average consumption of meter points where the AQ=1, but our consumption estimate is greater than zero. This can arise when an AQ review produces AQ=1 yet the period of consumption being validated is actually non-zero.
- *EUC average consumption* is the average consumption for successfully calculated meters in the corresponding EUC Band. The 01B EUC average excludes meters where AQ=1.
- CSEPs are treated differently to failed meters. This is because meter points are assigned to
  EUC band based on their maximum potential AQ which may not be the same as their current
  AQ. It is not appropriate to estimate their consumption using the number of meter points in
  each EUC band multiplied by the EUC band average consumption. Therefore we useFor
  2014/15, the aggregate current AQ was used as the best available estimate of CSEP
  consumption. Following more detailed analysis during 2014, a new more rigorous approach
  based on AQ is used, as described in Section 6.3.3.1.
- Where the sample size for a particular EUC for a given LDZ and formula year is less than 30 the national average is used in place of the LDZ average.
- Failed meter points which were only active for part of the year are assigned an average demand scaled based on the sum of WAALPs for that part of the year.

Figure 14Figure 13 below summarises the process for obtaining a consumption value for each type of meter point.

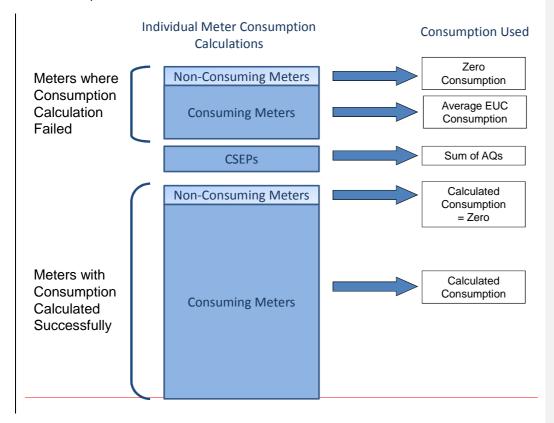

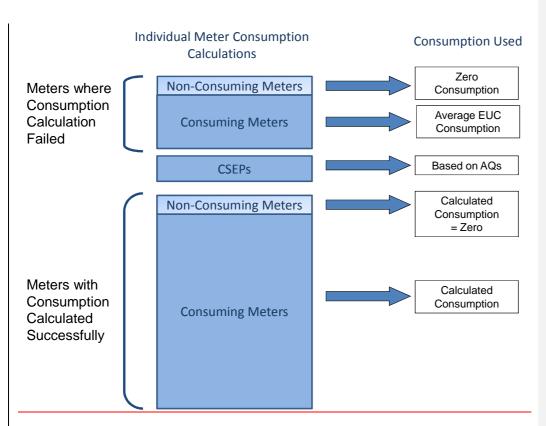

Figure  $\underline{1413}$ : Consumption Method used for each type of Meter Point

UG for the LDZ for the formula year in question is then calculated by summing the metered NDM consumptions across all EUCs and subtracting these from the total combined allocations for the same period.

It is important to note that at this stage these figures still include temporary UG. Therefore, whilst giving an indication of the order of magnitude of the permanent UG total for that historic year, this is simply a step in the calculation process and not an estimate of the final value. The method for calculating the remaining temporary elements is defined in detail in the relevant subsections below.

### 6.3.3.1 CSEP Consumption Calculation

The following steps are used in the calculation of CSEP consumption for formula year Y. The steps are carried out separately for each LDZ and EUC. All references to AQ mean the CSEP AQ for the corresponding LDZ and EUC unless stated otherwise.

 If the number of meter points in the CSEP is less than 100 in year Y then the CSEP consumption estimate for year Y is the aggregate AQ for year Y

 $\underline{C_Y} = AQ_Y$ 

Otherwise,

2. Calculate the average AQ for new meters

Formatted: Indent: Before: 0 cm

Formatted: Centered

For EUC01B,

 $NMAQ = AQ_{2007} / N_{2007}$ 

For all other EUCs,

 $\underline{\mathsf{NMAQ}} = \underline{\mathsf{AQ}}_{\mathsf{Y}+1} / \underline{\mathsf{N}}_{\mathsf{Y}+1}$ 

3. Calculate the average AQ for lost meters

 $LMAQ = AQ_Y / N_Y$ 

4. Estimate the aggregate AQ for year Y by adjusting Y+1 for meter changes

$$AQ'_{Y} = AQ_{Y+1} - Max(0, (N_{Y+1} - N_{Y}) * NMAQ) - Min(0, (N_{Y+1} - N_{Y}) * LMAQ)$$

5. Adjust the aggregate AQ to allow for the recalculation success rate

$$\underline{AQ''_Y} = \underline{AQ_Y} + (\underline{AQ'_Y} - \underline{AQ_Y}) / \underline{RR}$$

**Where** 

 $AQ_Y$  is aggregate AQ in year Y. Note that for 2009,  $AQ_Y$  is adjusted to the new SNCWV definition.

 $AQ'_{\underline{Y}}$  is the aggregate AQ in year Y+1 adjusted to allow for the different number of meters to year Y (as in step 4 above)

RR is the recalculation success rate expressed as a fraction

6. Estimate consumption for year Y by adding effect of new/lost meters

$$\underline{C_{Y} = AQ''_{Y} + Max(0, (N_{Y+1} - N_{Y}) * MAQ_{Y+1}) \ / \ YFrac + Min(0, (N_{Y+1} - N_{Y}) * MAQ_{Y}) \ / \ (1-YFrac)}$$

Where

C<sub>Y</sub> is the final estimate of aggregate CSEP consumption for year Y

 $AQ''_{\underline{Y}}$  is the estimate of aggregate AQ for year Y calculated from year Y+1 and adjusted for the recalculation success rate

N<sub>Y</sub> is the number of meters in year Y

 $MAQ_Y$  is the average AQ per meter in year Y and is calculated as  $AQ_Y / N_Y$ 

YFrac is an estimate of the proportion of a year's consumption which new meters contribute. It is assumed that new and lost meters will be consuming on average for half of the year. However, new meters are more likely to be consuming over the winter period whilst lost meters are more likely to be consuming over the summer period. A value of 0.75 is used for YFRAC as winter consumption is assumed to be approximately double the summer consumption.

If this estimate is negative then use the AQ as the best estimate of consumption i.e.  $C_Y = AQ_Y$ .

# 6.4 Unregistered and Shipperless Sites

The analysis for this element of UG has been updated for the current year due to the implementation of Mod 0410A and Mod 0425. For completeness, a full description of the calculation method, including the new elements, is given.

Raw data for all categories of Shipperless/Unregistered UG except "Without a Shipper <12 Months" is contained in snapshot files supplied by Xoserve every two months. In addition to the summarised data in these files, details of each individual MPRN that contributes to the summary data are also supplied.

The following files contain data that is also used in the calculation process and are supplied on an annual basis.

#### • Connection Details for Orphaned Sites

This dataset includes asset and Shipper meter reads and information on whether the confirming Shipper is the same as the asset Shipper. This data is used to determine the proportion of sites that have been flowing gas prior to becoming registered and the proportion of these that can be back-billed, for MPRNs that were created before 01/09/2013. Backbilling can only occur if the confirming Shipper is the same as the Shipper that carried out site works for MPRNs created before this date. The AUGE splits this dataset into two categories (pre-Mod 0410A sites and post-Mod 0410A sites) and calculates different factors for each.

### • Gas Safety Regulations Visit Details

The gas safety visit data is used to estimate the number and AQ of sites that werehave been recorded as Isolated for less than 12 months ago and hence have not yet had their GSR visit and do not yet appear in the snapshots as Shipperless PTS or Shipperless SSrP, but are nevertheless still consuming Shipperless gas.

### • Mod 0410A and Shipperless Sites Supporting Data

This dataset contains the confirmation date of each Unregistered and Shipperless site that has appeared in any snapshot but has subsequently been (re)confirmed. It is used to ascertain the final outcome for each of the sites, i.e. whether it was (re)confirmed or whether it was disconnected. This is used to determine whether the UG arising from these proportion of Shipperless sites is temporary or permanent under the terms of Mods 0410A, 0424 that have a meter and 0425 are capable of flowing gas that actually are flowing gas.

Further details of these data files are given in Section 5.45.4 above.

A flowchart of the calculation process for Shipperless and Unregistered UG is shown in <u>Figure 15Figure</u> 14. A step-by-step procedure for the calculation of the UG estimates follows.

Formatted: Font: (Default) Arial, Complex Script Font: Arial

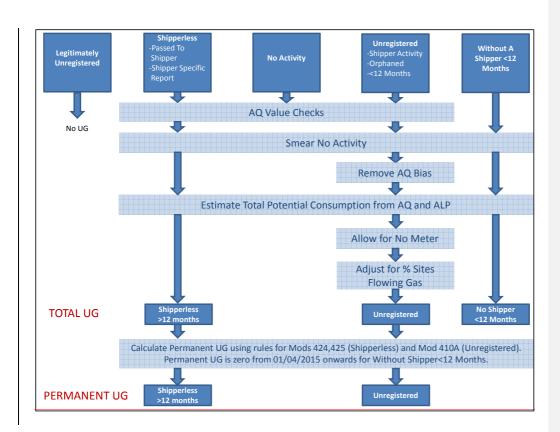

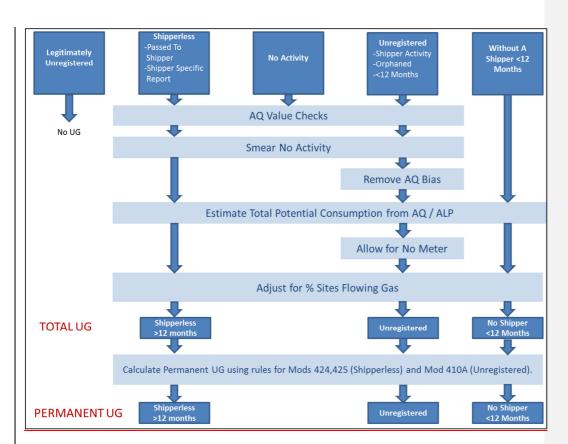

Figure 1514: Shipperless and Unregistered UG Calculation Process

The step by step calculation process for Shipperless and Unregistered UG is as follows:

- 1. In the backup files containing data for each individual MPRN, each MPRN is assessed and flagged for further investigation by Xoserve if any of the conditions specified below are satisfied.
  - If a graph of AQs sorted by descending magnitude contains a "shoulder" point (i.e. a distinct change in gradient), any points to the left of the shoulder are flagged.
  - Any site with an AQ more than 100 times the average LSP AQ is flagged.
  - Any DM site (i.e. with an AQ greater than 58.6 GWh) is flagged.

The resultant list of flagged sites is sent to Xoserve.

2. Xoserve will respond with details where any of the flagged sites have been confirmed on their system, and the confirmed AQ of each such site is provided. Any differences between the queried AQs and the confirmed AQs are aggregated to LDZ level for each category of Shipperless or Unregistered site for each snapshot. The data in the relevant snapshot file is then amended to account for these differences. Seven consecutive two-monthly snapshot files are required to calculate the Shipperless and Unregistered UG for a year. Sites where Xoserve have no further information are left as is.

Formatted: Centered

- 3. All sites with a listed AQ above the VLDMC threshold (1.465 TWh) have their AQs replaced with the average LSP AQ. VLDMCs cannot be Unregistered or Shipperless due to the greater scrutiny the network code requires on such sites, and hence any AQ above this threshold in the Unregistered or Shipperless lists must be erroneous (e.g. MPRN or phone number accidentally entered in AQ field).
- 4. Before the analysis is run, the following coefficients are also updated if new data is available.
  - Fraction of opening meter reads <u>with gas flow</u> for Unregistered sites <del>with gas flow</del> (for <del>analysis</del> of MPRNs created before permanent/temporary split for Unregistered categories, different fractions for pre-01/09/2013 <u>and post-01/09/2013 sites</u>).
  - Fraction of Unregistered UG not backbilled (for analysis of MPRNs created before 01/09/2013).
  - Proportion of permanent/temporary split for Unregistered sites that are disconnected without
    ever being registered (for analysis of MPRNs created on or after categories, different fractions
    for pre-01/09/2013 and post-01/09/2013 sites).
  - Proportion of Shipperless sites being disconnected rather than re-registered.
- 5. "Fraction of opening meter reads with gas flow" is calculated using the "Connection Details for Orphaned Sites" spreadsheet. This file contains a list of Orphaned meters and includes both their asset meter reading and their opening Shipper meter reading. The number of meters with gas flow (i.e. those where the reading has changed) is expressed as a proportion of the total number of meters in the sample. This proportionThe dataset is split into two sections pre-Mod 0410A sites and post-Mod 0410A sites and separate factors are calculated for each in order to account for changes introduced in the Mod. The calculated proportions are applied to the total number ofAQ of pre-Mod 0410A and post-Mod 0410A sites with meters to give an estimate of the consumption from sites that are actually flowing gas in the Unregistered UG calculations.
- 6. "Fraction of UG not backbilled" is also calculated using the "Connection Details for Orphaned Sites" spreadsheet. In addition to the meter readings, this <u>file</u> contains a flag that indicates whether the asset Shipper is the same as the confirming Shipper. This flag is used to calculate the proportion of sites with gas flow (as calculated in Step 5 above) that also have a different Shipper. This is the proportion of <u>pre-Mod-410AUnregistered</u> sites that cannot be backbilled and hence contribute permanent UG. As for "Fraction of opening meter reads with gas flow", separate factors are <u>calculated for pre-Mod 0410A and post-Mod 0410A sites</u>.
- 7. Once the data has been validated and updated where necessary, the first step in the calculation process is to smear the "No Activity" data. The AQ for this category is divided between all other categories in proportion to their relative AQs (except Legitimately Unregistered sites, which do not contribute to UG). The No Activity category plays no further part in calculations because the UG from these sites will be calculated as part of the remaining categories.
- 8.—The proportion of Unregistered sites that are disconnected without ever being registered is calculated using information from the "Mod 0410A Supporting Data" spreadsheet. Any site that disappears from the Unregistered lists without appearing in the "Confirmed" list in the supporting data has been disconnected and this is used to calculate the proportion that are disconnected rather than being confirmed with a Shipper.

- 9-8. The proportion of Shipperless sites that are disconnected rather than reconfirmed is calculated using information from the "Shipperless Sites Supporting Data" spreadsheet. Any site that disappears from the Shipperless lists without appearing in the "Confirmed" list in the supporting data has been disconnected and this is used to calculate the proportion that are disconnected rather than being reconfirmed. This figure is used as the best estimate of the proportion of sites capable of flowing gas that actually are flowing gas (i.e. it is assumed that if a site is flowing gas it is reconfirmed, and if it is not it is disconnected).
- 10.9. The raw Shipperless/Unregistered UG calculations are now carried out. The calculations are carried out using VBA code contained in spreadsheets supplied to Shippers for their perusal as part of the AUGE process. A formula-based version of the calculation is also available where the individual calculation steps can be followed and verified for a single LDZ at a time. For all categories both the total UG (including that which will subsequently be backbilled) and the permanent UG are calculated. The difference between these figures is the temporary UG from each source and this is deducted from the UG total obtained from the consumption algorithm to return the total permanent UG. Before this adjustment is carried out, both total and permanent Shipperless/Unregistered UG figures are modified where necessary as described in Steps 11-1710-16 below.

The total <u>annual</u> consumption for <u>each category of</u> Shipperless and Unregistered sites is first estimated using AQ data from the snapshot files (amended as described below). To do this, the most recent seven bi-monthly snapshots are used. Seven snapshots are required to cover a full year because each two-<u>month</u> period of consumption is calculated from the average aggregate AQ across two snapshots for any given Shipperless/Unregistered UG category. Each of these averages is then multiplied by a factor based on the sum of the ALP over that two month period, with this factor normalised such that the sum of the factors over the six periods is equal to one. The estimate of total annual consumption is therefore given by

Consumption = 
$$\sum (AQ_m - AQ_{m-2}) \times \frac{P_m}{2}$$

Consumption = 
$$\sum (AQ_m - AQ_{m-2}) \times \frac{P_m}{2}$$

where

 $AQ_m$  = Aggregate AQ from snapshot for month m

 $AQ_{m-2}$  = Aggregate AQ from snapshot for month m-2, i.e. the previous snapshot

 $P_m$  = Normalised Profile Factor for month m calculated as

$$P_{m} = \frac{\sum ALP_{d}(2 \, month \, period)}{\sum ALP_{d}(full \, year)}$$

where

 $ALP_d$  = Value of Annual Load Profile for day d

- ±1.10. Unregistered sites may or may not have a meter fitted. Where no meter is present, it is assumed that consumption will be zero. For meters in the Shipper Activity and Orphaned categories, the snapshot files contain data split into meter points with and without a meter present. Consumption for these categories is therefore calculated as described above only for meter points where a meter is actually known to be present. For the Unregistered <12 Months category, it is not recorded whether a meter is present or not. For these sites it is therefore assumed that the fraction of meter points where a meter is present is the same as that found across the other two Unregistered categories.</p>
- <u>12.11.</u> The UG estimate for each type of Unregistered site is adjusted to account for the proportion of such sites with meters that actually flow gas whilst Unregistered, as described in Step 5 above.
- 13.12. For Shipperless sites, the report contains all sites found to be *capable* of flowing gas. From these, the number *actually* flowing gas must be estimated. This is donecarried out using data in the "Shipperless Sites Supporting Data" file supplied by Xoserve. This contains the confirmation details of all sites that have appeared in the Shipperless report but have subsequently been confirmed and is used to determine the proportion of sites that were reconfirmed rather than being disconnected. The following assumptions are then made:
  - If the site was disconnected it was not flowing gas
  - If the site was reconfirmed it was flowing gas

The reconfirmation percentage is therefore applied to the calculated Shipperless UG totals to give the best estimate of the amount of Shipperless UG actually consumed.

14.13. For each Unregistered category, factors are used to convert from Requested AQ to Confirmed AQ and then from Confirmed AQ to AQ Following Review, as follows:

Requested AQ  $\rightarrow$  Factor 1  $\rightarrow$  Confirmed AQ  $\rightarrow$  Factor 2  $\rightarrow$  AQ Following Review

The "AQ Following Review" figure is regarded as a reliable indicator of the annual consumption at the site.

<u>15.14.</u> The UG estimates produced for each Shipperless/Unregistered category are then multiplied by the appropriate combination of these factors. This is <u>donecarried out</u> as follows:

- Shipperless sites (PTS, SSrP): no further adjustment for AQ bias
- Unregistered (Orphaned, Shipper Activity and Unregistered <12 Months): adjust using composite Factor1(n) x Factor2, where n represents the UG category in question.</li>

16.15. In order to account for the effects of Mod 0424, the temporary elements of Shipperless PTS Unidentified Gas must be estimated (i.e. the element that comes from sites Isolated after 01/04/2013). The last Shipperless snapshot that can contain new permanent PTS UG (i.e. from sites Isolated before 01/04/2013) is May 2014. After this, all new sites appearing in the snapshot will contribute temporary UG only. Therefore, in order to establish the permanent/temporary split for the 2015/16 formula year, the May 2014 snapshot is used as the starting point.

At the time the UG calculations are carried out, the May 2014 snapshot will be available and will contain Isolation dates for each MPRN, and so the actual permanent/temporary split for the starting point will be known. From this point on, no new permanent UG enters the category and the decay of the existing permanent element is modelled using the churn in the Shipperless PTS

Formatted: Space After: 0 pt

Formatted: Font: Italic

dataset over time – i.e. the proportion of sites from one snapshot that disappear from the dataset (either by having their meter removed or by being reconfirmed) in subsequent snapshots. The trend in churn over a period of N snapshots can be calculated using the backup MPR data supplied by Xoserve for the full snapshot history currently available.

The statistic of interest in this analysis is the proportion of sites (in terms of number and AQ) that appeared in the Shipperless PTS category in Snapshot X that also appear in Snapshot X+1. This value is calculated over a number of successive snapshots (i.e. from Snapshot X to Snapshot X+N, with the proportion of Snapshot X sites still Shipperless in Snapshot X+N always reported). These figures are used to derive a relationship between N and the proportion of sites from Snapshot X still remaining Shipperless. This relationship is then used to derive the permanent/temporary split of this UG category over time by applying it to the permanent element of the May 2014 snapshot.

The decay in the permanent UG from the May 2014 snapshot is modelled using the churn equation, and the difference between the total UG in each snapshot and the remaining permanent UG from the churn equation applied to the May 2014 snapshot is the temporary UG from this category.

Analysis of the churn statistics shows that there is a steady decrease in the proportion of remaining sites for the first seven snapshots, after which only long-term Shipperless sites remain and the proportion does not decrease any further. This is illustrated for the SSP market sector in <a href="Figure 15">Figure 15</a> below, which shows the actual and fitted values for the proportion of AQ remaining after 9 snapshots.

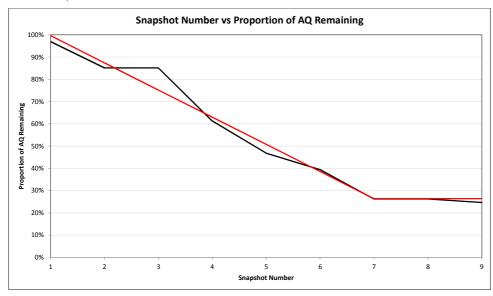

Figure 1615: Shipperless PTS Churn

Based on the most recent calculations carried out, the churn equations for SSP and LSP are defined as follows:

**Formatted:** Centered, Indent: Before: 0.63 cm

Up to and including N=7, the remaining proportion of AQ at Snapshot N is given by the following equations:

**SSP:** *Proportion* = 1.118 - 0.122*N* **LSP:** *Proportion* = 1.045 - 0.104*N* 

For N>7, N=7 is used in these equations.

In order for these relationships to be accurately implemented taking into account the annual profile in consumption, calculations based on these equations are implemented in the AUGE's Shipperless Contribution Calculator model. For each bi-monthly period of the forecast year, the percentage of the May 2014 permanent UG that remains Shipperless is calculated using the churn equations, and this is multiplied by the normalised annual profile value for the equivalent time period, taken from the ALPs for the relevant market sector. The resultant values are multiplied by the May 2014 permanent UG value, and the final result of this calculation is the permanent Shipperless PTS UG consumed in each period.

- Total Shipperless PTS UG is calculated from the snapshots in the usual way. This, as always, involves calculating the UG for the most recent time period for which we have snapshots and assuming that the process remains steady, and this is therefore the best estimate for the UG year being forecasted.
- Permanent UG is subtracted from Total UG (both calculated as defined above), with the remainder being temporary UG.
- Permanent and temporary UG thus calculated are then treated as appropriate in the overall UG calculations.

<u>17.16.</u> The effect of Mod 0425 on Shipperless SSrP is modelled in exactly the same way as Mod 0424 for Shipperless PTS. In this case, however, the effective date of the Mod is 01/04/2014 and hence the final snapshot that can contain new permanent Shipperless SSrP sites is May 2015. The contents of this snapshot must therefore be estimated in two stages, as follows:

- Total size of snapshot (i.e. temporary plus permanent)
- · Temporary element

The total snapshot size is estimated very simply by using the equivalent snapshot from the previous year (i.e. the May 2014 snapshot, which will be available at the time the calculations are being made). The temporary element is modelled using a similar technique to the churn equations for decay, but operating in the opposite direction. In this case a base date is chosen and the proportion of each subsequent snapshot that comes from MPRNs Isolated after the base date is calculated. These equations (one per market sector) are used to extrapolate from 01/04/2014 – the effective date of the Mod, where the Shipperless SSrP category was fully permanent – to the May 2015 snapshot. The most recent version of these "Temporary UG Increase" equations is as follows:

**SSP:** Proportion =  $0.0006N^3 - 0.0037 N^2 + 0.0102N - 0.0060$ **LSP:** Proportion =  $0.0014N^3 - 0.0138 N^2 + 0.0417N - 0.0299$  **Formatted:** Indent: Before: 0.63 cm, No bullets or numbering

Once the start point (May 2015) has been defined using this method, the churn procedure defined in Step 16 above is applied to model and defines the decline in permanent UG from this source for the forecast year.

18.17. "Without a Shipper <12 Months" UG is calculated using Gas Safety Regulations visit data supplied by Xoserve. This file contains the details of each Shipperless site that has crossed the 12-month threshold during a period of a year and has subsequently been visited and found to be capable of flowing gas. The actual sites listed in this file by definition appear in the summarised data in the snapshot files because they have been Shipperless for more than 12 months. If it is assumed that sites become Shipperless at a steady rate, however, it can be assumed that the number and AQ of sites crossing the 12-month threshold in Year Y is a good approximation of the number and AQ that will cross in Year Y+1. At the end of Year Y these sites will have been (recorded as) Isolated for less than 12 months and hence make up the "Without a Shipper <12 Months" UG category for this year.

Therefore, in order to estimate the UG from this category, the AQs from the GSR visit data are aggregated by LDZ and SSP/LSP split. Given that the sites in question will have been becoming Shipperless at a steady rate throughout the year, they will on average have been (recorded as) Isolated for 6 months each. Therefore each aggregate AQ total is divided by 2. Finally, the reconfirmation percentage (as described in Step 12 above) is applied to giveconvert from the AQ of sites capable of flowing gas to the AQ of sites actually flowing gas. This gives the final total UG estimate for this category. This figure is then split into PTS and SSrP components using factors based on the relative size of these UG categories. Different factors are used for each market sector.

All sites that fall into the "Without a Shipper <12 Months" category will end up either as Shipperless PTS or Shipperless SSrP if they remain Shipperless for more than a year. In both casesIn the case of the Shipperless PTS element, all sites making up this category for 2015/16 must be contributing temporary UG only because in order for them to still be awaiting their GSR visit during this year they must have been Isolated after 01/04/2013 (sites that will go on to become PTS) or 01/04/2014 (sites that will go on to become SSrP). Therefore, for the 2015/16 formula year onwards, this category of UG is entirely temporary in nature.(recorded as) Isolated after 01/04/2013. For the Shipperless SSrP element, any site without a record of the installation date of the new meter will contribute permanent UG until its GSR visit regardless of the Isolation date. It is assumed that new meters are installed at a steady rate for these sites and as such the average period of the year for which a meter was present and capable of flowing gas is 6 months (i.e. 50% of the year). The following calculation steps are applied:

- For each market sector, multiply the Shipperless SSrP element by the "% of Year with Meter"
  factor. This gives the total (permanent plus temporary) UG for the Shipperless SSrP element
  of "Without a Shipper <12 Months".</li>
- For each market sector, multiply the total UG by the "% of Meters without Install Date" factor.
   This gives the permanent element of the UG total. The remainder of the UG for the Shipperless
   SSrP element of "Without a Shipper <12 Months" is temporary.</li>
- 19-18. Mod 0410A affects all categories of Unregistered sites (Shipper Activity, Orphaned and Unregistered <12 Months). At the time of writing, the final form of the models that will be applied

to these categories cannot yet be defined due to there being insufficient data to accurately predict their behaviour during the forecast year. Therefore two different options – Method A and Method B – are presented here, and for each Unregistered category a decision between them will be taken when additional post-01/09/2013 snapshots are available. There are a number of areas common to both methods, however, and these are described below before the two alternative options are given.

MPRNs will be split into two categories for each Unregistered UG category. These are:

- Created before 01/09/2013
- Created on or after 01/09/2013

For Unregistered <12 Months, UG calculations for the post-Mod 0410A set are carried out using the standard technique described above, with the temporary/permanent split determined using the proportion of sites that end up being disconnected rather than confirmed. Disconnected sites consume permanent UGflow gas whilst UG from confirmed sites is temporary. Unregistered and cannot be backbilled (calculated as described in Steps 5 and 6 above). For the pre-Mod 0410A set, UG from this source infor the forecast 2015/16 formula year is zero.

Mod 0410A may leave the overall magnitude of Unregistered <12 Months UG unchanged (but make more of that UG temporary), or it may result in a step change down or a downward trend in the total. When sufficient post-Mod 0410A snapshots exist to accurately identify this effect an analysis will be carried out and the appropriate extrapolation technique (i.e. training average, recent training snapshots or trend) will be applied to create the forecast year UG total estimates.

For Shipper Activity and Orphaned sites, a choice between Method A and Method B applies.

#### Method A

This method will apply if analysis shows that Mod 0410A is effective in its aims of resolving all Unregistered sites by the time they have been Unregistered for 12 months. If this is the case then no new sites will enter Shipper Activity or Orphaned, and these will therefore consist only of decreasing numbers of legacy sites. The UG from this source will then be modelled using the same "decay" technique used for Mod 0424 and Mod 0425. This applies to the pre-Mod 0410A set only, because by definition no post-Mod 0410A sites will enter these UG categories. The decay curve defines the total UG from this source, which is then split between temporary and permanent using the "% backbilled" figurefactors described in StepSteps 5 and 6 above.

#### Method B

This method will apply if analysis shows that Mod 0410A has not been effective in its aims of resolving all Unregistered sites by the time they have been Unregistered for 12 months, and therefore new sites (created after 01/09/2013 and hence subject to Mod 0410A) are still entering Shipper Activity and Orphaned. If this is the case, the two elements of Shipper Activity and Orphaned – pre-Mod 0410A and post-Mod 0410A – must be modelled separately. The method for pre-Mod 0410A remains the same as in Method A. For the post-Mod 0410A category, it is first necessary to model the total UG for each UG category, using the standard techniques described above. The results of this are extrapolated to the forecast year using the most appropriate method (current level/step change/trend), and the post-Mod 0410A element for the forecast year is calculated as the difference between the total and the pre-Mod 0410A element. The pre-Mod

0410A UG is split between temporary and permanent using the "proportion not backbilled" factor, whilst the post Mod 0410A set is split using "proportion disconnected". These two sub-populations must be modelled separately because different factors that lead to the final estimates of consumption not backbilled must be applied as described in Steps 5 and 6. The relevant factors are applied to the pre-Mod 0410A and post-Mod 0410A elements to give the final permanent/temporary split for this UG category.

#### 6.5 IGT CSEPs

Connected System Exit Points (CSEPs) are typically small networks owned by Independent Gas Transporters (iGTs) that connect to the GTs' systems. They are often new housing estates, where the gas network for the estate has been built and is owned by an iGT. CSEPs can potentially contribute to Unidentified Gas where either loads within them or entire iGT networks are not recognised by the Xoserve system and are thus consuming gas in an unrecorded manner.

#### 6.5.1 Overview

UG from CSEPs arises from two sources: Unknown Projects and Unregistered sites on known CSEPs.

*Unknown Projects* are CSEPs that are known to exist but for various reasons are not on Xoserve's systems. Regular meetings are held between the iGTs and Xoserve in order to resolve these issues and reduce the number of Unknown Projects.

*Unregistered sites on known CSEPs* lie in CSEPs that are on Xoserve systems, and Xoserve are notified of such Unregistered sites on them.

For both these sources of UG from CSEPs, that from LSP sites is backbilled and is hence **temporary**. UG from SSP sites on CSEPs is not backbilled and is hence **permanent**.

It is necessary to calculate both the permanent and temporary elements of iGT CSEPs UG so that the raw UG total calculated using the Consumption Method can be reduced to account for the temporary element, leaving the final total as permanent UG only.

### 6.5.2 Data

*Unknown Projects* data is supplied by Xoserve in bi-monthly snapshot files. These contain data for all Unknown Projects, split by LDZ and by the year in which the CSEP first came to the attention of Xoserve. For each LDZ, the total number of projects, the total number of supply points within them, and the sum of their AQ is given. Note that no split between market sectors is given.

*Unregistered sites on known CSEPs* data is supplied in a file provided on an annual basis. This file contains data for all known CSEPs, summarised to the LDZ and EUC level. For each EUC, the count of supply points within CSEPs and their aggregate AQ is given. This is provided in separate tables for registered sites and Unregistered sites.

- Data for registered sites is used to calculate the average SSP/LSP CSEP throughput percentages for each LDZ, and this is used to split the Unknown Projects data by market sector.
- Data for Unregistered sites is used to directly calculate the UG from this source for each LDZ.

It should be noted that the supply point count data for Unregistered sites is actually the number of times Xoserve have been notified that the supply point is Unregistered rather than the number of sites that are actually Unregistered. Xoserve are often notified about the same site on multiple occasions, and this artificially inflates the supply point count figures in this dataset. Therefore further analysis is carried out on this data in order to estimate the actual number of Unregistered supply points. This is described in more detail below.

#### 6.5.3 Process

Processing is donecarried out in spreadsheets, which are supplied to the industry to allow auditing of the AUGE's calculations to take place. The following process steps are performed:

- Data for registered sites on known CSEPs and Unregistered sites on known CSEPs is imported into
  the calculation spreadsheets. The average AQ per site for each LDZ/EUC combination for registered
  sites is calculated. As noted above, for the Unregistered data the number of notifications is
  recorded rather than the number of sites, and hence the actual number of sites must be estimated.
- The average AQ per site derived from the registered sites is used to estimate the number of Unregistered sites in each EUC using the aggregate AQ for each EUC in the Unregistered dataset. This gives an estimated number of Unregistered sites in each EUC under the assumption that each site has the average AQ for that EUC.
  - If this calculated figure is lower than the number of notifications, it is used as the best estimate of the number of Unregistered sites in that EUC.
  - If the number of notifications is lower, this is used as the best estimate of the number of Unregistered sites in that EUC.
- 3. The total site count and aggregate AQ by market sector (SSP/LSP) and by LDZ is calculated for registered sites. These figures are then used to calculate the percentage split of CSEP site count by market sector and the percentage split of CSEP AQ by market sector. This split is used in the calculations for Unknown Projects, described below.
- 4. The total site count and AQ by market sector (SSP/LSP) and by LDZ is calculated for Unregistered sites. The AQ figures produced are used directly in the UG figures: these represent the estimated annual contribution to UG from Unregistered sites in known CSEPs based on current conditions.
- 5. When each new monthly snapshot file becomes available, data for Unknown Projects is updated. The snapshot tables are in the format shown in Table 4 below. In these tables, the "Year" field refers to the year in which the CSEP came to the attention of Xoserve. For each LDZ the total number of Unknown Projects, their aggregate AQ and the total number of supply points within them is given. Each snapshot represents the situation at the point in time when it was produced.

Table 4: Unknown Projects Snapshot

| Year | LDZ | Count of Unknown<br>Projects | Sum Of AQ<br>(kWh) | Count of Supply<br>Points |
|------|-----|------------------------------|--------------------|---------------------------|
| 2012 | EA  | 39                           | 4,606,764          | 361                       |
| 2012 | EM  | 40                           | 9,717,609          | 609                       |
| 2012 | NE  | 4                            | 680,926            | 27                        |

| 2012 | NO    | 6   | 1,981,423  | 27    |
|------|-------|-----|------------|-------|
| 2012 | NT    | 50  | 8,082,751  | 673   |
| 2012 | NW    | 33  | 3,610,353  | 251   |
| 2012 | SC    | 16  | 24,549,597 | 131   |
| 2012 | SE    | 19  | 3,578,899  | 173   |
| 2012 | SO    | 18  | 1,448,603  | 114   |
| 2012 | SW    | 21  | 3,912,544  | 306   |
| 2012 | WM    | 37  | 6,090,727  | 467   |
| 2012 | WN    | 5   | 2,755,000  | 31    |
| 2012 | WS    | 13  | 2,482,641  | 199   |
|      | Total | 301 | 73,497,837 | 3,369 |

- 6. The total number and composition of Unknown Projects by LDZ is calculated by summing across all years. The total Unknown Projects supply point count and AQ for each LDZ is split by SSP and LSP market sectors using the percentages calculated from known CSEPs, described in Step 3 above.
- 7. In some cases there may be additional Unknown Projects where the LDZ is unknown. These are assumed to have average composition by market sector (in terms of supply point count and AQ), with this composition again calculated from registered sites on known CSEPs.
- 8. The total SSP AQ and LSP AQ across all LDZs plus Unknown LDZ is calculated. These figures represent the best estimate of annual consumption in Unknown Projects at the time the snapshot was produced.
- 9. The total iGT CSEPs UG is calculated for each LDZ as the sum of Unknown Projects UG for the LDZ (from Step 8 above) and the Unregistered Sites on Known CSEPs UG for the LDZ (from Step 4 above). Any Unknown Projects UG from Unknown LDZ is smeared across all LDZs.
- 10. The above process gives, for each snapshot, an estimate of what annual UG from iGT CSEPs would be if conditions for the full year remained as they were in the snapshot. The estimates from successive snapshots show any trend that exists, which then requires extrapolation to the year for which UG is being forecast. An example of this trend across a number of snapshots is shown in Figure 17 Figure 16 below.

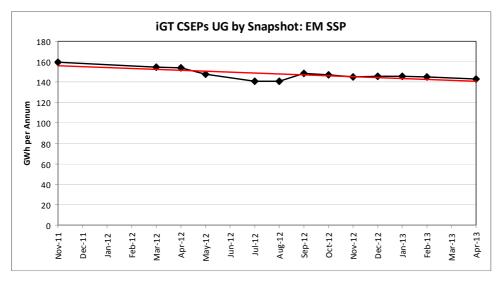

- Formatted: Centered
- 11. The identified snapshot-to-snapshot trend for each LDZ/market sector combination is used to extrapolate either forwards or backwards to any time period of interest. The UG for each year used in the analysis is calculated using the (estimated) values from all the snapshot points that fall within it. The time periods in question cover the UG forecast year and the historic UG training years, with values for each calculated using the fitted trend lines for each LDZ. The forecast year table is used for the final UG figures, whilst those for historic years are used in the calculation of total UG and the Balancing Factor, which are based on data from the training years (currently 2009/10 to 2012/13).
- 12. The UG calculated in this way from LSP sites is **temporary**. The UG calculated in this way from SSP sites is **permanent**. The final figures are therefore carried forward into the overall UG calculations and used as appropriate.

## 6.6 NDMConsumer Metering Errors

The effects of LDZ metering errors and known DM/Unique Site supply point errors are discussed in Section <u>6.26.2</u> above. In addition, <u>undetected errors in SSP-and</u>, NDM LSP and DM supply point meters can cause gas to be burnt in an unrecorded or inaccurately recorded manner and hence have the potential to contribute to Unidentified Gas. An assessment of this area of metering error was therefore carried out by the DNV GL Metering Team as part of the UG analysis for previous years, and the conclusions drawn are presented here:

- Very little work has been done in the field of accurately assessing meter drift over time.
   Information is available about calibration curves taken at a particular point in time for certain meters, but there has never been any dedicated work looking at how these change over time.
   Therefore, conclusions drawn in this area are largely based on anecdotal evidence and/or extrapolation.
- Smaller sites (i.e. SSP loads and smaller LSP loads) typically have diaphragm meters. The rubber
  diaphragm is known to warp over time, which causes drift in meter readings. Available evidence
  suggests that drift is equally likely to be up or down, which would result in a net bias of zero across
  each population. In the absence of any evidence to the contrary, this is therefore the assumption
  made throughout the UG calculations.
- In order for a more detailed analysis of meter drift to be carried out, a large amount of data would have to be collected via a national meter survey similar to that conducted many years ago, as noted in the AUGE's responses to comments on the second draft of the 2012 AUGS for 2013/14 [19][19]. To carry out such a survey would be a significant undertaking as it would require a random sample of a sufficient size to cover many classes of meter (e.g. age of meter, type, model, level of consumption, capacity etc.), as well as co-operation of the customers and the physical testing of the meter itself with properly calibrated equipment. If such a survey was commissioned and carried out, the results could be used in future analyses of meter error. In the meantime, however, the evidence available leads to the assumption of a net zero drift over the population being used.

**Formatted:** Font: (Default) Arial, Complex Script Font: Arial

**Formatted:** Font: (Default) Arial, Complex Script Font: Arial

- Larger sites and offtakes generally have rotary/turbine meters that are constructed of metal and
  are unlikely to warp over time. These drift less than diaphragm meters, and again are equally
  likely to drift up or down, resulting in a net bias of zero across the population.
- Where large errors requiring an ad-hoc adjustment are found, these affect the UG calculations directly as described in Section <u>6.2.16.2.1</u>. <u>Data regarding such adjustments is supplied to the AUGE by Xoserve on a regular basis and is used to adjust the initial UG estimates.</u>
- Calibration curves for both diaphragm and rotary/turbine meters follow a similar pattern. Such a
  curve for a NDM LSP Rotary Positive Displacement (RPD) meter is shown in Figure 18 below.

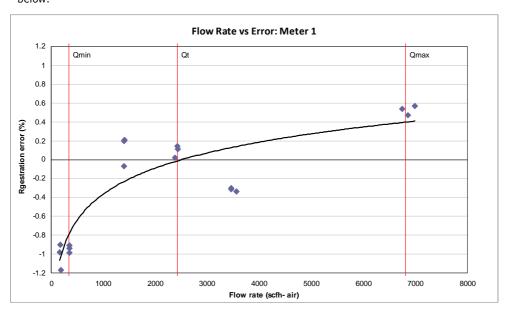

Figure 1817: Typical Calibration Curve for an RPD Meter

Data for this graph was provided by the DNV GL metering team and comes from laboratory testing of a typical RPD meter. All identifying information has been removed for confidentiality purposes.

- The prominent features of this calibration curve are a consistent under-read of 1%-1.5% when operating at or below  $Q_{\text{min}}$ , unbiased readings around  $Q_{\text{t}}$ , and a consistent over-read at or close to  $Q_{\text{max}}$ .
- Meters are designed to operate at or around Q<sub>t</sub>, ensuring that unbiased readings are obtained.
   This is not always the case, however, and circumstances may arise that cause some meters to operate close to Q<sub>min</sub> or Q<sub>max</sub>-:
  - Loads at a particular site can drop over time, either due to changes in gas usage or because of
    economic conditions. This can lead meters to operate consistently close to Q<sub>min</sub>.
  - Where businesses expand their operations without informing their gas supplier, the meter may
    no longer be appropriate for the load, causing it to run at or above Q<sub>max</sub>.

**Formatted:** Font: (Default) Arial, Complex Script Font: Arial

Formatted: Space After: 7 pt

Formatted: Centered

Based on the above conclusions, an assessment of likely meter operating zones was carried out. Available data wasis limited to the meter capacity and AQ of each LSP site, and this requiredrequires the AQ to be used to estimate average hourly load, which couldcan then be compared to meter capacity. This translation from annual load to hourly load necessarily introduces uncertainty into the analysis, but the comparison of average hourly load and meter capacity allows those meters that are likely to be operating at their extremes to be identified.

- Sites with an average hourly flow of less than 1% of meter capacity wereare considered to be likely
  to be operating at or around Q<sub>min</sub> when gas wasis flowing. These wereare assumed to be operating
  with an average under-read of 1.5%.
- Sites with an average hourly flow of more than 95% of meter capacity wereare considered to be
  likely to be operating at or around Q<sub>max</sub> when gas wasis flowing. These wereare assumed to be
  operating with an average over-read of 0.5%.

The effects of under-reads and over-reads work in different directions, and the difference between thenthem represents the net over- or under-read in the population.

- A net under-read for any given LDZ results in permanent Unidentified Gas equal to the value of the under-read.
- A net over-read for any given LDZ results in the raw estimate of Unidentified Gas being over-stated, and it is therefore adjusted down by the value of the over-read.

#### 6.7 Detected Theft

Detected theft is a temporary source of UG and it is therefore quantified and subtracted from the total UG based on year of occurrence. Data regarding theft details is provided by Xoserve. These theft volumes are used directly in the calculation and are split into the relevant year of occurrence to ensure the theft subtracted relates to the correct formula year.

The detected theft calculation is carried out in a spreadsheet using a macro to calculate the portion of the formula year that a particular theft was estimated to have occurred as follows:

- 1) For each theft record and for each formula year:
  - a. Calculate the Portion of the formula year that theft occurred. There are four scenarios:
    - i. The theft starts and ends within the formula year (the portion of the year is simply the theft end date minus the theft start date and then divided by the number of days in a year)
    - ii. The period of theft spans the formula year in question (the portion of the year is set to 1)
    - iii. The theft is estimated to start in the formula year in question and end in the following formula year. In this case the difference between the end of the formula year and theft start date is used, divided by the number of days in a year.
    - iv. The theft is estimated to end in the formula year in question and had started in a previous formula year. In this case the difference between the start of the

formula year and theft end date is used, divided by the number of days in a year.

- b. Calculate the theft rate per year which is the total estimate of detected theft divided by the period of theft in years. This is only used as an interim calculation for working out the theft in each formula year and is not used for general theft rate analyses as some of the periods of theft are small resulting in unrealistic theft rates. For this calculation it doesn't matter as we're only ever apportioning the amount of theft estimated to have been detected.
- c. Calculate the amount of theft estimated to have occurred in the year in question by multiplying the portion of the formula year that the theft occurred and the theft rate per year.
- 2) Aggregate all thefts by formula year these are then applied as corrections to the final UG calculations as detected theft is temporary.

## **6.8 Balancing Factor**

The Balancing Factor (which is predominantly undetected theft) is split between market sectors using the Throughput Method. This is a very simple method that splits this element of UG in the same proportion as SSP/NDM LSP throughput. The market sector split for theftThe analysis presented in Section 6.1 above shows that under current assumptions, no Balancing Factor gas comes from DM sites. The market sector split is calculated using seasonal normal adjusted consumption values, and the ratio of LSP seasonal normal throughput to the total seasonal normal throughput  $T^{LSP}$  is given by

$$T^{LSP} = \frac{Tput_{SN}^{LSP}}{\left(Tput_{SN}^{LSP} + Tput_{SN}^{SSP}\right)}$$

$$T^{LSP} = \frac{Tput_{SN}^{LSP}}{\left(Tput_{SN}^{LSP} + Tput_{SN}^{SSP}\right)}$$

where  $Tput_{SN}^{LSP}$  and  $Tput_{SN}^{SSP}$  are the total LSP and SSP throughputs calculated over the same four formula years as the total UG, corrected to seasonal normal conditions. These values also include any directly calculated UG associated with the relevant market sector.  $Tput_{SN}^{LSP}$  is calculated as follows (and  $Tput_{SN}^{SSP}$  is calculated in a similar way):

$$Tput_{SN}^{LSP} = \sum_{LDZ=1}^{13} \sum_{yr=1}^{4} \left( SNCons_{LDZ,yr}^{LSP} + UGPerm_{LDZ,yr}^{LSP} \right)$$

$$Tput_{SN}^{LSP} = \sum_{LDZ=1}^{13} \sum_{yr=1}^{4} \left( SNCons_{LDZ,yr}^{LSP} + UGPerm_{LDZ,yr}^{LSP} \right)$$

where

 $SNCons_{LDZ,yr}^{LSP}$  = Calculated seasonal normal annual consumption for all Larger NDM supply point components

 $\frac{UGPerm_{LDZ,yr}^{LSP}}{UGPerm_{LDZ,yr}^{LSP}} = \text{Total permanent directly calculated component of UG for all Larger}$  NDM supply

point components (includes Shipperless sites,  $\frac{unregisteredUnregistered}{unregistered}$  sites and iGT CSEPs)

occurring over the relevant year.

The resulting factor ( $\mathcal{T}^{LSP}$ ) is used when calculating the LSP permanent UG as described in Section <u>6.96.9</u>.

# **6.9 Extrapolation to Forecast Period and Aggregation of Final National UG Figure**

For 2015/16 the Unidentified Gas figures are trained on data from formula years 2009-2012, with values for both permanent and temporary UG calculated for each training year. Although the analysis of UG is carried out on an LDZ by LDZ basis, the final UG figures will be based on the combined national total (and split into the LSP and SSP market sectors).

The total UG is calculated for the training period (four historic years) using the Consumption Method described in detail in Section 6.36.3, and the permanent total for each year is obtained by subtracting temporary UG from it. For the forecast year, the total permanent UG is obtained by extrapolating permanent UG from each category (both the Balancing Factor and the directly calculated elements) forward to the relevant year and summing the resultant values. There is no requirement for an additional independent estimation of the permanent UG total for the forecast year. The method of extrapolation differs depending on the UG category. This section contains a brief summary of the process for each category to clarify how permanent UG is calculated for the forecast year.

**Unregistered and Shipperless** 

The general principle used in previous years for both Unregistered and Shipperless sites is that an estimate of the UG from them is calculated for the most recent year for which snapshot data is available. \_An assumption is made that the process is steady and so the annual values thus calculated are used for each of the training years and for the forecast year. \_This approach is necessary because it is not possible for Xoserve to produce a history of the Unregistered/Shipperless report and hence the actual UG from this source during the training years cannot be calculated. Hence it must be estimated. This principle has had to be amended wherever a UNC modification has affected or will affect the levels of UG for any given category. At the time of writing this is now the case for all Unregistered and Shipperless categories of UG. The effects of each relevant modification are applied as described below:

## Shipper Activity, Orphaned Sites

The calculation method for the 2015/2016 formula year will depend on how Mod 0410A affects these categories, and there is currently too little data available to assess this accurately. Therefore each potential method is described here.

Both UG categories will be split into two sections: MPRNs created before 01/09/2013 (pre-Mod 0410A sites) and MPRNs created on or after 01/09/2013 (post-Mod 0410A sites). Each is analysed separately.

**Formatted:** Font: (Default) Arial, Complex Script Font: Arial

- After September 2014, no new pre-Mod 0410A sites can enter either UG category because this is the last point at which MPRNs created before 01/09/2013 can cross the 12-month threshold and pass into Shipper Activity and Orphaned. Therefore from this point on the pre-Mod 0410A element of both categories will consist of a decaying legacy population, with the September 2014 snapshot used as the start point for the decay curves. Values from these curves will be used to determine the proportion of this UG remaining at each snapshot time in the forecast year 2015/16.
- If Mod 0410A results in no sites remaining Unregistered for more than 12 months, the post-Mod 0410A element of Shipper Activity and Orphaned will be zero. If, however, post-Mod 0410A Unregistered sites continue to be unresolved after 12 months and hence continue to enter these categories after September 2014, the magnitude of this element must be modelled. This will be done by first calculating the total UG (pre-Mod 0410A plus post-Mod 0410A) for each category and extrapolating this to the forecast period. This will be done using one of three forecast methods, with the choice between them based on observed behaviour during the trainingone-year calculation period:
  - If the magnitude of these UG categories remains constant across the trainingcalculation
    period despite the introduction of Mod 0410A, the current method (average across
    training periodassumption of a steady process) will be used to extrapolate to the
    forecast year.
  - If a step change occurs after which the magnitude remains steady at its new level, the average of those snapshots at the new level will be used.
- If a step change occurs after which the magnitude remains steady at its new level, the average of those snapshots at the new level will be used.
  - If Mod 0410A results in a trend across the trainingcalculation period, this trend will be used to extrapolate to the forecast year.

A series of post-Mod 0410A snapshots will be analysed in order to identify which scenario is occurring in practice, and based on this the appropriate extrapolation method will be used. This analysis will be reported in further drafts Details of the 2014 AUGSchosen method and the reasons for 2015/16using it will be supplied with the UG estimates. Once the extrapolation method has been chosen, the post-Mod 0410A UG for the forecast year will be calculated as the difference between the total UG (estimated as described) and the pre-Mod 0410A UG (calculated using the decay method).

#### • Unregistered <12 Months

Mod 0410A affects this category in a manner similar to how it affects Shipper Activity and Orphaned, except that in this case any effect will begin to influence the level of UG immediately after the effective date of the Mod (01/09/2013). By the time of the forecast year, there will be no pre-Mod 0410A element of this UG category because any remaining pre-Mod 0410A sites will have been Unregistered for more than 12 months and hence have entered Shipper Activity or Orphaned. This leaves post-Mod 0410A as the only remaining element, and depending on the observed

**Formatted:** Indent: Before: 1.9 cm, Tab stops: 1.9 cm, List tab + Not at 1.27 cm

**Formatted:** Indent: Before: 1.26 cm, Tab stops: 1.27 cm, List tab + Not at 1.9 cm

behaviour of these sites across a number of training snapshots, any of the following extrapolation options may be appropriate:

- If the magnitude of this UG category remains consistent across the trainingcalculation
  period despite the introduction of Mod 0410A, the current method (average across training
  periodassumption of a steady process) will be used to extrapolate to the forecast year.
  - If a step change occurs after which the magnitude remains steady at its new level, the average of those snapshots at the new level will be used.
- If a step change occurs after which the magnitude remains steady at its new level, the average of those snapshots at the new level will be used.
- If Mod 0410A results in a trend across the trainingcalculation period, this trend will be used to extrapolate to the forecast year.

Details of the chosen method and the reasons for using it will be supplied with the UG estimates.

#### Shipperless PTS

All sites entering this category after April 2014 (i.e. a year after the introduction of Mod 0424) will contribute temporary UG only. Therefore, permanent UG for the 2015/16 formula year is calculated using only the decay in legacy sites. The May 2014 snapshot acts as the start point for this process, and the decay is modelled from this point on using the techniques described in Section <u>6.46.4</u> above. This decay curve is extrapolated to the 2015/16 formula year to give the permanent UG from this source for the forecast period.

#### Shipperless SSrP

Mod 0425 affects this UG category in the same way that Mod 0424 affects Shipperless PTS. In this case, however, the Mod became effective on 01/04/2014 and therefore the final snapshot that can contain new permanent UG is May 2015. Given that this lies in the future, the contents of this snapshot, including the temporary/permanent split of the gas in it, must be estimated as described in Section <u>6.46.4</u>. This acts as the start point for the decay curves that are used to model permanent UG from this point onwards for the 2015/16 formula year.

#### • Without a Shipper <12 Months

This category consists of two types of site: those that will go on to become Shipperless PTS and those that will become Shipperless SSrP. The permanent element of both of thesethe Shipperless PTS element will drop to zero for the 2015/16 formula year due to the effects of Mod 0424—and Mod. For the Shipperless SSrP element, under the terms of Mod 0425 respectively. Therefore nothing needs to any sites where the install date of the new meter is unknown will still consume permanent UG. This will be taken forward toestimated for the calculation period and the same estimate used for the forecast year for this UG category.period (i.e. an assumption of a steady process).

## iGT CSEPs

Formatted: Indent: Before: 1.9 cm, Tab stops: 1.9 cm, List tab + Not at 1.27 cm

**Formatted:** Indent: Before: 1.26 cm, Tab stops: 1.27 cm, List tab + Not at 1.9 cm

**Formatted:** Font: (Default) Arial, Complex Script Font: Arial

**Formatted:** Font: (Default) Arial, Complex Script Font: Arial

This category of UG is split into two elements: Unknown Projects and Unregistered sites on known CSEPs. Data for Unknown Projects is supplied in bi-monthly snapshots, which allows a trend to be identified over time for each individual LDZ and market sector. Given that the available snapshots do not cover either the whole training period or the forecast period, the trends are used to extrapolate backwards (to get the iGT CSEPs UG for the years of the training period) and forwards (to get the iGT CSEPs UG for the forecast year).

Data for Unregistered sites on known CSEPs has not been made available on a regular basis to date. Only two instances of this dataset have been provided, dated April 2011 and July 2013. As it is not possible to calculate a reliable trend based on two data points, it is necessary to simply use the dataset that is closest in time for each year of interest. Therefore, in the UG calculations presented in the 2013 AUGS for 2014/15 [29][29], for the training years the April 2011 figures were used as the best estimate of UG from this source. For the forecast year, the July 2013 figures were used as the best estimate. Updated data has been requested from Xoserve and this will be used in the production of UG estimates for the 2015/16 year. Whilst a reliable trend still cannot be produced from three snapshots, this new dataset will allow 2014 figures to be applied in the forecast year calculations rather than those from 2013, and these will be more accurate due to their closer proximity to the forecast year.

The total iGT CSEPs UG for each year of interest is calculated by summing the two elements described above...

**NDM** 

#### **Consumer** Metering Errors

This category of UG is typically small. An assumption is made that the process is steady, and therefore single estimates of the figures for each LDZ/market sector combination are applied to each historic year and taken forward to the forecast year.

#### **Detected Theft**

Detected theft is temporary in nature and hence is used only in the calculations for the training period. No permanent UG arises from this source and therefore nothing is taken forward to the forecast year.

#### **Balancing Factor**

The Balancing Factor is calculated individually for each year of the training period by subtracting all of the directly estimated categories of UG from the total UG derived using the Consumption Method. An assumption is made that the process is steady, and therefore the average Balancing Factor across the years of the training period is a good approximation of the Balancing Factor for the forecast year.

For the 2014 analysis, an additional year of reliable training data is available. The decision has been made to use this year in addition to the previous three years so that the Balancing Factor is now based on an average of four years of historic data. This will give a better estimate of the Balancing Factor, assuming that this is subject to a year on year statistical variability with no trend. The best estimate of the Balancing Factor for the forecast year (2015/16) is therefore calculated as follows:

$$BF_{LDZ} = \frac{1}{4} \sum_{vr=1}^{4} \left( BF_{LDZ,yr} \right)$$

Formatted: Font: Not Bold

$$BF_{LDZ} = \frac{1}{4} \sum_{yr=1}^{4} \left( BF_{LDZ,yr} \right)$$

where

 $BF_{{\it LDZ,yr}}$  = Total Balancing Factor quantity for a given LDZ, year as defined below

$$BF_{LDZ,yr} = Alloc_{LDZ,yr}^{SSP} + Alloc_{LDZ,yr}^{LSP} + LDZcorr_{LDZ,yr} + DMcorr_{LDZ,yr} - Cons_{LDZ,yr}^{SSP} - Cons_{LDZ,yr}^{SSP} - DCPUG_{LDZ,yr}^{CSSP} - DCPUG_{LDZ,yr}^{LSP} - DCPUG_{LDZ,yr}^{LSP}$$

where

 $Alloc_{LDZ,vr}^{SSP}$ = SSP Allocations for each LDZ for each year used

 $Alloc_{LDZ,vr}^{SSP}$ = LSP Allocations for each LDZ for each year used

 $LDZcorr_{LDZ,vr}$  = Total LDZ level meter corrections per LDZ per year

DMcorr<sub>LDZ, Vr</sub> = Total DM and Unique site meter corrections per LDZ per year

 $Cons_{LDZ,vr}^{SSP}$ 

= Calculated total SSP consumptions per LDZ per year

 $Cons_{LDZ,vr}^{LSP}$ = Calculated total LSP consumptions per LDZ per year

= Total temporary UG by LDZ by year from the direct calculated UG process including

total detected theft

 $DCPUG_{LDZ,yr}^{SSP}$  = Directly calculated permanent UG, for the SSP sector, for the forecast year by LDZ

 $DCPUG_{LDZ,yr}^{LSP}$  = Directly calculated permanent UG, for the LSP sector, for the forecast year by LDZ

## **Total Permanent Unidentified Gas**

The total permanent UG for the LSP sector ( $FUG_{LSP}$ ) is calculated by adding the forecast of directly calculated permanent UG for the LSP sector to the LSP portion of the Balancing Factor.

$$FUG_{LSP} = \sum_{LDZ}^{13} \left( BF_{LDZ}^{LSP} + DCPUG_{LDZ}^{LSP} \right)$$

where

 $BF_{LDZ}^{LSP}$  = Balancing Factor for the LSP sector by LDZ

$$BF_{LDZ}^{LSP} = BF_{LDZ} \times T_{LDZ}^{LSP}$$

where

 $T_{LDZ}^{LSP}$   $T_{LDZ}^{LSP}$  = the ratio of LSP seasonal normal throughput to the total seasonal normal throughput as defined in Section 6.76.7.

Formatted: Font: (Default) Arial, Complex Script Font: Arial

Similar calculations are used for the SSP sector. For DM, there is no contribution from the Balancing Factor, and hence the total permanent UG consists of the relevant directly calculated elements only, extrapolated to the forecast year using the methods described above.

#### 7 UNIDENTIFIED GAS ESTIMATES

The AUG table will be provided separately once the methodology has been approved and will reference the approved statement as appropriate. An example (unpopulated) AUG table is shown below. When completed, this table will show the quantities of UG associated with each SPC, split by source. For the avoidance of doubt, the "Larger DM SPCs" category includes all DMs i.e. DMM, DMV and DME.

Table 5: Example AUG Table

|                                  | Aggregate                          | Unide             | entified Gas Qua   | antity          |
|----------------------------------|------------------------------------|-------------------|--------------------|-----------------|
| Unidentified Gas source          | Quantity of<br>Unidentified<br>Gas | Larger DM<br>SPCs | Larger NDM<br>SPCs | Smaller<br>SPCs |
| iGT CSEPs                        |                                    |                   |                    |                 |
| Shipperless/Unregistered         |                                    |                   |                    |                 |
| - Shipper Activity               |                                    |                   |                    |                 |
| - Orphaned                       |                                    |                   |                    |                 |
| - Unregistered <12 Months        |                                    |                   |                    |                 |
| - Shipperless PTS                |                                    |                   |                    |                 |
| - Shipperless SSrP               |                                    |                   |                    |                 |
| - Shipperless <12 Months         |                                    |                   |                    |                 |
| Meter Errors                     |                                    |                   |                    |                 |
| Total Directly Measured          |                                    |                   |                    |                 |
| Balancing Factor (Theft + Other) |                                    |                   |                    |                 |
| Total                            |                                    |                   |                    |                 |

The AUGE will also provide, for information, a separate AUG table for each LDZ and an estimate of the SAP price for 2015/16 to allow estimation of the overall cost of UG in the coming gas year. In practice the SAP price actually used will be the daily average SAP price over the reconciliation billing period in question and the shipper's relevant aggregate AQ share. This is described in the TPD [6][6] section E 10.5.

This section of the TPD also requires the AUGE to supply UG information in a slightly different format. This is given in <a href="Appendix Dappendix Dappendix D">Appendix D</a> and will be provided to ensure the AUGE complies with UNC.

**Formatted:** Font: (Default) Arial, Complex Script Font: Arial

## **8 CONSULTATION QUESTIONS AND ANSWERS**

This section captures a history of the questions raised by industry bodies during the consultation periods and the AUGE's responses. These relate to all drafts of the 2011 AUGS for 2012/13, the 2012 AUGS for 2013/14 and the 2013 AUGS for 2014/15. The questions have been assessed against the AUGE Guidelines [1][1] and responses provided as appropriate. All questions and answers have also been published on the Joint Office website.

Due to the in-depth nature of the questions raised and the detailed responses required, it is not appropriate to publish full transcripts in this document. Instead, this section contains a summary of the organisations that provided questions. The questions themselves and their associated responses can be found in external documents:

"AUGS Query Responses 30\_09\_2011" [8][8]

\*AUGS Draft2 Query Responses 14\_11\_2011" [9][9]

• "AUGS Query Responses 19\_03\_2012" [11] [11]

"AUGE Responses to 1st Draft 2012 AUGS" [12][12]

"AUGE Responses to Interim Report Consultation" [13][13]

• "AUGE Responses to 2nd Draft AUGS Consultation 12032013" [19][+19]

"AUGE Responses to 1<sup>st</sup> Draft AUGS Consultation 25<sup>th</sup> June 2013" [25][25]

• "Response to British Gas Query 13<sup>th</sup> November 2013" [30] [30]

• "ICoSS Query Response 13<sup>th</sup> November 2013" [31][31]

"British Gas Further Queries Response 11<sup>th</sup> December 2013" [32][32]

 "British Gas Consultation Response to the 2014 Allocation of Unidentified Gas Statement for 2015 16" [36]

Note that all responses contained in these documents relate to the UG calculations at the time they were written, rather than reflecting the process as it currently stands. Therefore, wherever information differs between the responses and the latest AUGS, this is because the UG analysis has evolved and information in the response documents has been superseded. The information supplied in the latest version of the AUGS is always the most up-to-date.

Table 6: Responses to the First Draft of the 2011 AUGS

| Organisation Name          | Date of Communication |
|----------------------------|-----------------------|
| National Grid Transmission | 06/05/2011            |
| Corona Energy              | 23/05/2011            |
| E.On                       | 23/05/2011            |
| British Gas                | 15/06/2011            |
| EDF Energy                 | 16/06/2011            |
| GDF Suez                   | 16/06/2011            |
| Gazprom                    | 17/06/2011            |
| ScottishPower              | 17/06/2011            |

**Formatted:** Font: (Default) Arial, Complex Script Font: Arial

Formatted: Font: (Default) Arial, Complex Script Font: Arial

**Formatted:** Font: (Default) Arial, Complex Script Font: Arial

**Formatted:** Font: (Default) Arial, Complex Script Font: Arial

**Formatted:** Font: (Default) Arial, Complex Script Font: Arial

**Formatted:** Font: (Default) Arial, Complex Script Font: Arial

**Formatted:** Font: (Default) Arial, Complex Script Font: Arial

**Formatted:** Font: (Default) Arial, Complex Script Font: Arial

Formatted: Font: (Default) Arial, Complex Script Font: Arial

Formatted: Font: (Default) Arial, Complex Script Font: Arial

**Formatted:** Font: (Default) Arial, Complex Script Font: Arial

Table 7: Responses to the Second Draft of the 2011  $\ensuremath{\mathsf{AUGS}}$ 

| Organisation Name   | Date of Communication |
|---------------------|-----------------------|
| Npower              | 31/10/2011            |
| ICoSS               | 31/10/2011            |
| Total Gas and Power | 31/10/2011            |
| ScottishPower       | 31/10/2011            |
| British Gas         | 31/10/2011            |

Table 8: Responses to the Final Draft of the 2011 AUGS

| Organisation Name | Date of Communication |
|-------------------|-----------------------|
| British Gas       | 20/02/2012            |
| Inexus            | 08/03/2012            |
| Shell Gas Direct  | 08/03/2012            |

Table 9: Responses to the First Draft of the 2012 AUGS

| Organisation Name | Date of Communication |
|-------------------|-----------------------|
| Energy UK         | 15/06/2012            |
| ScottishPower     | 15/06/2012            |
| ICoSS             | 29/06/2012            |

Table 10: Responses to the September 2012 Interim Report

| Organisation Name   | Date of Communication |
|---------------------|-----------------------|
| Energy UK           | 28/09/2012            |
| Gazprom             | 28/09/2012            |
| Corona Energy       | 28/09/2012            |
| Npower              | 28/09/2012            |
| Total Gas and Power | 28/09/2012            |

Table 11: Responses to the Second Draft of the 2012 AUGS

| Organisation Name | Date of Communication |
|-------------------|-----------------------|
| ICoSS             | 01/03/2013            |
| DONG Energy       | 01/03/2013            |
| Energy UK         | 01/03/2013            |
| RWEnpower         | 01/03/2013            |
| ScottishPower     | 01/03/2013            |
| SSE Energy Supply | 01/03/2013            |
| British Gas       | 01/03/2013            |

Table 12: Responses to the First Draft of the 2013 AUGS

| Organisation Name | Date of Communication |
|-------------------|-----------------------|
| ICoSS             | 12/06/2013            |
| DONG Energy       | 12/06/2013            |
| RWEnpower         | 12/06/2013            |
| Scottishpower     | 12/06/2013            |
| British Gas       | 12/06/2013            |

Table 13: Responses to the Second Draft of the 2013 AUGS

| Organisation Name | Date of Communication |  |
|-------------------|-----------------------|--|
| RWEnpower         | 05/08/2013            |  |

Table 14: Responses to the Final Draft of the 2013 AUGS

| Organisation Name | Date of Communication |
|-------------------|-----------------------|
| ICoSS             | 27/09/2013            |
| British Gas       | 13/11/2013            |
| British Gas       | 19/11/2013            |

Table 15: Responses to the First Draft of the 2014 AUGS

| Organisation Name | Date of Communication |
|-------------------|-----------------------|
| British Gas       | 11/06/2014            |

| 9 CONTACT DETAILS |  |  |  |
|-------------------|--|--|--|
| O CONTACT DETAILS |  |  |  |
|                   |  |  |  |
|                   |  |  |  |

Questions can be raised with the AUGE at <u>AUGE.software@dnvgl.com</u>

Field Code Changed

# **10 REFERENCES**

| [1]  | Guidelines for the Appointment of an Allocation of Unidentified Gas Expert and the provision of the Allocation of Unidentified Gas Statement V3.0, $24^{th}$ February 2011     |
|------|----------------------------------------------------------------------------------------------------|
| [2]  | Mod 0194 Framework for correct apportionment of NDM error                                                                                                    |
| [3]  | Mod 0194a Framework for correct apportionment of LSP unidentified gas                                                                                                    |
| [4]  | Mod 0228/0228A Correct apportionment of NDM Error – Energy                                                                                                    |
| [5]  | Mod 0229 Mechanism for Correct Apportionment of Unidentified Gas implemented in UNC Section E 10 v3.54 $26^{th}$ April 2011                                                    |
| [6]  | Uniform Network Code - Transportation Principal Document                                                                                                    |
| [7]  | Mod 0398: Limitation on Retrospective Invoicing and Invoice Correction Version 6.0, $28$ August $2012$                                                                         |
| [8]  | AUGS Draft 1 Query Responses, September 2011                                                                                                    |
| [9]  | AUGS Draft 2 Query Responses, November 2011                                                                                                    |
| [10] | AUGS Final (Version 4), December 2011                                                                                                    |
| [11] | 2011 AUGS for 2012/13 Query Responses 19_03_2012, March 2012                                                                                                    |
| [12] | AUGE Responses to 1st Draft 2012 AUGS for 2013_14 Consultation, July 2012                                                                                                    |
| [13] | AUGE Responses to Interim Report Consultation 17102012, October 2012                                                                                                    |
| [14] | Modification 0429 Version 4.0, 27 January 2013                                                                                                    |
| [15] | Final Modification Report 0424 Version 4.0, 20 December 2012                                                                                                    |
| [16] | Draft Modification Report 0425 Version 1.0, 21 March 2013                                                                                                    |
| [17] | AUGS Query Responses 30_09_2011, September 2011                                                                                                    |
| [18] | 2012 AUGS for 2013/14 Final Version, December 2012                                                                                                    |
| [19] | AUGE Responses to 2nd Draft AUGS Consultation 12032013, March 2013                                                                                                    |
| [20] | Modification 0410A Version 7.0, 12 November 2012                                                                                                    |
| [21] | Mod 0398 OFGEM decision letter 1 March 2013                                                                                                    |
| [22] | Mod 0282 Introduction of a process to manage Vacant sites 2010/11                                                                                                    |
| [23] | Estimation of CSEP Leakage, Roy Malin, National Grid Distribution, 22 <sup>nd</sup> February 2013                                                                              |
| [24] | SPAA Schedule 33 "Theft of Gas Code of Practice" from version 9.4 of SPAA ,1st April 2013                                                                                      |
| [25] | AUGE Responses to 1 <sup>st</sup> Draft 2013 AUGS Consultation, 25 <sup>th</sup> June 2013                                                                                     |
| [26] | Xoserve Customer Discovery Day – Reconciliation presentation, 22 <sup>nd</sup> November 2012                                                                                   |
| [27] | Tackling Gas Theft: Final Impact Assessment, OFGEM, 26 <sup>th</sup> March 2012                                                                                                |
| [28] | Direction under paragraph 8 of condition 12A of the Standard Conditions of the Gas Supply Licence to introduce the Theft Risk Assessment Service, OFGEM, $7^{th}$ January 2013 |
| [29] | 2013 AUGS for 2014/15 Version 3 (final), 26 <sup>th</sup> September 2013                                                                                                    |
| [30] | Response to British Gas Query, 13 <sup>th</sup> November 2013                                                                                                    |
| [31] | ICoSS Query Response 13 <sup>th</sup> November 2013                                                                                                    |
| [32] | British Gas Further Queries Response 11 <sup>th</sup> December 2013                                                                                                    |

Gas Governance Website, www.gasgovernance.co.ukwww.gasgovernance.co.uk

[33]

| [34] | Final Modification Report 0392 Version 2.0, 15 December 2011                                       |
|------|----------------------------------------------------------------------------------------------------|
| [35] | Presentation from Scottish Power, UNC Mod 0392 and IGT040, 17 August 2011                          |
| [36] | British Gas Consultation Response to the 2014 Allocation of Unidentified Gas Statement for 2015 16 |
| [37] | AUGE Response to British Gas Consultation Response, 27 June 2014                                   |

#### **GLOSSARY**

AGI Above Ground Installation

ALP Annual Load Profile (deeming algorithm parameter)

AQ Annual Quantity. An estimate of annual consumption under seasonal normal

conditions

AUGE Allocation of Unidentified Gas Expert

AUGS Allocation of Unidentified Gas Statement

Balancing Factor An aggregate of the combined unidentified gas of various items calculated by

subtraction. This includes theft, errors in the Shrinkage estimate, open bypass valves, meters "Passing Unregistered Gas", unknown sites, and additional

Common Cause common cause variation.

Consumption Method Unidentified Gas methodology using meter reads and metered volumes

CSEP Connected System Exit Point

CV Calorific Value

CWAALP Cumulative Weather Adjusted Annual Load Profile

CWV Composite Weather Variable

DAF Daily Adjustment Factor (deeming algorithm parameter)

DM Daily Metered

DME Daily Metered Elective. A site below the DM mandatory threshold of

58,600,000 kWh which the shipper has elected to be DM. The meter read

equipment is provided by the shipper.

DMM Daily Metered Mandatory. A site with an AQ above the DM mandatory

threshold of 58,600,000 kWh.

DMV Daily Metered Voluntary. A site below the DM mandatory threshold of

58,600,000 kWh which is voluntarily DM. The meter read equipment is

provided by the transporter.

ECV Emergency Control Valve

EUC End User Category

EWCF Estimated Weather Correction Factor (deeming algorithm output. Alternative\_

alternative to WCF based on CWV rather than demand)

Found Meter A meter being supplied by a Shipper but for which Xoserve have no record

GSR Gas Safety Regulations

IGT Independent Gas Transporter

Isolated Meter A meter that has been disabled (through capping or clamping) and hence is no

longer capable of flowing gas, and this information has been conveyed to

Xoserve and recorded on their system.

LDZ Local Distribution Zone
LSP Larger Supply Point

MAM

Model Error The statistical error associated with any modelling or estimation process. It an

inherent part of any statistical model and does not imply that the model itself is

inadequate or incorrect.

Meter Asset Manager

MPRN Meter Point Reference Number

NDM Non Daily Metered
ODR OFGEM Data Request

OUG Own Use Gas

PSND Pseudo Seasonal Normal Demand, calculated using AQ values rather than being

based on historic metered demands

PTS Passed To Shipper

RbD Reconciliation by Difference

RPD Meter Rotary Positive Displacement meter

SAP System Average Price

SF Scaling Factor (deeming algorithm output)

SNCWV Seasonal Normal Composite Weather Variable

SND Seasonal Normal Demand
SPC Supply Point Component
SSP Smaller Supply Point
SSrP Shipper Specific rePort

TPD Transportation Principal Document (of UNC)

UIP Utility Infrastructure Provider

UNC Uniform Network Code

UG Unidentified Gas

WAALP Weather Adjusted Annual Load Profile

WCF Weather Correction Factor (deeming algorithm output)

WSENS Weather Sensitivity (deeming algorithm parameter used in EWCF definition,

reflecting the sensitivity of an EUC to difference in CWV from seasonal normal)

## APPENDIX A RAW DATA DESCRIPTION

This appendix describes the raw data provided by Xoserve for the consumption method.

## **ALLOCATIONS**

This data contains all allocations including CSEPs from 01/04/2008 onwards.

| Name             | Description                                                 |
|------------------|-------------------------------------------------------------|
| GAS_DAY          | Date - Gas day for which allocation applies                 |
| LDZ              | Char[2] - LDZ identifier e.g. EA                            |
| EUC              | Char[11] - Full EUC Code e.g. WM:E0708W02                   |
| ALLOCATED_ENERGY | Number - Final allocated energy value (kWh). Includes CSEPs |

## **ANNUAL\_QUANTITY**

This data includes all meter points active at any point from 01/04/2008 onwards, not just those currently live. It includes all within gas year updates, appeals etc.

| Name              | Description                                                                                 |
|-------------------|---------------------------------------------------------------------------------------------|
| MPR_ID            | Number – Unique dummy ID for meter point which is used consistently throughout the data     |
| AQ_EFFECTIVE_DATE | Date - Date on which AQ becomes effective                                                   |
| EUC               | Char[11] - Full EUC Code e.g. WM:E0708W02                                                   |
| AQ                | Number - Annual Quantity to apply from effective date (kWh)                                 |
| SITE_TYPE_FLAG    | Char[1] - Indicator ="N" for NDM meter point, "D" for DM meter point or "U" for Unique site |

## **CSEPS**

This data contains information for formula year 2008 onwards.

| Name                   | Description                                              |
|------------------------|----------------------------------------------------------|
| FORMULA_YEAR           | Date - Formula year for which CSEP AQ/Numbers apply      |
| EUC*                   | Char[11] - Full EUC Code e.g. WM:E0708W02                |
| TOTAL_AQ               | Number - Aggregate CSEP AQ at start of formula year      |
| COUNT_OF_SUPPLY_POINTS | Number - Count of supply points at start of formula year |

<sup>\*</sup> Note that the EUC classification for CSEPs is based on a nominal maximum AQ

#### **FACTORS**

This data is provided from  $1^{\text{st}}$  April 2008

| Name    | Description                                           |
|---------|-------------------------------------------------------|
| LDZ     | Char[2] - LDZ identifier e.g. EA                      |
| EUC     | Char[11] - Full EUC Code e.g. WM:E0708W02             |
| GAS_DAY | Date - Gas day for which factors applies              |
| ALP     | Number - Annual Load Profile (6 d.p.)                 |
| DAF     | Number - Daily Adjustment Factor (6 d.p.)             |
| EWCF    | Number - Estimated Weather Correction Factor (8 d.p.) |
| CV      | Number - Calorific Value (1 d.p.)                     |

## **METER\_READS**

This data includes all meter reads from 01/04/2008 onwards. Multiple records for a meter point with the same date are filtered by Xoserve using the following methodology.

Where there is an A (Actual) Read Type and an E (Estimate) Read Type Xoserve remove the E and retain the A Read. Where there are Read Types of R (Replacement) Xoserve retain this read and remove the original read type that it replaced. Where there are multiple R Reads they are ranked by number e.g. R01 and R02 and the highest number is the latest replacement read that is retained.

| Name                    | Description                                                                                          |
|-------------------------|----------------------------------------------------------------------------------------------------|
| MPR_ID                  | Number - Unique dummy ID for meter point which is used consistently throughout the data              |
| START_READ_DATE         | Date – Start date of metered period                                                                  |
| METER_READ_DATE         | Date - Date of meter read                                                                            |
| IMP_IND                 | Char[1] - Indicator ="Y" for imperial meter read, else "N"                                           |
| METER_READ_VAL          | Number - Value of meter read                                                                         |
| METERED_VOL             | Number - volume of gas since previous meter read in units appropriate for meter (imperial or metric) |
| ROUND_THE_CLOCK_<br>IND | Number – Number of times the meter index has passed zero since the last read.                        |
| AQ                      | Number – Prevailing Annual Quantity at time of meter read (kWh)                                      |
| METER_READ_FREQ         | Char[1] - Indicator for frequency of meter reads (A-Annual, 6-6 monthly, M-monthly)                  |
| SSP_LSP                 | Char[3] - "SSP" or "LSP"                                                                             |

| EUC            | Char[11] - Full EUC Code e.g. WM:E0708W02 |
|----------------|-------------------------------------------|
| READ_TYPE_CODE | Char[4] - Code for type of meter read     |

## The read type codes are as follows:

| Code | Description                                                                |
|------|----------------------------------------------------------------------------|
| А    | Agreed between Shippers                                                    |
| AR01 | Actual Read (Replacement)                                                  |
| В    | Xoserve estimated unbundled or opening read                                |
| С    | End user read (bundled)                                                    |
| D    | Xoserve estimated unbundled final read                                     |
| E    | Estimated / Automatic                                                      |
| F    | Final read for metering transaction                                        |
| G    | Gas card Read (Opening)                                                    |
| I    | Information read                                                           |
| J    | Further read agreed between Shippers, used for final unbundled meter reads |
| К    | End user read provided by the Shipper                                      |
| L    | Further read not agreed between Shippers, used for final unbundled read    |
| М    | Estimated (manual)                                                         |
| N    | A Normal / Firm read                                                       |
| 0    | Opening read for metering transaction                                      |
| Р    | Opening read for corrector transaction                                     |
| Q    | Shipper Provided Estimated Read                                            |
| R    | Replacement read                                                           |
| S    | Shipper provided read                                                      |
| Т    | Transfer of ownership                                                      |
| U    | Meter reading organisation read, provided by the Shipper                   |
| V    | Cyclic read from MRA and is used for Shipper transfer                      |
| W    | Cyclic read from Shipper used for transfer                                 |

| Code | Description                                 |
|------|---------------------------------------------|
| Х    | Remote Reading Equipment Read (Normal)      |
| XROx | Remote Reading Equipment Read (Replacement) |
| Υ    | Remote reading Equipment Read (Opening)     |

# METER\_INFO

This data includes all available meter asset data.

| Name               | Description                                                |
|--------------------|------------------------------------------------------------|
| MPR_ID             | Number - Unique ID for meter used across ALL data          |
| LDZ                | Char[2] - LDZ identifier e.g. EA                           |
| NUM_DIALS          | Number - Number of meter dials                             |
| IMP_IND            | Char[1] - Indicator ="Y" for imperial meter read, else "N" |
| METER_FITTED_DATE  | Date - Date meter was fitted                               |
| UNITS              | Number - Multiplier for meter read units (1, 10, 100 etc)  |
| CORRECTION_FACTOR  | Number — Correction— Volume correction factor—(P & T)      |
| STATUS_UPDATE_DATE | Date – Date of record                                      |
| METER_STATUS       | Char[27] – e.g. Live, Removed                              |

## **MMSPS**

This data includes details of all MMSPs active at any time since 01/04/2008.

| Name                | Description                                       |
|---------------------|---------------------------------------------------|
| MPR_ID              | Number - Unique ID for meter used across ALL data |
| SUPPLY_POINT_ID     | Number - Unique dummy ID for supply point         |
| LDZ                 | Char[2] - LDZ identifier e.g. EA                  |
| CONF_EFFECTIVE_DATE | Date                                              |
| CONF_END_DATE       | Date                                              |

# **NEW\_LOST\_SITES**

This data contains all meter points with a first confirmation date or an end date from 01/04/2008 onwards.

| Name       | Description                                                                             |
|------------|-----------------------------------------------------------------------------------------|
| MPR_ID     | Number - Unique dummy ID for meter point which is used consistently throughout the data |
| START_DATE | Date - First confirmation date for meter point                                          |
| END_DATE   | Date - Date meter point was excluded from allocations process                           |

#### **PRIMES**

This data includes details of all prime meter points active at any time since 01/04/2008.

| Name   | Description                                                                             |
|--------|-----------------------------------------------------------------------------------------|
| MPR_ID | Number - Unique dummy ID for meter point which is used consistently throughout the data |
| LDZ    | Char[2] - LDZ identifier e.g. EA                                                        |

## **SUBS**

This data includes details of all sub-prime meter points active at any time since 01/04/2008.

| Name         | Description                                                                                   |
|--------------|-----------------------------------------------------------------------------------------------|
| MPR_ID       | Number - Unique dummy ID for meter<br>point which is used consistently<br>throughout the data |
| PRIME_MPR_ID | Number – Dummy ID for the prime meter                                                         |

# APPENDIX B CONSUMPTION ALGORITHM DATABASE DESCRIPTION

This appendix describes the data structure used by the AUGE to store the data required for the consumption analysis.

The majority of data is stored in separate tables for each LDZ. The two letter abbreviation for each LDZ is appended to the name of the relevant tables. This is denoted below by \_XX. Where a database field is described as raw data it contains unprocessed data from Xoserve. All other fields are derived from this information.

There is a database package which encodes the consumption algorithm. It is run by calling Consumption.CalculateFullRun;

## ANNUAL\_QUANTITY\_XX

| Name              | Description                                                                                                    |
|-------------------|----------------------------------------------------------------------------------------------------|
| MPR_ID            | Raw data                                                                                                    |
| AQ_EFFECTIVE_DATE | Raw data                                                                                                    |
| EUC               | Char[5] – Strip LDZ and year from full EUC<br>Code to give e.g. 08W02                                                         |
| AQ                | Raw data                                                                                                    |
| SITE_TYPE_FLAG    | Raw data                                                                                                    |
| LDZ               | Char[2] - taken from first 2 digits of EUC                                                                                    |
| EUC_CALC          | Char[3] - EUC consumption band calculated from AQ e.g. 01B - Needed to handle supply points containing multiple meter points. |

#### EUC\_CALC

This field is calculated using a function defined in the database called Calc\_EUC\_Band which returns an EUC band given an AQ using the following logic:

if AQ ≤ 73,200 then '01B'

else if AQ  $\leq$  293,000 then '02B'

else if AQ  $\leq$  732,000 then '03B'

else if  $AQ \le 2,196,000$  then '04B'

else if  $AQ \le 5,860,000$  then '05B'

else if AQ  $\leq$  14,650,000 then '06B'

else if AQ ≤ 29,300,000 then '07B'

## else if AQ $\leq$ 58,600,000 then '08B'

else '09B'

## **FACTORS**

There is a daily version containing the following information for 01-Apr-2008 onwards

| Name      | Description                        |
|-----------|------------------------------------|
| LDZ       | Char[2] - LDZ identifier e.g. EA   |
| EUC_BAND  | Char[5] - EUC band e.g. 08W02      |
| GAS_DAY   | Raw data                           |
| ALP       | Raw data                           |
| DAF       | Raw data                           |
| EWCF      | Raw data                           |
| WC        | Number - Max(0.01, 1 + DAF * EWCF) |
| CV        | Raw data                           |
| WAALP     | Number - ALP * WC                  |
| VOL_WAALP | Number - WAALP / CV                |

Then to help speed up the consumption algorithm there is a yearly version which aggregates the WAALP and VOL\_WAALP by formula year.

| Name       | Description                      |
|------------|----------------------------------|
| LDZ        | Char[2] - LDZ identifier e.g. EA |
| EUC_BAND   | Char[5] – EUC band e.g. 08W02    |
| F_YEAR     | Number - Formula year            |
| CWAALP     | Number - Sum WAALP               |
| VOL_CWAALP | Number - Sum VOL_WAALP           |

## LDZ\_MOVERS

| Name    | Description |
|---------|-------------|
| MPR_ID  | Raw data    |
| OLD_LDZ | Char[2]     |
| NEW_LDZ | Char[2]     |

Some meters have records associated with more than one LDZ. These meters are identified and their MPR\_ID is recorded in a separate table which also includes the latest LDZ they are recorded against and any previous LDZs. Any data associated with a meter which is not for the latest LDZ is then copied to the appropriate LDZ. This is required as processing is done on an LDZ by LDZ basis with data held in separate LDZ specific tables. This copying of data ensures that when the meter consumption is calculated in the latest LDZ, all of the relevant data is present. To ensure no double counting occurs, the SITE\_LIST tables are populated to ensure that each meter is only present in one LDZ (its latest LDZ).

## METER\_INFO\_XX

| Name               | Description                                             |
|--------------------|---------------------------------------------------------|
| MPR_ID             | Raw data                                                |
| LDZ                | Raw data                                                |
| NUM_DIALS          | Raw data                                                |
| IMP_IND            | Raw data                                                |
| METER_FITTED_DATE  | Raw data                                                |
| UNITS              | Raw data                                                |
| CORRECTION_FACTOR  | Raw data                                                |
| UNITS_CALC         | Number - Units estimated from meter reads               |
| IMP_IND_CALC       | Char[1] – Indicator flag taken from meter read records. |
| STATUS_UPDATE_DATE | Raw data                                                |
| METER_STATUS       | Raw data                                                |

## UNITS\_CALC

This field is derived using the following method:

For each MPR, for each pair of meter reads  $(mr_1, mr_2)$  check

- The meter was not replaced in between
- $mr_2 mr_1 > 0$
- metered volume  $(mv_2)$  associated with  $mr_2 > 0$
- round the clock indicator associated with  $mr_2 = 0$
- gap/overlap indicator associated with  $mr_2 = 0$

If yes to all, calculate

Ratio = 
$$mv_2$$
 / (( $mr_2$  -  $mr_1$ ) \* CF)  

$$A = log_{10}(Ratio)$$

$$B = abs([A] - A)$$

where CF is the T&P correction factor (taken from the meter asset data) and [A] denotes the integer part of A.

If

- 0 ≤ [A] ≤ 4
- B < 0.002

Then set  $units\_calc = 10^{[A]}$ . We then look up the latest meter\_info entry prior to the meter reads and update the units\_calc field. If no such entry exists a new dummy record is inserted with an installation date =  $mr_{\perp}$ \_date -1 and default values for the other fields.

## IMP\_IND\_CALC

This field is the IMP\_IND flag taken from the meter read records for the meter. It is stored here for comparison with the value from the meter asset data.

## METER\_READS\_XX

| Name            | Description |
|-----------------|-------------|
| MPR_ID          | Raw data    |
| START_READ_DATE | Raw data    |
| METER_READ_DATE | Raw data    |
| IMP_IND         | Raw data    |
| METER_READ_VAL  | Raw data    |
| METERED_VOL     | Raw data    |

| Name                | Description                                                                         |
|---------------------|-------------------------------------------------------------------------------------|
| ROUND_THE_CLOCK_IND | Raw data                                                                            |
| AQ                  | Raw data                                                                            |
| METER_READ_FREQ     | Raw data                                                                            |
| SSP_LSP             | Raw data                                                                            |
| EUC                 | Char[5] – Strip LDZ and year from full EUC Code e.g. 08W02                          |
| READ_TYPE_CODE      | Raw data                                                                            |
| LDZ                 | Char[2] - taken from first 2 digits of EUC                                          |
| BAD_READ            | Char[1] - Indicator ="Y" don't use meter read                                       |
| GAP_OVERLAP         | Number – Positive indicates a gap, negative indicates an overlap                    |
| VOLUME_CORRECTION   | Number- Difference between metered volume and calculated volume since the last read |

## BAD\_READ

The algorithm for flagging bad reads is as follows:

Given sequential meter reads  $mr_1$ ,  $mr_2$ ,  $mr_3$  and  $mr_4$  calculate:

$$con_1 = mr_2 - mr_1$$

$$con_2 = mr_3 - mr_2$$

$$con_3 = mr_4 - mr_3$$

If any of these are negative we check for meter index rollover

If the meter was replaced we leave the consumption null

Then if the meter was not replaced during the period we check

- If  $(con_3 > 0)$  and  $(con_2 < 0)$  and  $(con_1 > 0)$  then we have a bad reading
- If  $con_1 > abs(con_2)$  then  $mr_2$  is bad
- Else if  $con_3 > abs(con_2)$  then  $mr_3$  is bad

## GAP\_OVERLAP

This field is the number of days between the start read date for a records and meter read date from previous record.

- A positive value indicates a gap
- A negative value indicates an overlap

Note, start read dates are only available for the records provided from 2013 onwards.

## VOLUME\_CORRECTION

For the records with a gap/overlap this field is the difference between the volume consumed between that record and the previous read (calculated using the meter read values and relevant asset data) and the recorded metered volume.

## NDM\_DM\_CHANGE

This table is pre-calculated from the AQ records

| Name           | Description                                             |
|----------------|---------------------------------------------------------|
| MPR_ID         | Number - Unique ID for meter point used across ALL data |
| NDM_START_DATE | Date – date when site becomes NDM                       |
| NDM_END_DATE   | Date – date when site becomes DM                        |
| LDZ            | Char[2] - LDZ identifier e.g. EA                        |

The entries in this table are calculated manually. The first step is to list the MPRs from the AQ records which are recorded as both DM and NDM. Then by inspecting the AQ records for each MPR determine the start and end date of its NDM status.

# **RESULTS\_XX**

| Name        | Description                                                                                       |
|-------------|---------------------------------------------------------------------------------------------------|
| MPR_ID      | Number                                                                                            |
| LDZ         | Char[2]                                                                                           |
| EUC         | Char[5] – taken from AQ record                                                                    |
| F_YEAR      | Number – Formula year                                                                             |
| CONSUMPTION | Number – Consumption (in kWh) for formula year calculated using meter reads / metered volumes     |
| OLD_AQ      | Number - AQ (in kWh) chosen during consumption algorithm.                                         |
| NEW_AQ      | Number – Updated AQ estimate (in kWh) based on consumption value.                                 |
| METER_READS | Char[1] - Indicator ="Y" found two meter reads which satisfy the criteria listed in the algorithm |

| Name             | Description                                                                                                    |
|------------------|----------------------------------------------------------------------------------------------------|
| POSITIVE_VOLUME  | Char[1] - Indicator ="Y" positive volume calculated after possibly correcting for meter index rollover                          |
| AQ_CHECK         | Char[1] - Indicator ="N" if FY_MR_CON puts the site into the LSP market and is >5 times the consumption calculated using the AQ |
| YEAR_FRACTION    | Number – $(0 <= <=1)$ fraction of the year for which the site was active (calculated using the ALPs)                            |
| EUC_CALC         | Char[3] – Consumption band calculated based on consumption from meter read data if calculated successful, else on the AQ        |
| OLD_AQ_DATE      | Date – Effective date for the old AQ                                                                                            |
| METER_ASSET_DATE | Date – Installation date for the meter in place during the metered period                                                       |
| START_READ_DATE  | Date – Date of the start meter read used in the calculation                                                                     |
| END_READ_DATE    | Date – Date of the end meter read used in the calculation                                                                       |
| CALC_TIMESTAMP   | Date – Date and time calculation was carried out                                                                                |

# SITE\_LIST\_XX

This table is populated with a unique list of MPR ids from the AQ table. Start and end dates taken from NEW\_LOST\_SITES and NDM\_DM\_CHANGE tables.

| Name       | Description                                                |
|------------|------------------------------------------------------------|
| MPR_ID     | Number                                                     |
| START_DATE | Date – Date from which the site is active and NDM          |
| END_DATE   | Date – Date from which the site ceases to be active or NDM |

# MPR\_ID

These are taken from the AQ records for each LDZ. We then identify meter points which "move LDZ" and remove their ID from the site\_list for the incorrect LDZ.

#### START\_DATE, END\_DATE

These are generated based on the NEW\_LOST\_SITE table and the NDM\_DM\_CHANGE table. Special care needs to be taken off "lost" sites which then become active again at a later date.

# APPENDIX C WORKED EXAMPLE OF CONSUMPTION ALGORITHM

This appendix shows the consumption algorithm, described in Section 6.3.26.3.2, applied to example data.

#### **Full Example**

To calculate the consumption for MPR\_ID 913600 (which is in EA LDZ) for formula year 2009 the following steps are taken:

- 1. Check the site is active and NDM in 2009: Yes
- 2. Select a representative AQ. In this case the AQ from 1/10/2010 is used as the meter reads it is based on are most representative of the demand for 2009/10.

| MPR_ID | AQ EFFECTIVE<br>DATE | EUC | AQ    | SITE<br>TYPE<br>FLAG | LDZ | EUC_CALC |
|--------|----------------------|-----|-------|----------------------|-----|----------|
| 913600 | 01/10/2007           | 01B | 7544  | N                    | EA  | 01B      |
| 913600 | 01/10/2008           | 01B | 5523  | N                    | EA  | 01B      |
| 913600 | 01/10/2009           | 01B | 9457  | N                    | EA  | 01B      |
| 913600 | 01/10/2010           | 01B | 10477 | N                    | EA  | 01B      |
| 913600 | 01/10/2011           | 01B | 11505 | N                    | EA  | 01B      |

3. Find candidate meter read dates (see meter read table overleaf)

| LB1        | LB2        | UB1        | UB2        |
|------------|------------|------------|------------|
| 19/03/2009 | 28/04/2009 | 18/01/2010 | 12/04/2010 |

4. Choose the best two

LB1-'01-apr-2009' < 540 and no meter replacement since 20/11/2008 so use LB1

UB2-'31-mar-2010'  $\!<$  540 and no meter replacement since 20/11/2008 so use UB2

#### 5. Validate the choice of meter reads

UB2 - LB1 > 120

(LB1, UB2) intersection ('01-apr-2009', '31-mar-2010') > 60

So we have found two valid reads

| MPR ID | METER READ<br>DATE | IMP<br>IND | METER<br>READ VAL | METERED<br>VOL | ROUND THE CLOCK IND | AQ    | EUC | LDZ | BAD<br>READ |     |
|--------|--------------------|------------|-------------------|----------------|---------------------|-------|-----|-----|-------------|-----|
| 913600 | 20/11/2008         | N          | 5707              | 211            | 0                   | 5523  | 01B | EA  | N           |     |
| 913600 | 02/03/2009         | N          | 6229              | 534            | 0                   | 5523  | 01B | EA  | N           |     |
| 913600 | 19/03/2009         | N          | 6275              | 47             | 0                   | 5523  | 01B | EA  | N           | LB1 |
| 913600 | 28/04/2009         | N          | 6400              | 128            | 0                   | 5523  | 01B | EA  | N           | LB2 |
| 913600 | 28/08/2009         | N          | 6455              | 56             | 0                   | 5523  | 01B | EA  | N           |     |
| 913600 | 18/01/2010         | N          | 6964              | 521            | 0                   | 9457  | 01B | EA  | N           | UB1 |
| 913600 | 12/04/2010         | N          | 7438              | 485            | 0                   | 9457  | 01B | EA  | N           | UB2 |
| 913600 | 01/06/2010         | N          | 7518              | 82             | 0                   | 9457  | 01B | EA  | N           |     |
| 913600 | 14/12/2010         | N          | 7928              | 419            | 0                   | 10477 | 01B | EA  | N           |     |
| 913600 | 22/08/2011         | N          | 8665              | 58             | 0                   | 10477 | 01B | EA  | N           |     |
| 913600 | 15/11/2011         | N          | 8844              | 183            | 0                   | 11505 | 01B | EA  | N           |     |
| 913600 | 04/02/2012         | N          | 9340              | 507            | 0                   | 11505 | 01B | EA  | N           |     |
| 913600 | 27/07/2012         | N          | 9968              | 642            | 0                   | 11505 | 01B | EA  | N           |     |

6. Calculate the volume consumed between the two meter reads:

Site is an 01B so calculate volume as difference of meter reads

Difference = 
$$7,438 - 6,275 = 1,163$$

This is positive. The meter is metric and has been predetermined to have read units=1

Therefore the final volume is 1,163 \* 1.022640 = 1,189.33 m<sup>3</sup> (Compared to 1,190 m<sup>3</sup> if we had used the metered volumes in this case)

7. Calculate consumption for formula year 2009 based on meter reads

The meter was active for the whole year, so

Volume taken over the year is = 1,189.33 \* sum volume profile over 2009 / sum volume profile over metered period

$$=1,097.12 \text{ m}^3$$

Weighted average CV for 2009 is = 370.46 / 9.40 = 39.40

Therefore consumption = 1097.12 \* 39.40 / 3.6 = 12,007.51 kWh

8. Calculate a new AQ based on this consumption and compare it to the AQ chosen earlier

New AQ = consumption \* 365 / CWAALP = 12,007.51 \* 365 / 370.46 = 11,830 kWh

This makes the site still 01B and is consistent with the old AQ estimate

# **Example of Meter Index Roll Over Detection Algorithm**

Given the following meter reads:

| MPR ID   | METER READ<br>DATE | IMP<br>IND | METER<br>READ VAL | METERED<br>VOL | ROUND THE CLOCK IND | AQ    | EUC | LDZ | READ TYPE<br>CODE | BAD<br>READ |
|----------|--------------------|------------|-------------------|----------------|---------------------|-------|-----|-----|-------------------|-------------|
| 16608022 | 17/11/2008         | Y          | 8601              | 21782          | 0                   | 22310 | 01B | WN  | U                 | N           |
| 16608022 | 28/05/2009         | Υ          | 9086              | 49598          | 0                   | 22310 | 01B | WN  | U                 | N           |
| 16608022 | 19/11/2009         | Y          | 9257              | 17487          | 0                   | 22826 | 01B | WN  | U                 | N           |
| 16608022 | 15/02/2011         | Y          | 299               | -916081        | 0                   | 19974 | 01B | WN  | U                 | N           |
| 16608022 | 16/08/2011         | Y          | 572               | 1050558        | 1                   | 19974 | 01B | WN  | К                 | N           |
| 16608022 | 29/02/2012         | Y          | 967               | 1063034        | 1                   | 19974 | 01B | WN  | U                 | N           |

We initially calculate the difference between the reads to be = 299 - 9,257 = -8,958

As this is negative we test for meter index roll-over

num\_dials = round\_up(log(10, start\_mr)) = round\_up(log(10, 9,257)) = round\_up(3.97) = 4   
max\_read = 
$$10^{\text{num}\_dials}$$
 =  $10^4$  = 10,000   
num\_years =  $(15/02/2011 - 19/11/2009) / 365 = 1.24$    
new\_diff =  $(\text{max}\_\text{read} - \text{start}\_\text{mr} + \text{end}\_\text{mr}) = 10,000 - 9,257 + 299 = 1,042$ 

The check is: new\_diff / max\_read / num\_years < 0.25

We have 1,042 / 10,000 / 1.24 = 0.08 > 0.25 so we set the difference to be 1,042 and continue.

# APPENDIX D AUG TABLE (UNC FORMAT)

The AUG table in the format specified in the Uniform Network Code [6][6], Section E10 is as follows. This will be populated along with the table in the format given in Section 77 above when the AUG figures are calculated and released.

|                                     | Aggregate                          | Unidentified Gas Quantity |                        |                     |  |  |
|-------------------------------------|------------------------------------|---------------------------|------------------------|---------------------|--|--|
| Unidentified Gas source             | Quantity of<br>Unidentified<br>Gas | Larger DM<br>SPCs (A)     | Larger NDM<br>SPCs (B) | Smaller<br>SPCs (C) |  |  |
| iGT CSEPs                           |                                    |                           |                        |                     |  |  |
| Shipperless/Unregistered            |                                    |                           |                        |                     |  |  |
| - Shipper Activity                  |                                    |                           |                        |                     |  |  |
| - Orphaned                          |                                    |                           |                        |                     |  |  |
| - Unregistered <12 Months           |                                    |                           |                        |                     |  |  |
| - Shipperless PTS                   |                                    |                           |                        |                     |  |  |
| - Shipperless SSrP                  |                                    |                           |                        |                     |  |  |
| - Shipperless <12 Months            |                                    |                           |                        |                     |  |  |
| Meter Errors                        |                                    |                           |                        |                     |  |  |
| Total Directly Measured             |                                    |                           |                        |                     |  |  |
| Balancing Factor (Theft +<br>Other) |                                    |                           |                        |                     |  |  |
| Total                               |                                    |                           |                        |                     |  |  |

This table contains UG *adjustments* to the post-RbD market sector totals rather than the value of UG assigned to each market sector. Therefore C=-(A+B).

#### **ABOUT DNV GL**

Driven by our purpose of safeguarding life, property and the environment, DNV GL enables organizations to advance the safety and sustainability of their business. We provide classification and technical assurance along with software and independent expert advisory services to the maritime, oil and gas, and energy industries. We also provide certification services to customers across a wide range of industries. Operating in more than 100 countries, our 16,000 professionals are dedicated to helping our customers make the world safer, smarter and greener.

# **SOFTWARE**

DNV GL is the world-leading provider of software for a safer, smarter and greener future in the energy, process and maritime industries. Our solutions support a variety of business critical activities including design and engineering, risk assessment, asset integrity and optimization, QHSE, and ship management. Our worldwide presence facilitates a strong customer focus and efficient sharing of industry best practice and standards.

| Page iv: [1] Formatted  Default Paragraph Font  Page iv: [1] Formatted | Perchard, Tony        | 30/07/2014 12:21:00  |
|------------------------------------------------------------------------|-----------------------|----------------------|
| <u> </u>                                                               |                       |                      |
| Page iv: [1] Formatted                                                 |                       |                      |
| 56 115                                                                 | Perchard, Tony        | 30/07/2014 12:21:00  |
| Default Paragraph Font                                                 |                       |                      |
| Page iv: [2] Formatted                                                 | Perchard, Tony        | 30/07/2014 12:21:00  |
| Default Paragraph Font                                                 |                       |                      |
| Page iv: [2] Formatted                                                 | Perchard, Tony        | 30/07/2014 12:21:00  |
| Default Paragraph Font                                                 |                       |                      |
| Page iv: [3] Formatted  Default Paragraph Font                         | Perchard, Tony        | 30/07/2014 12:21:00  |
|                                                                        | Davidand Tame         | 20/07/2014 12:21:00  |
| Page iv: [3] Formatted  Default Paragraph Font                         | Perchard, Tony        | 30/07/2014 12:21:00  |
| Page iv: [4] Formatted                                                 | Perchard, Tony        | 30/07/2014 12:21:00  |
| Default Paragraph Font                                                 | Perchard, Tony        | 30/07/2014 12:21:00  |
| Page iv: [4] Formatted                                                 | Perchard, Tony        | 30/07/2014 12:21:00  |
| Default Paragraph Font                                                 | i Cicilalu, Tolly     | 30/0//2014 12:21:00  |
| Page iv: [5] Formatted                                                 | Perchard, Tony        | 30/07/2014 12:21:00  |
| Default Paragraph Font                                                 | . c.c.i.a. u, . cy    | 50,07,201 : 22:22:00 |
| Page iv: [5] Formatted                                                 | Perchard, Tony        | 30/07/2014 12:21:00  |
| Default Paragraph Font                                                 | . c.c.i.u. u, . c.i.y | 00,00,000            |
| Page iv: [6] Formatted                                                 | Perchard, Tony        | 30/07/2014 12:21:00  |
| Default Paragraph Font                                                 | • •                   | · · ·                |
| Page iv: [6] Formatted                                                 | Perchard, Tony        | 30/07/2014 12:21:00  |
| Default Paragraph Font                                                 |                       |                      |
| Page iv: [7] Formatted                                                 | Perchard, Tony        | 30/07/2014 12:21:00  |
| Default Paragraph Font                                                 |                       |                      |
| Page iv: [7] Formatted                                                 | Perchard, Tony        | 30/07/2014 12:21:00  |
| Default Paragraph Font                                                 |                       |                      |
| Page iv: [8] Formatted                                                 | Perchard, Tony        | 30/07/2014 12:21:00  |
| Default Paragraph Font                                                 |                       |                      |
| Page iv: [8] Formatted                                                 | Perchard, Tony        | 30/07/2014 12:21:00  |
| Default Paragraph Font                                                 |                       |                      |
| Page iv: [9] Formatted                                                 | Perchard, Tony        | 30/07/2014 12:21:00  |
| Default Paragraph Font                                                 |                       |                      |
| Page iv: [9] Formatted                                                 | Perchard, Tony        | 30/07/2014 12:21:00  |
| Default Paragraph Font                                                 |                       |                      |
| Page iv: [10] Formatted                                                | Perchard, Tony        | 30/07/2014 12:21:00  |
| Default Paragraph Font                                                 |                       |                      |
| Page iv: [10] Formatted                                                | Perchard, Tony        | 30/07/2014 12:21:00  |
| Default Paragraph Font                                                 | David 1 T             | 2010212044224        |
| Page iv: [11] Formatted  Default Paragraph Font                        | Perchard, Tony        | 30/07/2014 12:21:00  |
| <u> </u>                                                               | Daugh J T             | 20/07/204442 24 22   |
| Page iv: [11] Formatted  Default Paragraph Font                        | Perchard, Tony        | 30/07/2014 12:21:00  |
|                                                                        | Perchard, Tony        | 30/07/2014 12:21:00  |
| Page iv: [12] Formatted                                                |                       |                      |

| Page iv: [12] Formatted | Perchard, Tony | 30/07/2014 12:21:00 |
|-------------------------|----------------|---------------------|
| Default Paragraph Font  |                |                     |
| Page iv: [13] Formatted | Perchard, Tony | 30/07/2014 12:21:00 |
| Default Paragraph Font  |                |                     |
| Page iv: [13] Formatted | Perchard, Tony | 30/07/2014 12:21:00 |
| Default Paragraph Font  |                |                     |
| Page iv: [14] Formatted | Perchard, Tony | 30/07/2014 12:21:00 |
| Default Paragraph Font  |                |                     |
| Page iv: [14] Formatted | Perchard, Tony | 30/07/2014 12:21:00 |
| Default Paragraph Font  |                |                     |
| Page iv: [15] Formatted | Perchard, Tony | 30/07/2014 12:21:00 |
| Default Paragraph Font  |                |                     |
| Page iv: [15] Formatted | Perchard, Tony | 30/07/2014 12:21:00 |
| Default Paragraph Font  |                |                     |
| Page iv: [16] Formatted | Perchard, Tony | 30/07/2014 12:21:00 |
| Default Paragraph Font  |                |                     |
| Page iv: [16] Formatted | Perchard, Tony | 30/07/2014 12:21:00 |
| Default Paragraph Font  |                |                     |
| Page iv: [17] Formatted | Perchard, Tony | 30/07/2014 12:21:00 |
| Default Paragraph Font  |                |                     |
| Page iv: [17] Formatted | Perchard, Tony | 30/07/2014 12:21:00 |
| Default Paragraph Font  |                |                     |
| Page iv: [18] Formatted | Perchard, Tony | 30/07/2014 12:21:00 |
| Default Paragraph Font  |                |                     |
| Page iv: [18] Formatted | Perchard, Tony | 30/07/2014 12:21:00 |
| Default Paragraph Font  |                |                     |
| Page iv: [19] Formatted | Perchard, Tony | 30/07/2014 12:21:00 |
| Default Paragraph Font  |                |                     |
| Page iv: [19] Formatted | Perchard, Tony | 30/07/2014 12:21:00 |
| Default Paragraph Font  |                |                     |
| Page iv: [20] Formatted | Perchard, Tony | 30/07/2014 12:21:00 |
| Default Paragraph Font  |                |                     |
| Page iv: [20] Formatted | Perchard, Tony | 30/07/2014 12:21:00 |
| Default Paragraph Font  |                |                     |
| Page iv: [21] Formatted | Perchard, Tony | 30/07/2014 12:21:00 |
| Default Paragraph Font  |                |                     |
| Page iv: [21] Formatted | Perchard, Tony | 30/07/2014 12:21:00 |
| Default Paragraph Font  |                |                     |
| Page iv: [22] Formatted | Perchard, Tony | 30/07/2014 12:21:00 |
| Default Paragraph Font  |                |                     |
| Page iv: [22] Formatted | Perchard, Tony | 30/07/2014 12:21:00 |
| Default Paragraph Font  |                |                     |
| Page iv: [23] Formatted | Perchard, Tony | 30/07/2014 12:21:00 |
| Default Paragraph Font  | -              |                     |
| Page iv: [23] Formatted | Perchard, Tony | 30/07/2014 12:21:00 |
|                         | · ,            |                     |

| <b>5</b> ,              |                |                     |
|-------------------------|----------------|---------------------|
| Page iv: [24] Formatted | Perchard, Tony | 30/07/2014 12:21:00 |
| Default Paragraph Font  |                |                     |
| Page iv: [24] Formatted | Perchard, Tony | 30/07/2014 12:21:00 |
| Default Paragraph Font  |                |                     |
| Page iv: [25] Formatted | Perchard, Tony | 30/07/2014 12:21:00 |
| Default Paragraph Font  |                |                     |
| Page iv: [25] Formatted | Perchard, Tony | 30/07/2014 12:21:00 |
| Default Paragraph Font  |                |                     |
| Page iv: [26] Formatted | Perchard, Tony | 30/07/2014 12:21:00 |
| Default Paragraph Font  |                |                     |
| Page iv: [26] Formatted | Perchard, Tony | 30/07/2014 12:21:00 |
| Default Paragraph Font  |                |                     |
| Page iv: [27] Formatted | Perchard, Tony | 30/07/2014 12:21:00 |
| Default Paragraph Font  |                |                     |
| Page iv: [27] Formatted | Perchard, Tony | 30/07/2014 12:21:00 |
| Default Paragraph Font  |                |                     |
| Page iv: [28] Formatted | Perchard, Tony | 30/07/2014 12:21:00 |
| Default Paragraph Font  |                |                     |
| Page iv: [28] Formatted | Perchard, Tony | 30/07/2014 12:21:00 |
| Default Paragraph Font  |                |                     |
| Page iv: [29] Formatted | Perchard, Tony | 30/07/2014 12:21:00 |
| Default Paragraph Font  |                |                     |
| Page iv: [29] Formatted | Perchard, Tony | 30/07/2014 12:21:00 |
| Default Paragraph Font  |                |                     |
| Page iv: [30] Formatted | Perchard, Tony | 30/07/2014 12:21:00 |
| Default Paragraph Font  |                |                     |
| Page iv: [30] Formatted | Perchard, Tony | 30/07/2014 12:21:00 |
| Default Paragraph Font  |                |                     |
| Page iv: [31] Formatted | Perchard, Tony | 30/07/2014 12:21:00 |
| Default Paragraph Font  |                |                     |
| Page iv: [31] Formatted | Perchard, Tony | 30/07/2014 12:21:00 |
| Default Paragraph Font  |                |                     |
| Page iv: [32] Formatted | Perchard, Tony | 30/07/2014 12:21:00 |
| Default Paragraph Font  |                |                     |
| Page iv: [32] Formatted | Perchard, Tony | 30/07/2014 12:21:00 |
| Default Paragraph Font  | -              |                     |
| Page iv: [33] Formatted | Perchard, Tony | 30/07/2014 12:21:00 |
| Default Paragraph Font  | -              |                     |
| Page iv: [33] Formatted | Perchard, Tony | 30/07/2014 12:21:00 |
| Default Paragraph Font  |                |                     |
| Page iv: [34] Formatted | Perchard, Tony | 30/07/2014 12:21:00 |
| Default Paragraph Font  |                |                     |
| Page iv: [34] Formatted | Perchard, Tony | 30/07/2014 12:21:00 |
| Default Paragraph Font  |                |                     |

| Page iv: [35] Formatted            | Perchard, Tony | 30/07/2014 12:21:00 |
|------------------------------------|----------------|---------------------|
| Default Paragraph Font             |                |                     |
| Page iv: [35] Formatted            | Perchard, Tony | 30/07/2014 12:21:00 |
| Default Paragraph Font             |                | ·                   |
| Page iv: [36] Formatted            | Perchard, Tony | 30/07/2014 12:21:00 |
| Default Paragraph Font             |                |                     |
| Page iv: [36] Formatted            | Perchard, Tony | 30/07/2014 12:21:00 |
| Default Paragraph Font             |                |                     |
| Page iv: [37] Formatted            | Perchard, Tony | 30/07/2014 12:21:00 |
| Default Paragraph Font             |                | ·                   |
| Page iv: [37] Formatted            | Perchard, Tony | 30/07/2014 12:21:00 |
| Default Paragraph Font             |                |                     |
| Page iv: [38] Formatted            | Perchard, Tony | 30/07/2014 12:21:00 |
| Default Paragraph Font             |                |                     |
| Page iv: [38] Formatted            | Perchard, Tony | 30/07/2014 12:21:00 |
| · ago · · · [oo] · o · · · · accou | <u> </u>       |                     |